# **Oracle® Global Trade Management**

Oracle E-Business Suite Integration Guide Release 6.5.1 Part No. F48341-01

October 2021

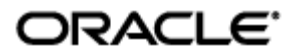

<span id="page-1-0"></span>Oracle® Global Trade Management Oracle E-Business Suite Integration Guide, Release 6.5.1

Part No. F48341-01

Copyright © 2010, 2021, Oracle and/or its affiliates.

This software and related documentation are provided under a license agreement containing restrictions on use and disclosure and are protected by intellectual property laws. Except as expressly permitted in your license agreement or allowed by law, you may not use, copy, reproduce, translate, broadcast, modify, license, transmit, distribute, exhibit, perform, publish, or display any part, in any form, or by any means. Reverse engineering, disassembly, or decompilation of this software, unless required by law for interoperability, is prohibited.

The information contained herein is subject to change without notice and is not warranted to be errorfree. If you find any errors, please report them to us in writing.

If this is software or related documentation that is delivered to the U.S. Government or anyone licensing it on behalf of the U.S. Government, then the following notice is applicable:

U.S. GOVERNMENT END USERS: Oracle programs (including any operating system, integrated software, any programs embedded, installed or activated on delivered hardware, and modifications of such programs) and Oracle computer documentation or other Oracle data delivered to or accessed by U.S. Government end users are "commercial computer software" or "commercial computer software documentation" pursuant to the applicable Federal Acquisition Regulation and agency-specific supplemental regulations. As such, the use, reproduction, duplication, release, display, disclosure, modification, preparation of derivative works, and/or adaptation of i) Oracle programs (including any operating system, integrated software, any programs embedded, installed or activated on delivered hardware, and modifications of such programs), ii) Oracle computer documentation and/or iii) other Oracle data, is subject to the rights and limitations specified in the license contained in the applicable contract. The terms governing the U.S. Government's use of Oracle cloud services are defined by the applicable contract for such services. No other rights are granted to the U.S. Government.

This software or hardware is developed for general use in a variety of information management applications. It is not developed or intended for use in any inherently dangerous applications, including applications that may create a risk of personal injury. If you use this software or hardware in dangerous applications, then you shall be responsible to take all appropriate fail-safe, backup, redundancy, and other measures to ensure its safe use. Oracle Corporation and its affiliates disclaim any liability for any damages caused by use of this software or hardware in dangerous applications.

Oracle, Java, and MySQL are registered trademarks of Oracle and/or its affiliates. Other names may be trademarks of their respective owners.

Intel and Intel Inside are trademarks or registered trademarks of Intel Corporation. All SPARC trademarks are used under license and are trademarks or registered trademarks of SPARC International, Inc. AMD, Epyc, and the AMD logo are trademarks or registered trademarks of Advanced Micro Devices. UNIX is a registered trademark of The Open Group.

This software or hardware and documentation may provide access to or information about content, products, and services from third parties. Oracle Corporation and its affiliates are not responsible for and expressly disclaim all warranties of any kind with respect to third-party content, products, and services unless otherwise set forth in an applicable agreement between you and Oracle. Oracle Corporation and its affiliates will not be responsible for any loss, costs, or damages incurred due to your access to or use of third-party content, products, or services, except as set forth in an applicable agreement between you and Oracle.

Documentation Accessibility

For information about Oracle's commitment to accessibility, visit the Oracle Accessibility Program website at [http://www.oracle.com/pls/topic/lookup?ctx=acc&id=docacc.](http://www.oracle.com/pls/topic/lookup?ctx=acc&id=docacc)

Access to Oracle Support

Oracle customers that have purchased support have access to electronic support through My Oracle Support. For information, visit<http://www.oracle.com/pls/topic/lookup?ctx=acc&id=info> or visit <http://www.oracle.com/pls/topic/lookup?ctx=acc&id=trs> if you are hearing impaired.

# **Contents**

<span id="page-3-0"></span>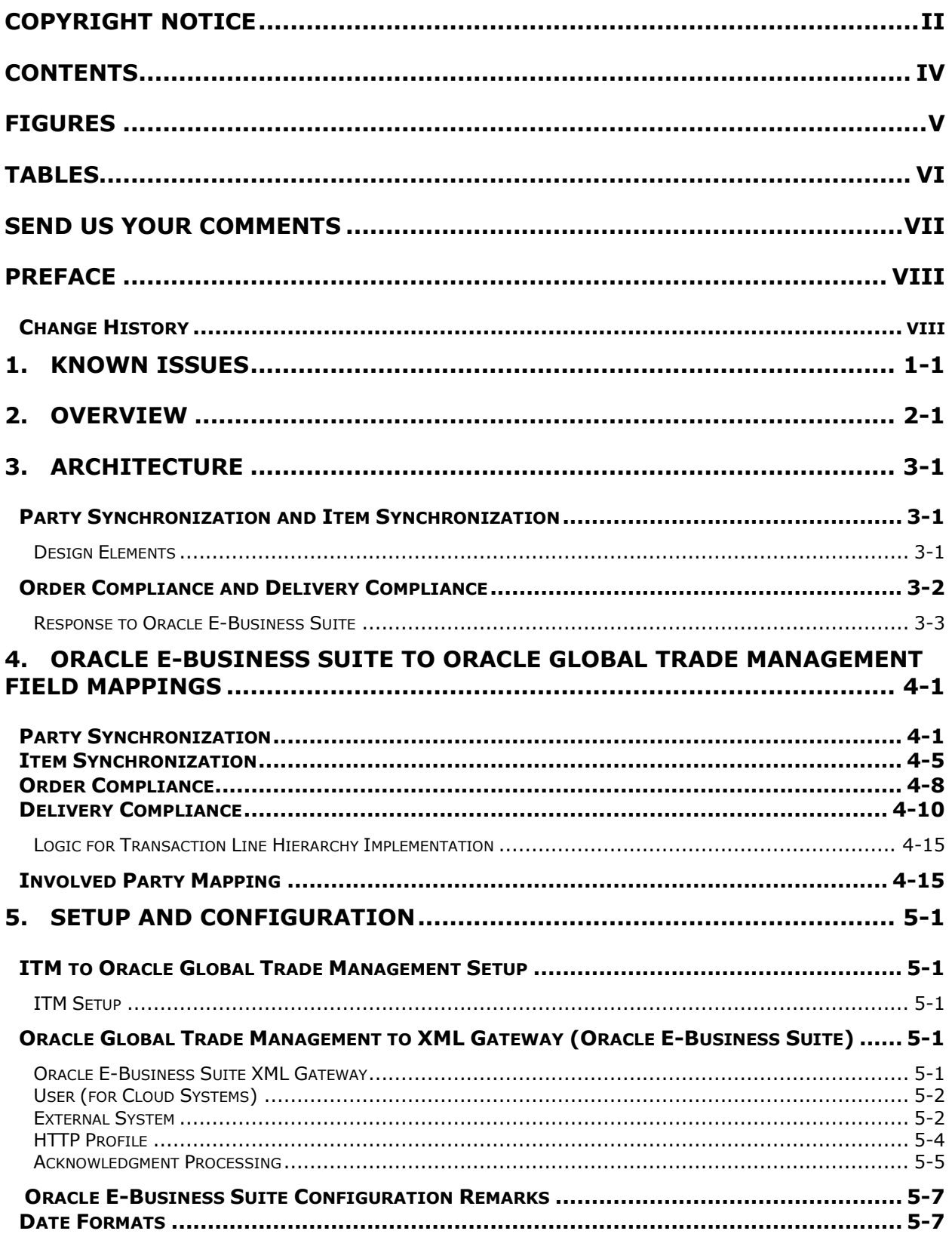

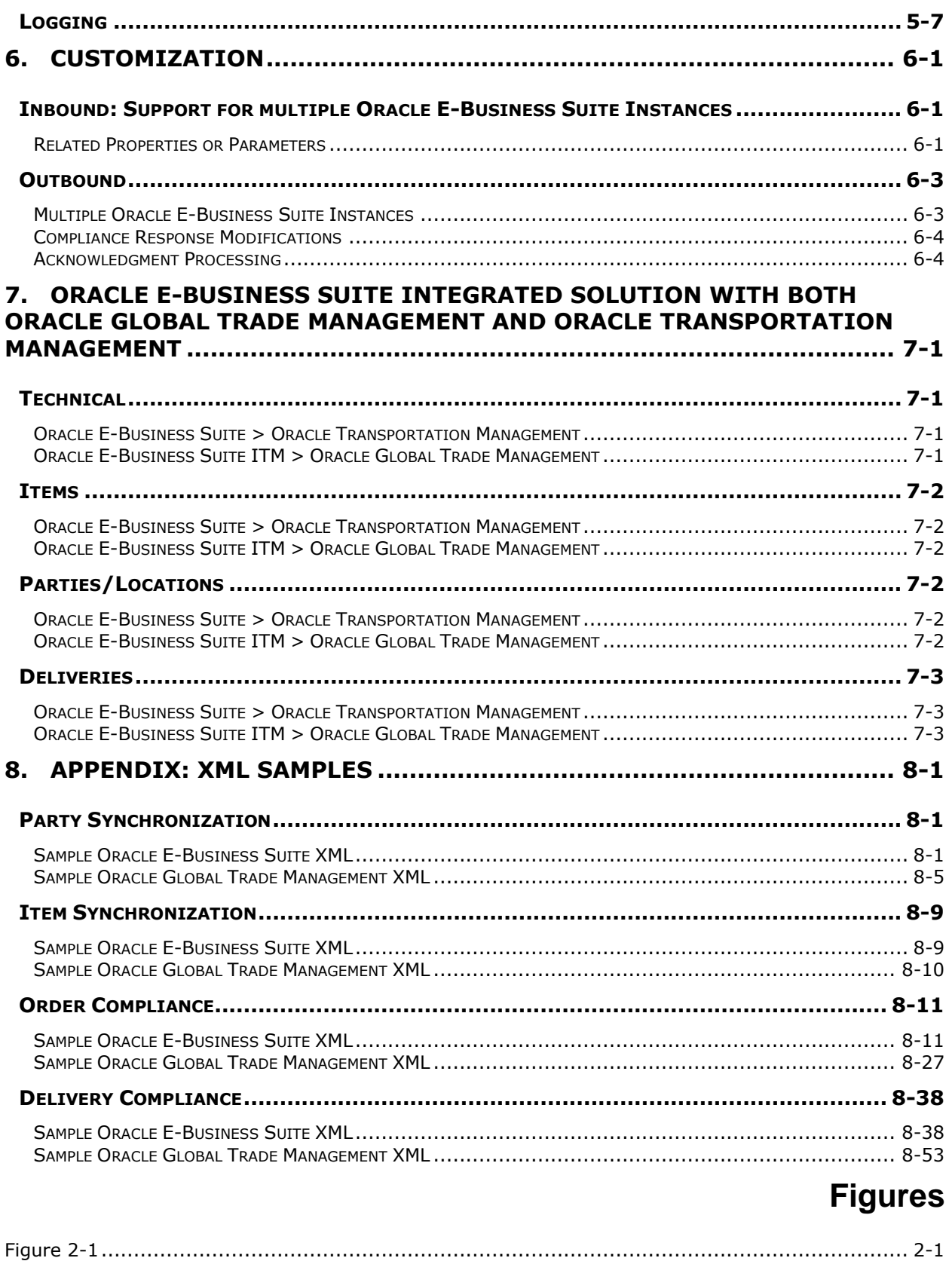

<span id="page-4-0"></span> $Figure 3-1. \dots 3-1$ 

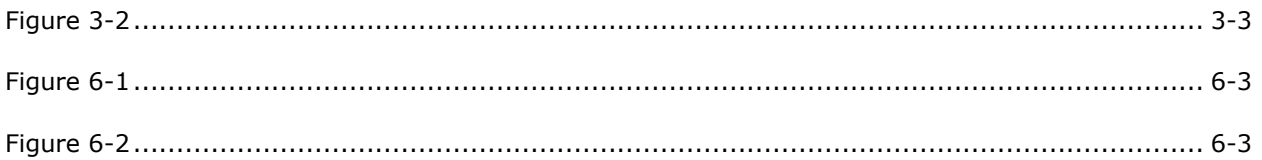

# **Tables**

<span id="page-5-0"></span>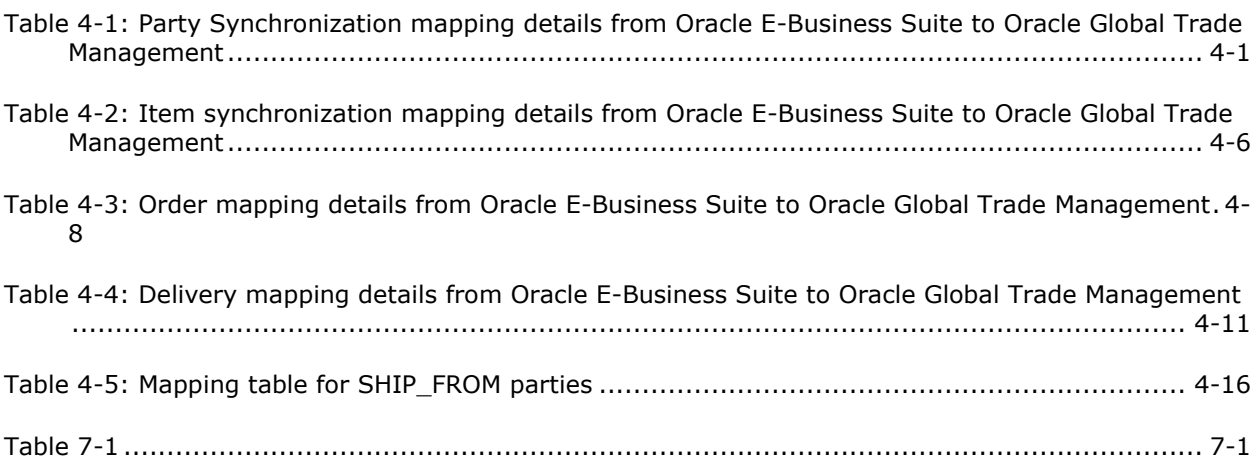

# **Send Us Your Comments**

<span id="page-6-0"></span>Oracle® Global Trade Management Oracle E-Business Suite Integration Guide, Release 6.5.1

Part No. F48341-01

Oracle welcomes your comments and suggestions on the quality and usefulness of this publication. Your input is an important part of the information used for revision.

- Did you find any errors?
- Is the information clearly presented?
- Do you need more information? If so, where?
- Are the examples correct? Do you need more examples?
- What features did you like most about this manual?

If you find any errors or have any other suggestions for improvement, please indicate the title and part number of the documentation and the chapter, section, and page number (if available). You can send comments to us in the following ways:

**Electronic mail: [otm-doc\\_us@oracle.com](mailto:otm-doc_us@oracle.com)** 

If you have problems with the software, contact Support at https://support.oracle.com or find the Support phone number for your region at http://www.oracle.com/support/contact.html.

# **Preface**

<span id="page-7-0"></span>This document details Oracle E-Business Suite international trade management (ITM) – Oracle Global Trade Management (GTM) integration feature added for Oracle Global Trade Management (GTM) 6.2. This feature includes support for out-of-the-box integration between Oracle E-Business Suite applications and Oracle Global Trade Management. The following flows are supported:

- Party Synchronization
- Item Synchronization
- Order Compliance
- Delivery Compliance

Oracle Global Trade Management needs to be registered with Oracle E-Business Suite ITM adapter as a trading partner. All flows use ITM for communicating with Oracle Global Trade Management. For Order, Delivery compliance, this solution can even communicate compliance status to Oracle E-Business Suite via Oracle XML Gateway. Configuration of Oracle E-Business Suite XML Gateway and ITM Adapter are out of scope for this document. Refer to the respective product documentation for more details.

## <span id="page-7-1"></span>**Change History**

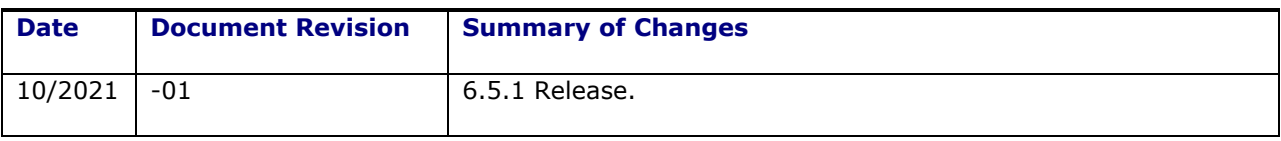

# <span id="page-8-0"></span>**1. Known Issues**

The following is a list of known issues with out-of-box integration module between GTM and EBS.

- The ITM Adapter cannot send a purchase order in EBS to GTM. You will have to create a customized process in EBS to convert purchase orders to Trade Transaction XML and send them to GTM via integration methods such as httppost.
- If a delivery is modified by removing line(s), the ITM adapter cannot send proper instructions to GTM to remove the corresponding lines.
- The response XML into EBS does not contain any information about license and product classification. It has only the COMPLIANCE or NOT\_COMPLIANCE status mapped to GtmTransactionLine/ControlScreeningResult/GtmExceptionControlCode. The modification of the response.xsl file responsible for transforming GTM XML to EBS XML is almost unavoidable.
- When a sales order modification is sent to GTM for re-screening, the ITM adapter cannot properly process the response from GTM containing update screening results.
- The ITM adapter can only take ONE response from GTM. If the response is COMPLIANT, EBS removes the exception hold of the sales order or delivery. If the response is NOT COMPLIANT, the exception will not be removed. When the user manually resolve the compliance issues in GTM (sanction, RPLS, classification, or license), and GTM sends response of COMPLIANT again to EBS, EBS does not have the ability to accept the second or subsequential response from GTM. This means that if a Sale Order is on hold due to a GTM screening response of NOT\_COMPLIANT, the end user will have to manually remove the exception in EBS, after they resolve the screening hold in GTM.
- The ITM adapter does not process the restricted party screening result from GTM.

# <span id="page-10-0"></span>**2. Overview**

Oracle E-Business Suite – Oracle Global Trade Management integration consists of an out-of-box, ready-to-use solution which is provided for communication and data transfer between Oracle E-Business Suite and Oracle Global Trade Management applications.

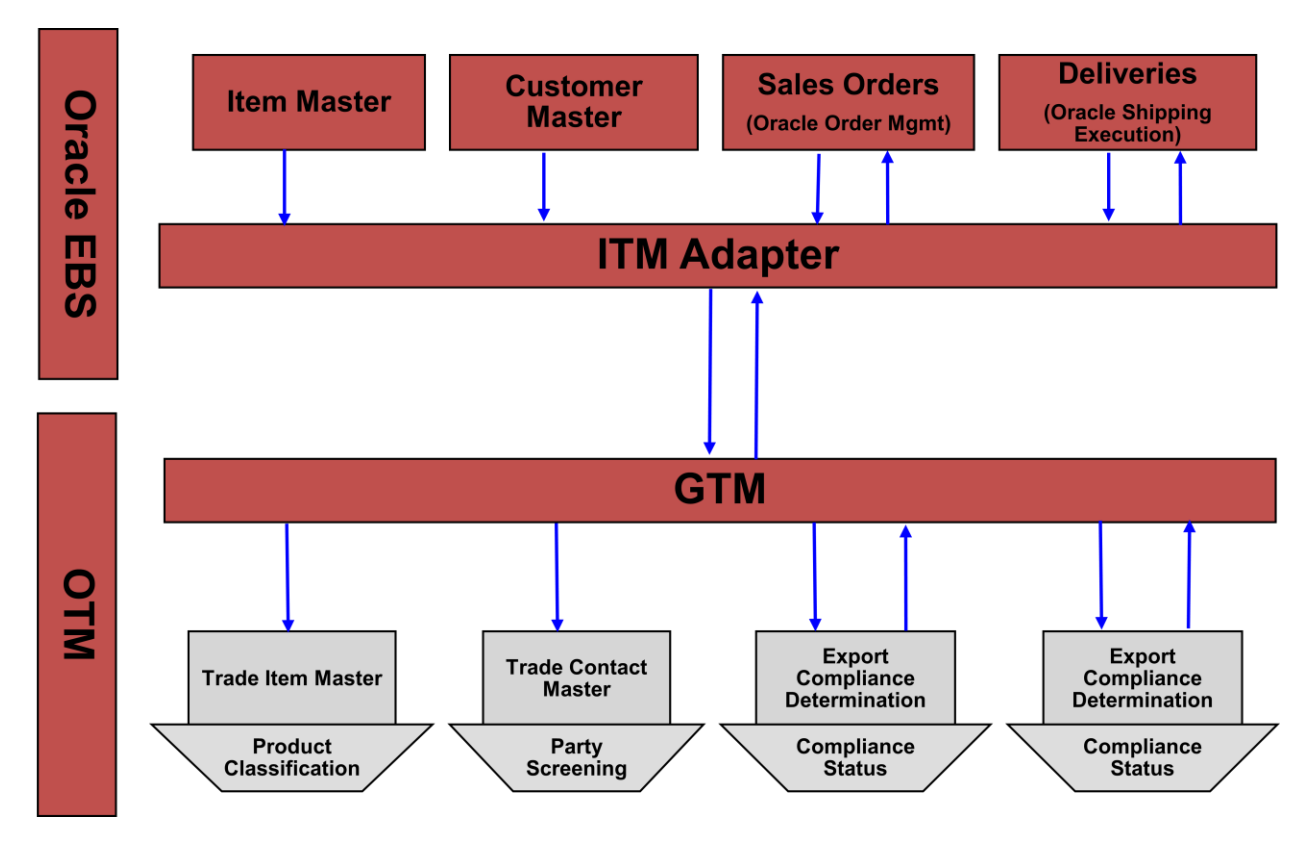

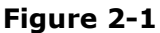

<span id="page-10-1"></span>This integration does not require Business Process Execution Language (BPEL) or any other middleware set up for it to work. All you need to do is to set up Oracle Global Trade Management as a trading partner in the Oracle E-Business Suite components ITM Adapter and XML Gateway.

While the Oracle E-Business Suite configuration of ITM and XML Gateway are out of scope for this document, configuration that needs to be done in terms of Oracle Global Trade Management is explained in the configuration section.

As you can see from the figure above, the following flows are supported by this integration effort:

- **Party Synchronization**: Using this flow, Oracle E-Business Suite contacts/parties can be sent into Oracle Global Trade Management and stored as Oracle Global Trade Management contacts.
- **Item Synchronization**: Using this flow, Oracle E-Business Suite items can be sent into Oracle Global Trade Management and stored as Oracle Global Trade Management items.
- **Order Compliance**: Using this flow:
	- o Oracle E-Business Suite sales orders can be sent into Oracle Global Trade Management and stored as Oracle Global Trade Management trade transactions.
- o The compliance status of screened trade transactions can be sent back to Oracle E-Business Suite.
- **Delivery/Shipment Compliance**: Using this flow
	- o Oracle E-Business Suite deliveries can be sent into Oracle Global Trade Management and stored as Oracle Global Trade Management trade transactions.
	- o The compliance status of screened trade transactions can be sent back to Oracle E-Business Suite.

# <span id="page-12-0"></span>**3. Architecture**

## <span id="page-12-1"></span>**Party Synchronization and Item Synchronization**

Party synchronization involves sending party data from Oracle E-Business Suite to Oracle Global Trade Management. Item synchronization involves sending item data from Oracle E-Business Suite to Oracle Global Trade Management. Major design elements are:

- The use of XSL for converting Oracle E-Business Suite XML to Oracle Global Trade Management XML
- An integration layer which picks up the converted XML to insert the related records into the Oracle Global Trade Management database

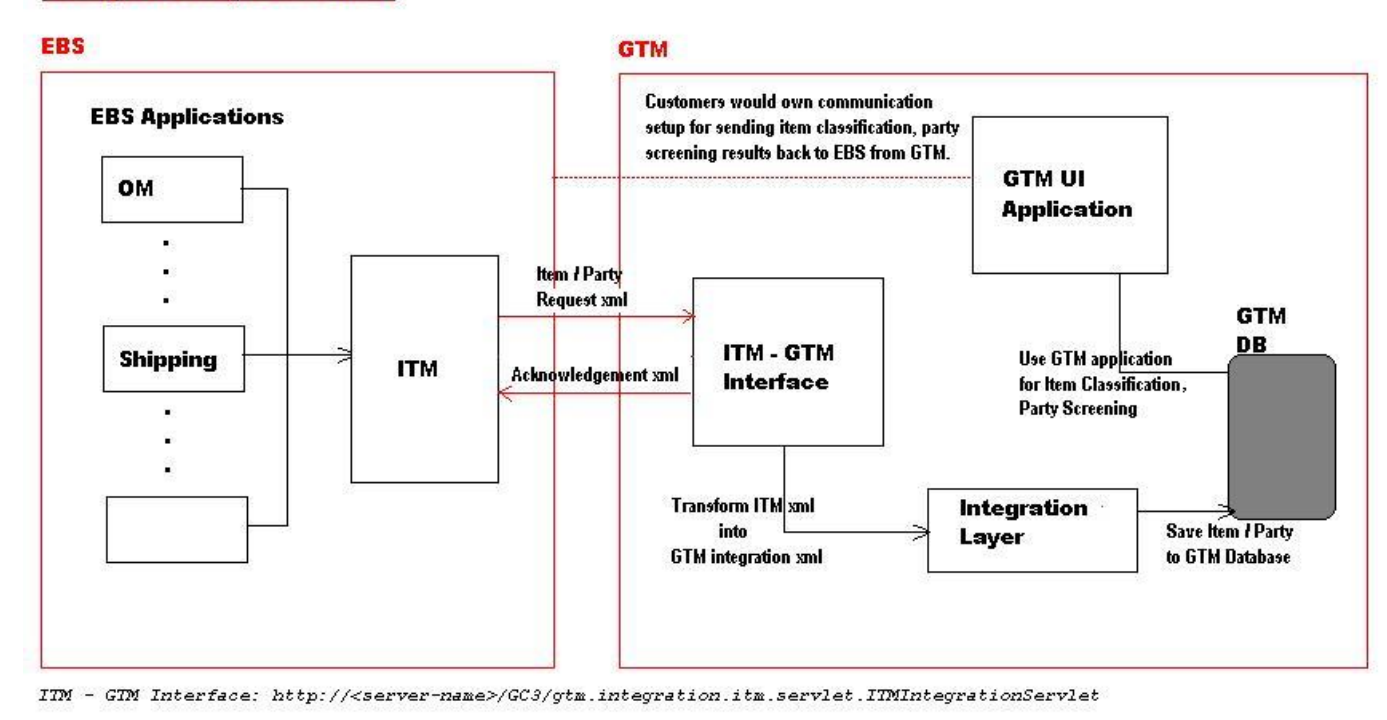

### **ITEM, PARTY Synchronization**

**Figure 3-1**

### <span id="page-12-3"></span><span id="page-12-2"></span>*Design Elements*

### **Oracle E-Business Suite Applications**

Various applications within the Oracle E-Business Suite can participate in implementing these flows. Contacts, items, sales orders, and deliveries from different applications such as Oracle Order Management, Oracle Shipping (there is only a product called Oracle Shipping Execution, not Shipping or Oracle Shipping) etc. can be sent into Oracle Global Trade Management.

### **ITM**

ITM plays an important role in implementing these flows. Oracle Global Trade Management needs to be registered as a trading partner within the ITM Adapter.

### **ITM-Oracle Global Trade Management Interface**

The Oracle Global Trade Management interface for this out-of–the-box integration is a servlet. The servlet URL is: http://<server-name>>/GC3/gtm.integration.itm.servlet.ITMIntegrationServlet. This should be registered as a trading partner URL for all four flows in ITM adapter.

This interface is responsible for transforming incoming Oracle E-Business Suite XML to the respective Oracle Global Trade Management XML by using XSLs specified in the mapping section below. Each of the flows has a default mapping XSL which would be used for the transformation.

Once the Oracle E-Business Suite XML is transformed into Oracle Global Trade Management XML, the integration layer is invoked for storing the corresponding object with XML as input.

### **Integration Layer**

The produced Oracle Global Trade Management XML element is given as input to the integration layer. The integration layer creates the records in the Oracle Global Trade Management database.

#### **Oracle Global Trade Management Application**

The Oracle Global Trade Management application, using its UI, automation agent actions, or process management, can be used for performing party screening, item classification, or compliance screening on created records. This is purely driven by the user and the existing integration does not take care of executing these actions.

#### **Response to Oracle E-Business Suite**

This integration effort is not responsible for sending party screening or item classification results back to Oracle E-Business Suite. Item and Party Synchronization are standard ITM adapter flows; however, the ITM adapter does not accept these responses as of today. Therefore, the Oracle Global Trade Management ITM integration does not send back party screening or item classification results as a response. You will need to design your own solution to update party screening and classification status back to Oracle E-Business Suite.

## <span id="page-13-0"></span>**Order Compliance and Delivery Compliance**

Order compliance involves sending order data from Oracle E-Business Suite to Oracle Global Trade Management. A compliance screening status is sent back to Oracle E-Business Suite from Oracle Global Trade Management as a response. Delivery compliance involves sending delivery data from Oracle E-Business Suite to Oracle Global Trade Management. A compliance screening status is sent back to Oracle E-Business Suite from Oracle Global Trade Management as a response.

#### **Response Communication For Export Compliance**

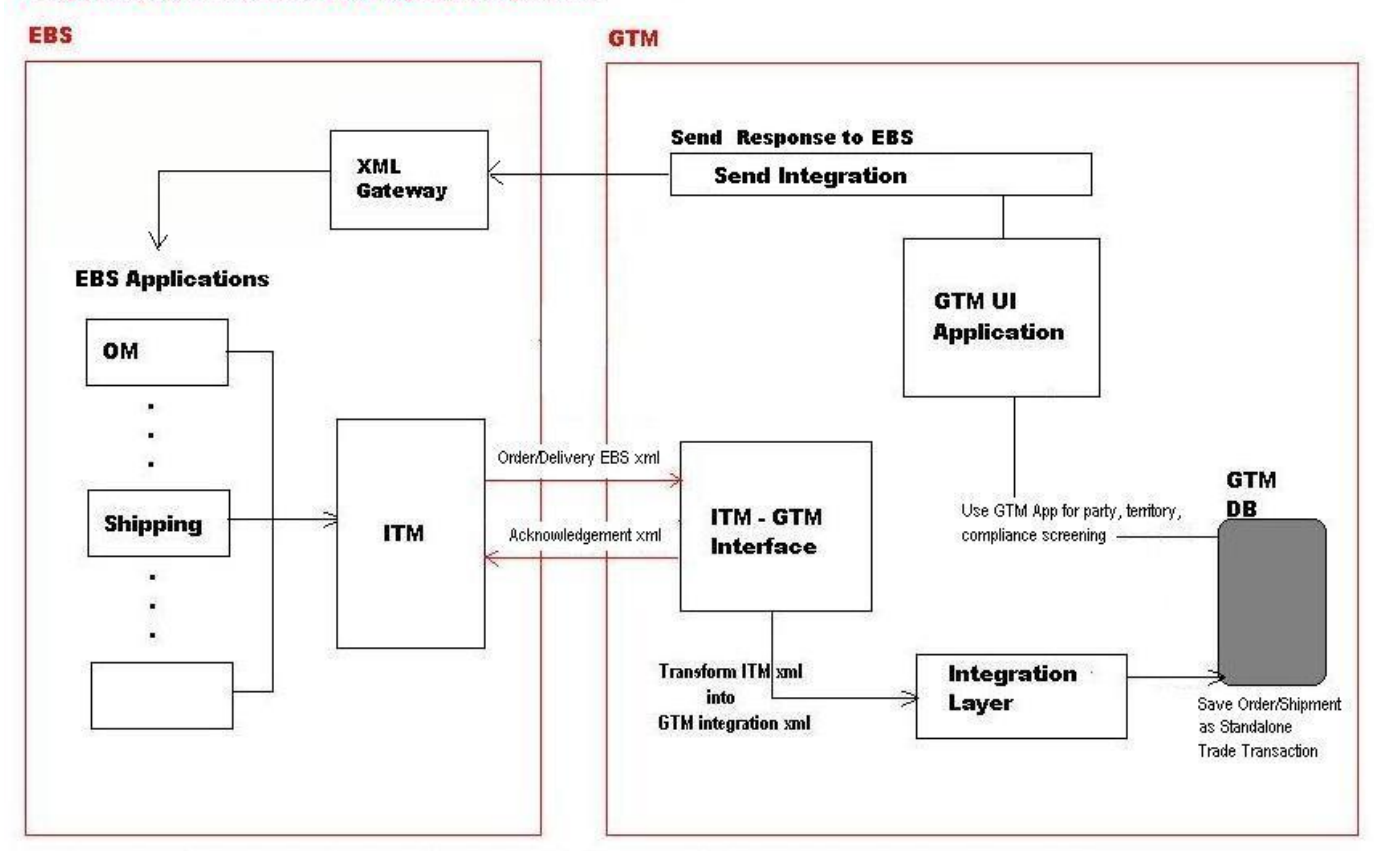

ITM - GTM Interface: http://<server-name>/GC3/gtm.integration.itm.servlet.ITMIntegrationServlet

### **Figure 3-2**

<span id="page-14-1"></span>Design elements explained in the Party Synchronization and Item Synchronization section above are also applicable for Order and Delivery Compliance as well.

### <span id="page-14-0"></span>*Response to Oracle E-Business Suite*

Unlike the Party and Item Synchronization, the Order and Delivery Compliance flows support sending compliance screening status back to Oracle E-Business Suite.

For a transaction line whose screening status needs to be sent from Oracle Global Trade Management to Oracle E-Business Suite, you can use the Send Integration action via the UI, automation agent action, or a process management job to trigger this data be sent out of Oracle Global Trade Management to Oracle E-Business Suite.

An external system must be set up in Oracle Global Trade Management to perform the send integration action. The external system configuration must be set up in a certain way as detailed in the **Setup and [Configuration](#page-34-0)** section.

# <span id="page-16-0"></span>**4. Oracle E-Business Suite to Oracle Global Trade Management Field Mappings**

# <span id="page-16-1"></span>**Party Synchronization**

This table displays the Party Synchronization mapping details from Oracle E-Business Suite to Oracle Global Trade Management.

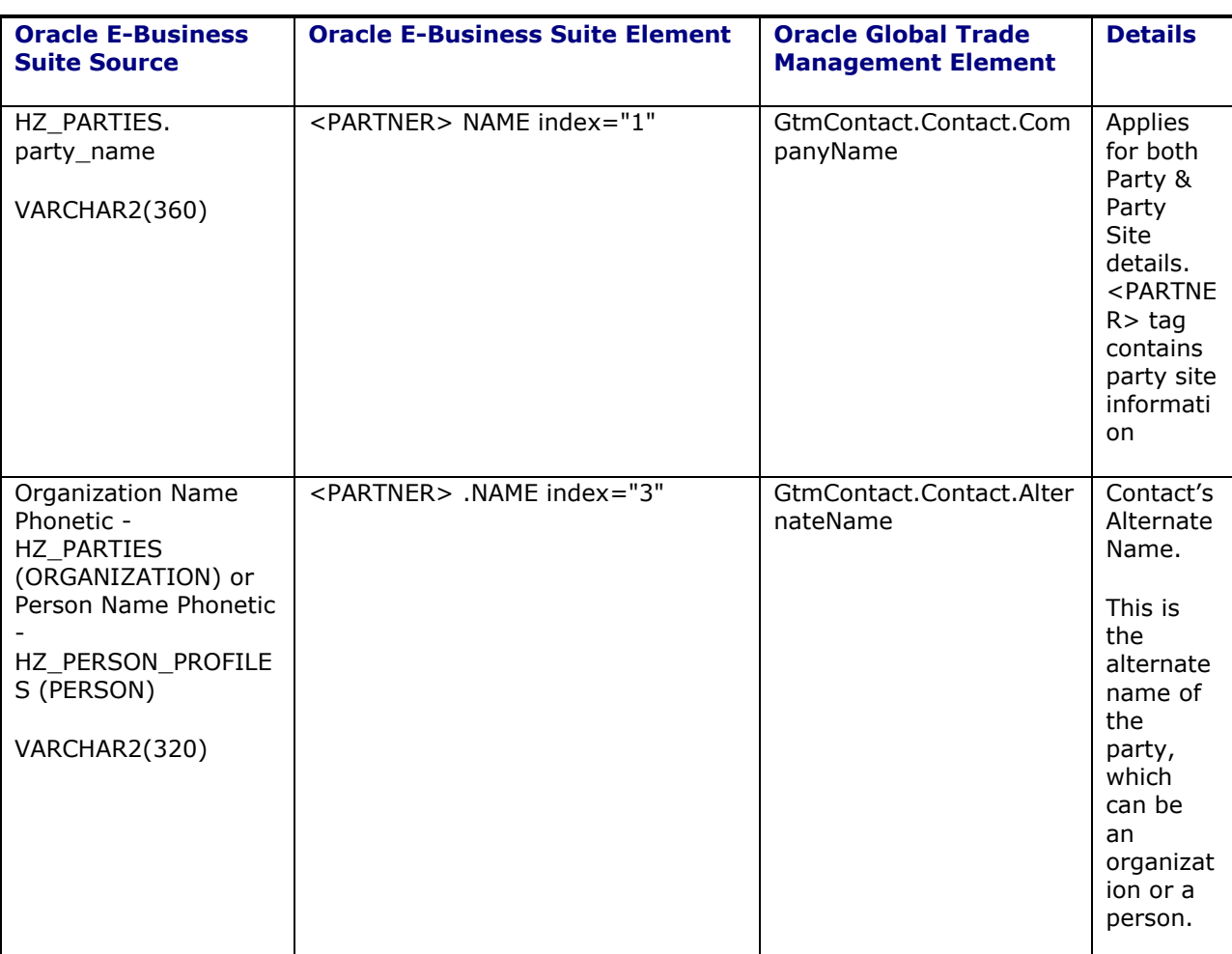

<span id="page-16-2"></span>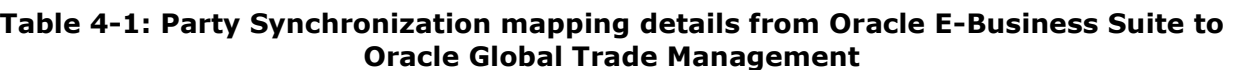

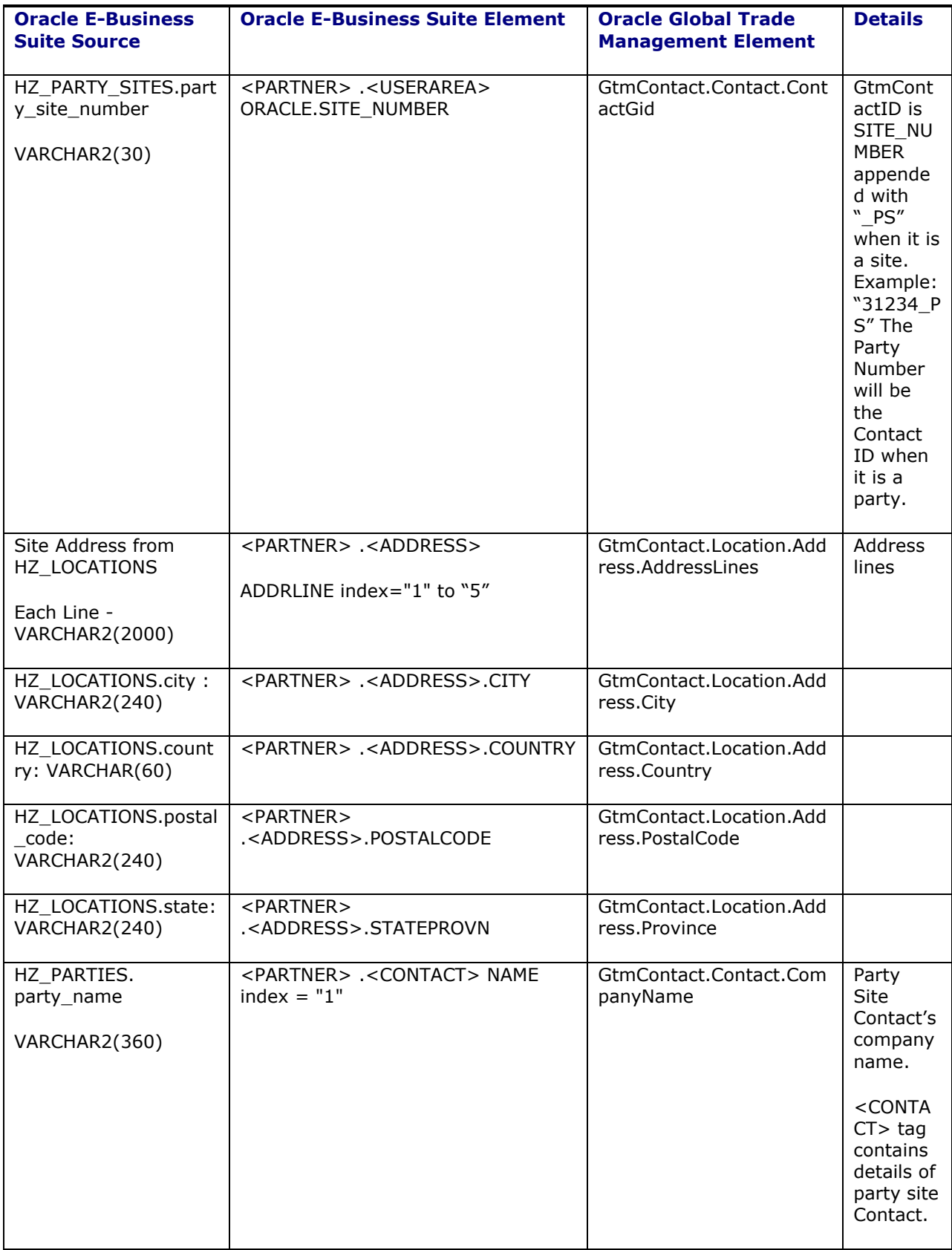

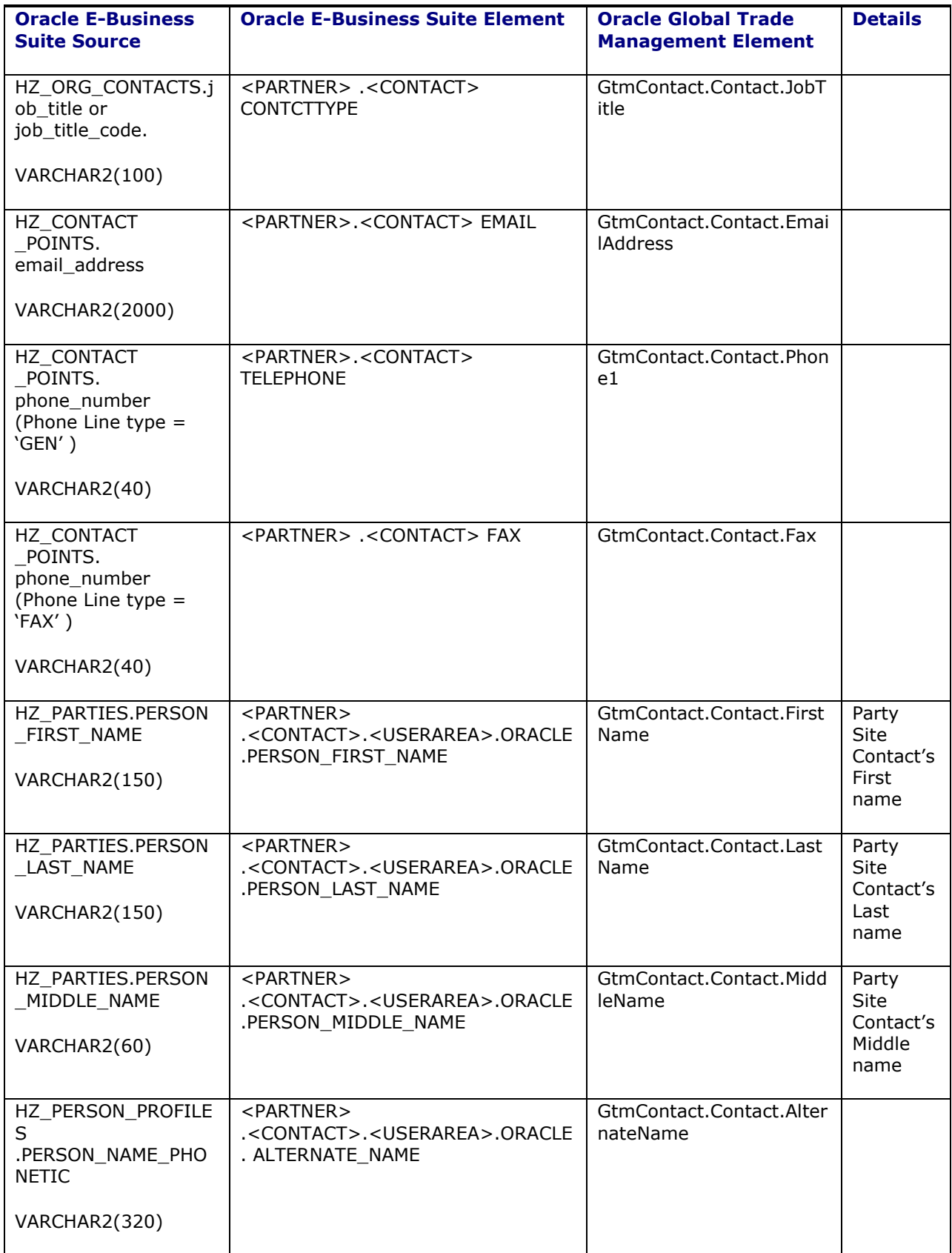

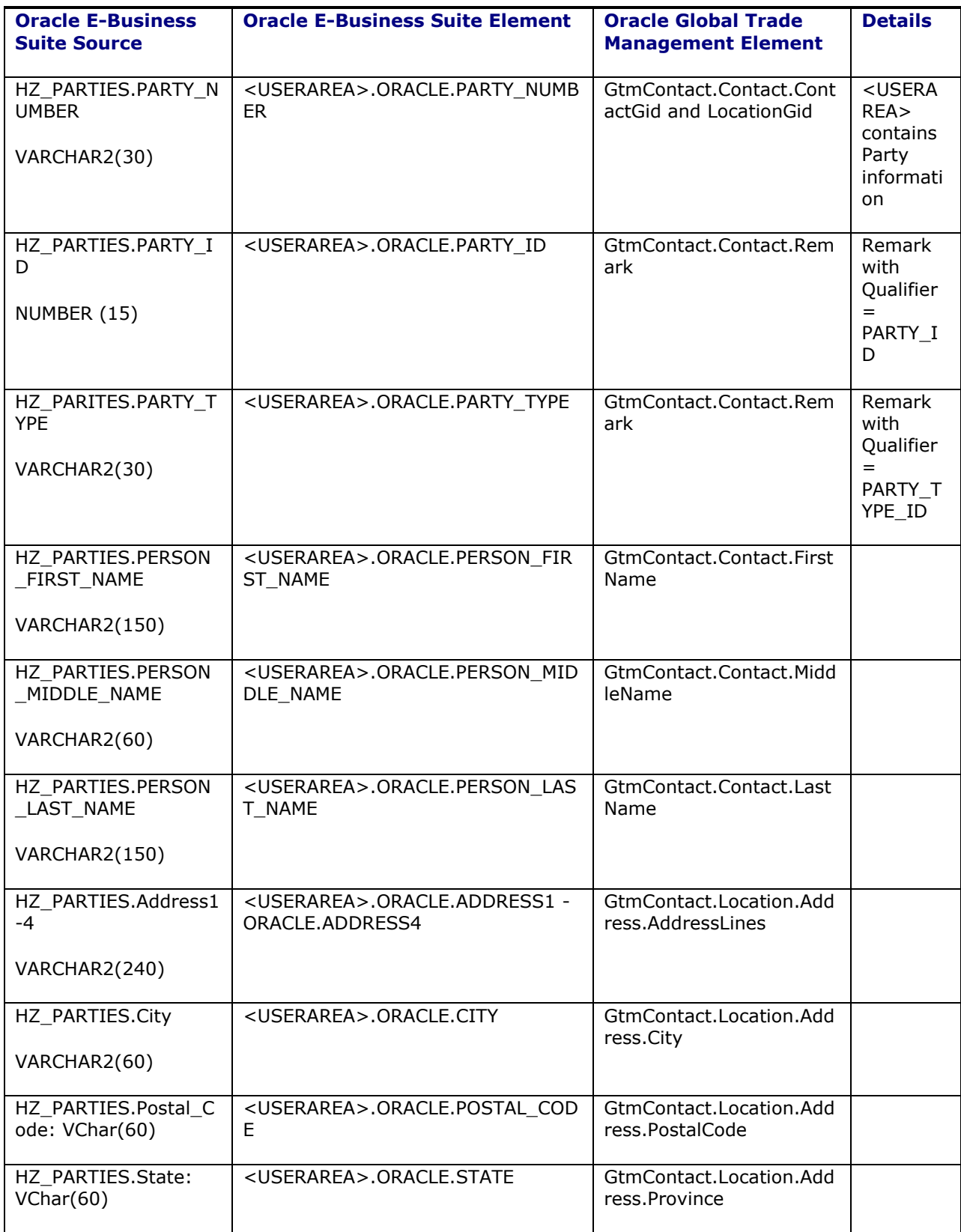

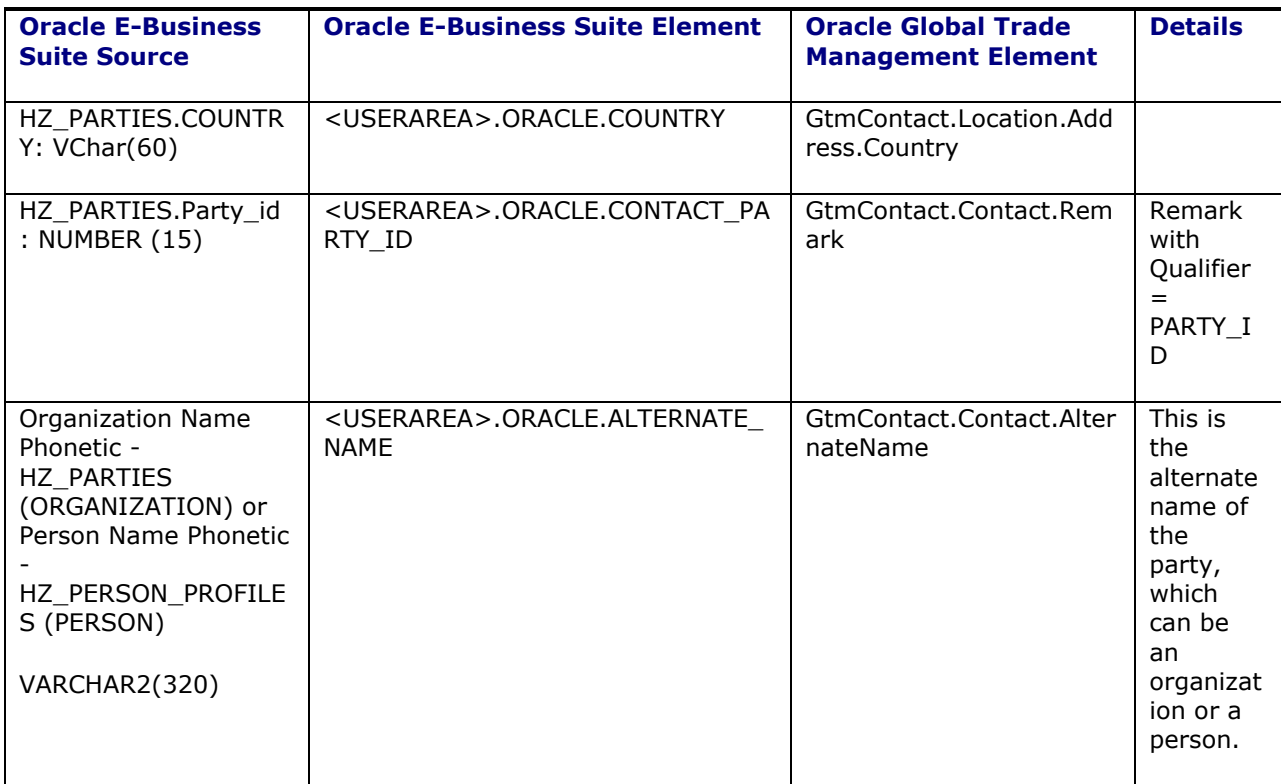

Note the following:

- The role of the party site does not matter to Oracle Global Trade Management during party synchronization. Regardless of whether the party site has one role or multiple roles, the mapping code always creates one Oracle Global Trade Management contact per party site and the contact ID should always correspond to the site number.
- In most cases, the contacts that map to the party or party site will not have name information since they are really organizations. If there is a party that is also a person, it will have a first/last name. Also, contacts that map to Oracle E-Business Suite contacts should have first/last name information.
- Default mapping always treats the party and site as different location objects even if they are the same address.
- Regardless of whether the party type is a person or organization, the party name is mapped to the Oracle Global Trade Management company name.
- The default transaction code used is RC. When the default transaction code is used, the remark information will be re-created (i.e. the existing remark is deleted and the new remarks are inserted). This only happens with remark information.

The default mapping given in the StyleSheetContent 'DEFAULT\_PARTY\_SYNC\_STYLESHEET' used by the system to generate Oracle Global Trade Management XML for inserting party data as Oracle Global Trade Management contact unless it is overridden. The sample EBS and transformed GTM XMLs appears in the **[Appendix:](#page-50-0) XML Samples** chapter, in the **Party [Synchronization](#page-50-1)** section.

## <span id="page-20-0"></span>**Item Synchronization**

This table displays the item synchronization mapping details from Oracle E-Business Suite to Oracle Global Trade Management.

### <span id="page-21-0"></span>**Table 4-2: Item synchronization mapping details from Oracle E-Business Suite to Oracle Global Trade Management**

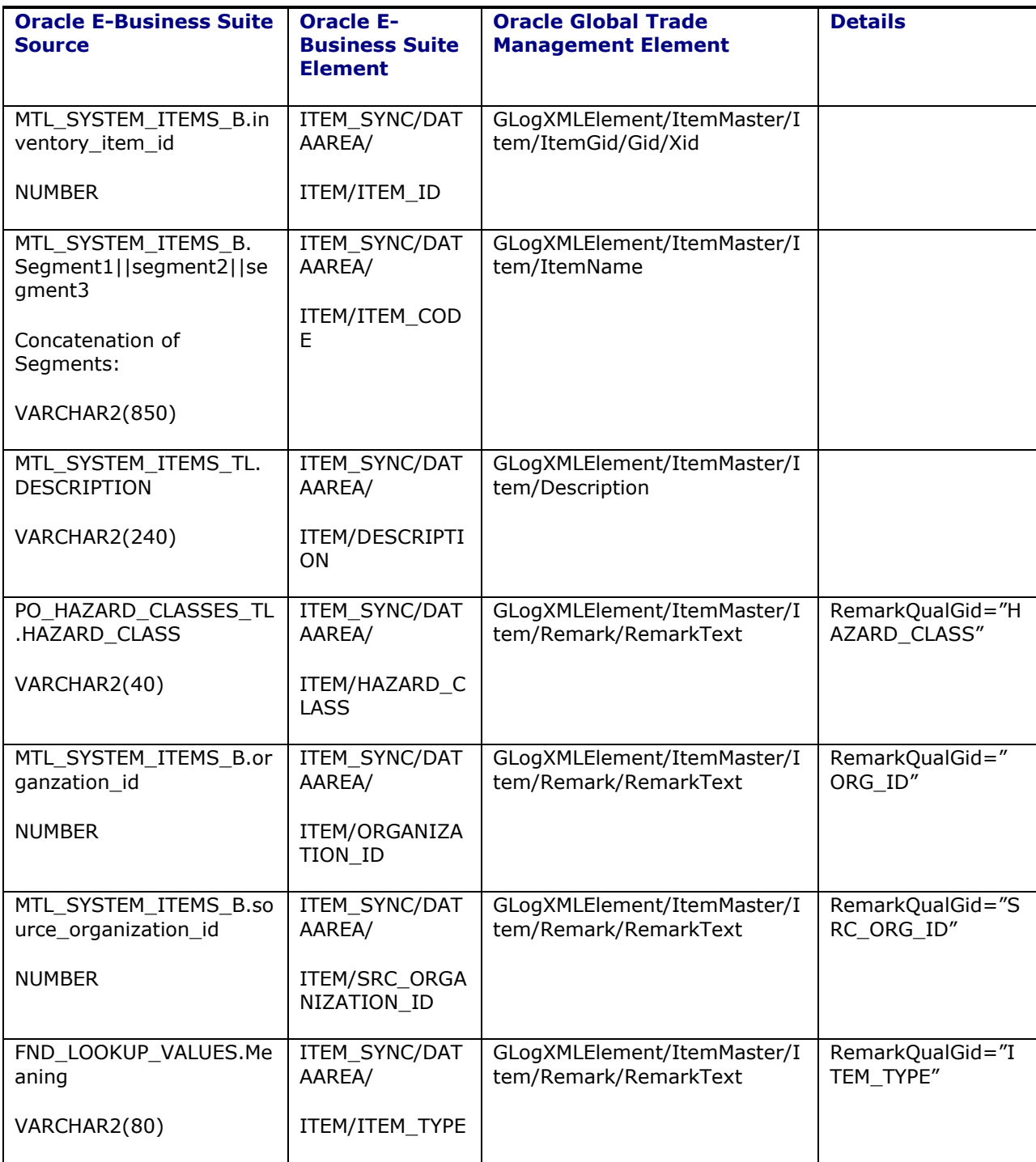

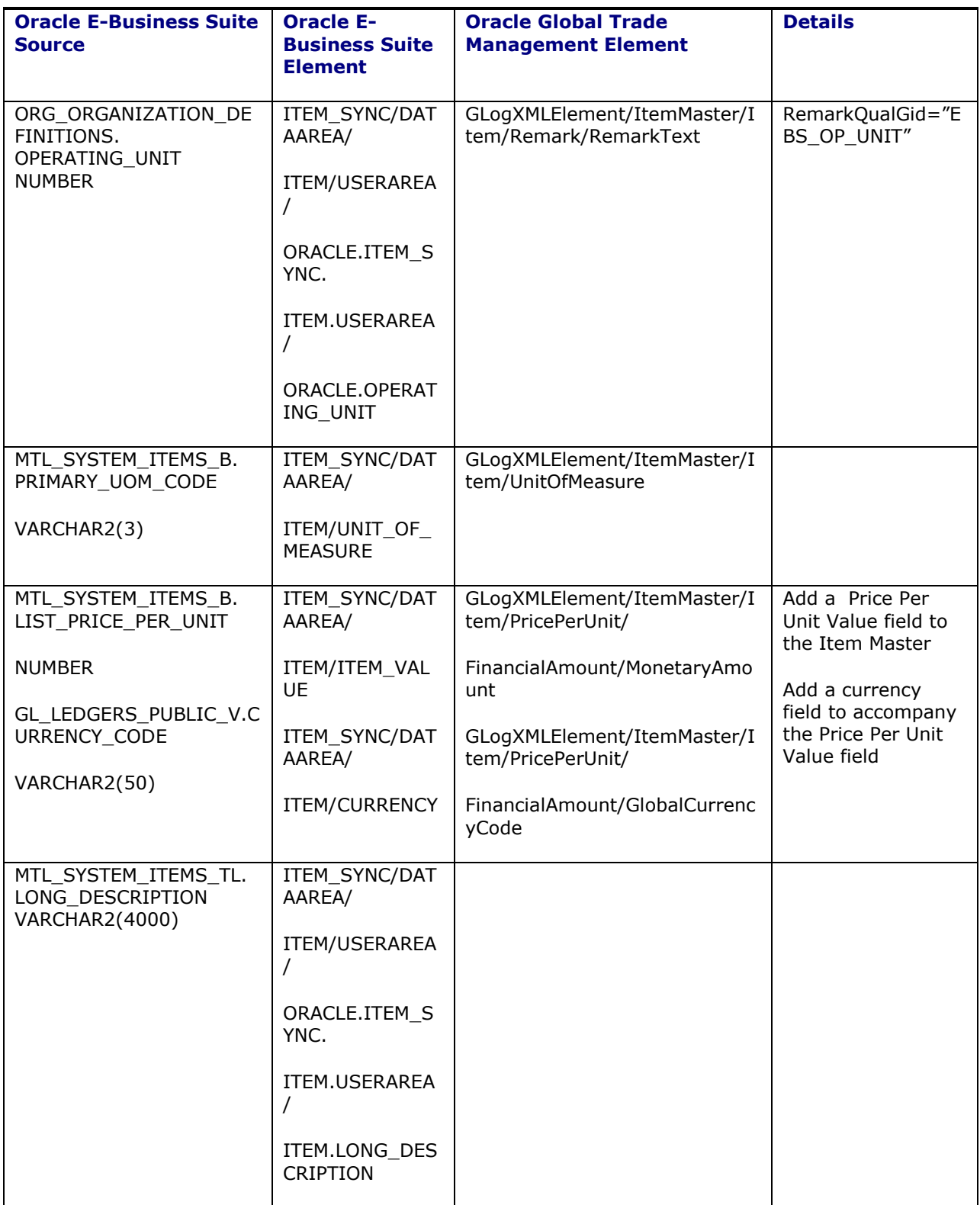

The default mapping given in the StyleSheetContent 'DEFAULT\_ITEM\_SYNC\_STYLESHEET' is used by the system to generate Oracle Global Trade Management XML for inserting item data as Oracle Global Trade Management item unless it is overridden. The sample EBS and transformed GTM XMLs appears in the **[Appendix:](#page-50-0) XML Samples** chapter, in the **Item [Synchronization](#page-58-0)** section.

# <span id="page-23-0"></span>**Order Compliance**

When an Oracle E-Business Suite sales order is synchronized, a corresponding transaction is created in Oracle Global Trade Management having the same ID as the sales order. If the Oracle E-Business Suite sales order has a line hierarchy, the line hierarchy is carried over to the Oracle Global Trade Management transaction. For Order Synchronization, Oracle Global Trade Management assumes that the related items and parties have been synched and are available in Oracle Global Trade Management. Some of the major fields get mapped to the Oracle Global Trade Management transaction as per the following mapping table:

This table displays the order mapping details from Oracle E-Business Suite to Oracle Global Trade Management.

### <span id="page-23-1"></span>**Table 4-3: Order mapping details from Oracle E-Business Suite to Oracle Global Trade Management**

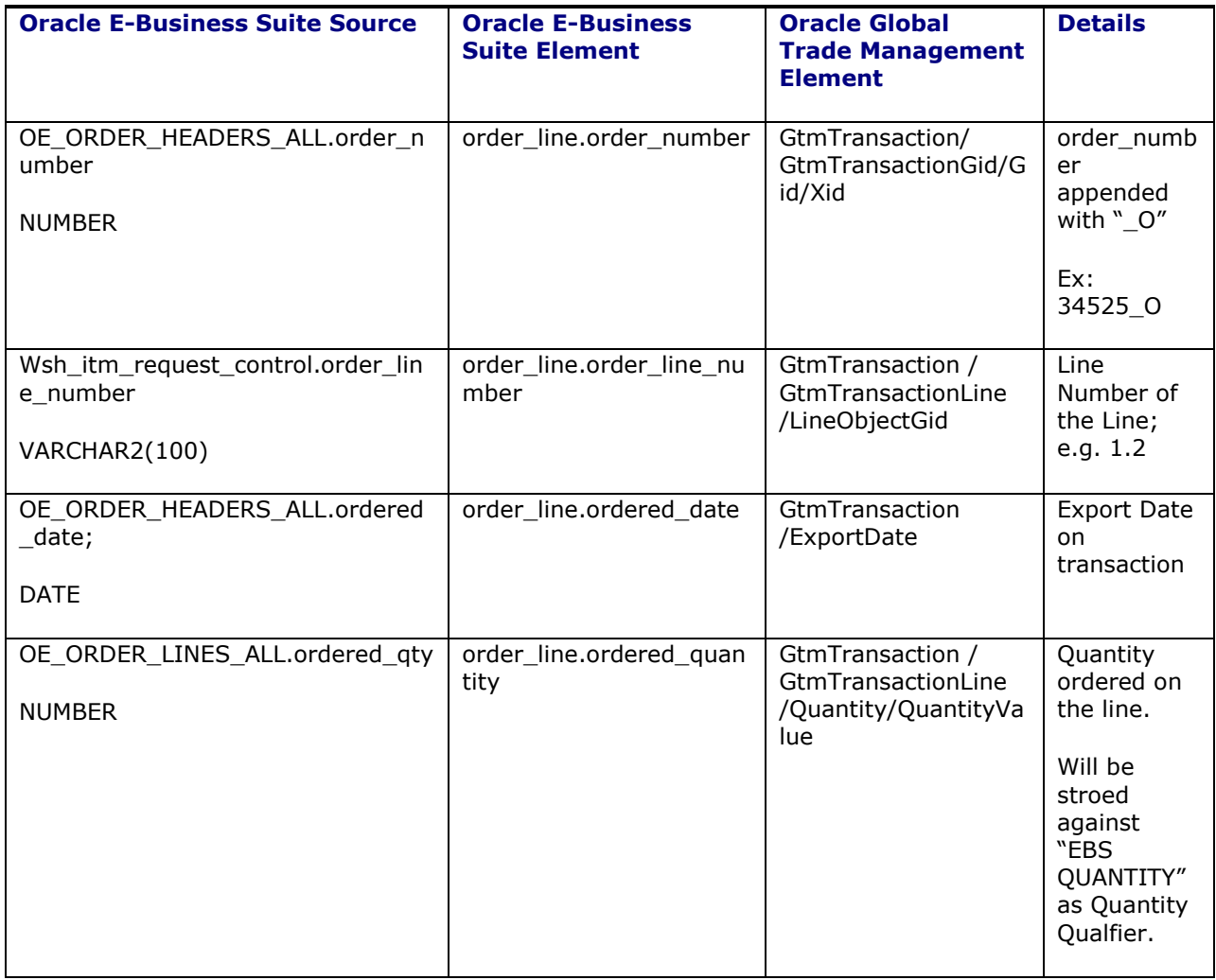

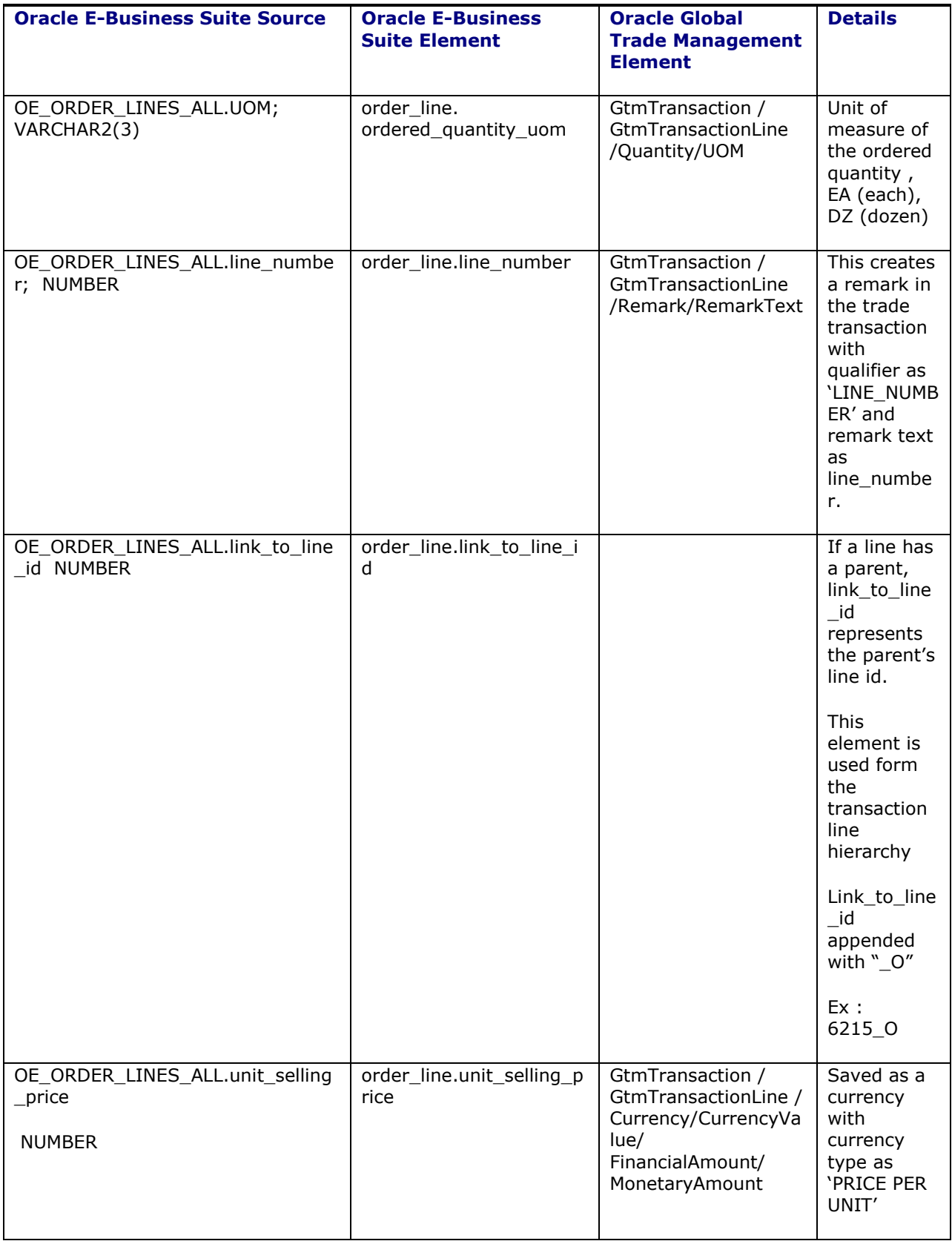

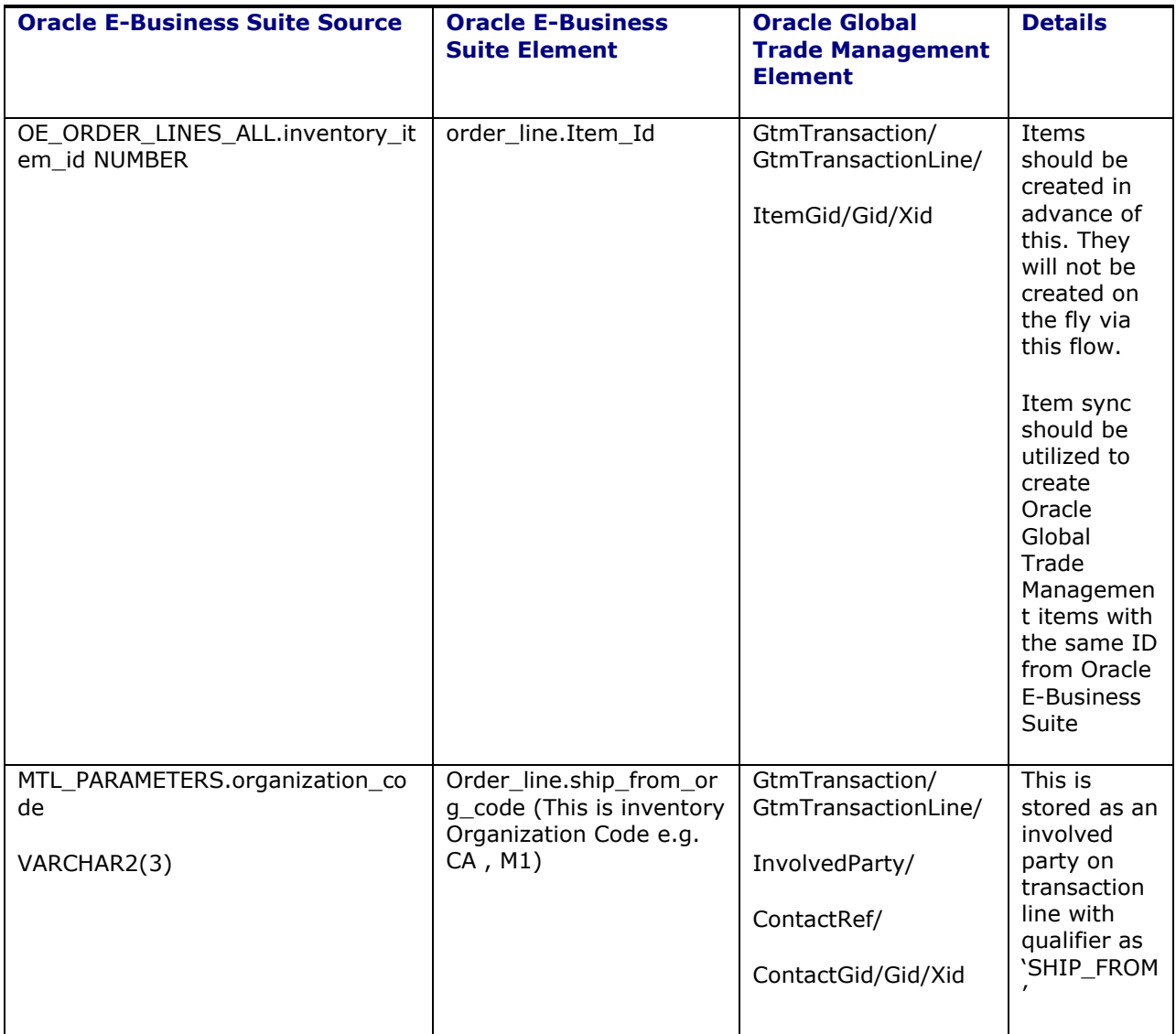

Entire default mapping given in the StyleSheetContent 'DEFAULT\_ORDER\_COMPLIANCE\_STYLESHEET' is used by the system to generate Oracle Global Trade Management XML for inserting order data as Oracle Global Trade Management trade transaction unless it is overridden. The sample EBS and transformed GTM XMLs appears in the **[Appendix:](#page-50-0) XML Samples** chapter, in the **Order [Compliance](#page-60-0)** section.

## <span id="page-25-0"></span>**Delivery Compliance**

When an Oracle E-Business Suite delivery is synchronized, a corresponding transaction is created in Oracle Global Trade Management having the same ID as the delivery. For Delivery Synchronization, Oracle Global Trade Management assumes that the related items and parties have been synched and are available in Oracle Global Trade Management. Some of the major fields get mapped to the Oracle Global Trade Management transaction as per the below mapping table:

This table displays the delivery mapping details from Oracle E-Business Suite to Oracle Global Trade Management.

### <span id="page-26-0"></span>**Table 4-4: Delivery mapping details from Oracle E-Business Suite to Oracle Global Trade Management**

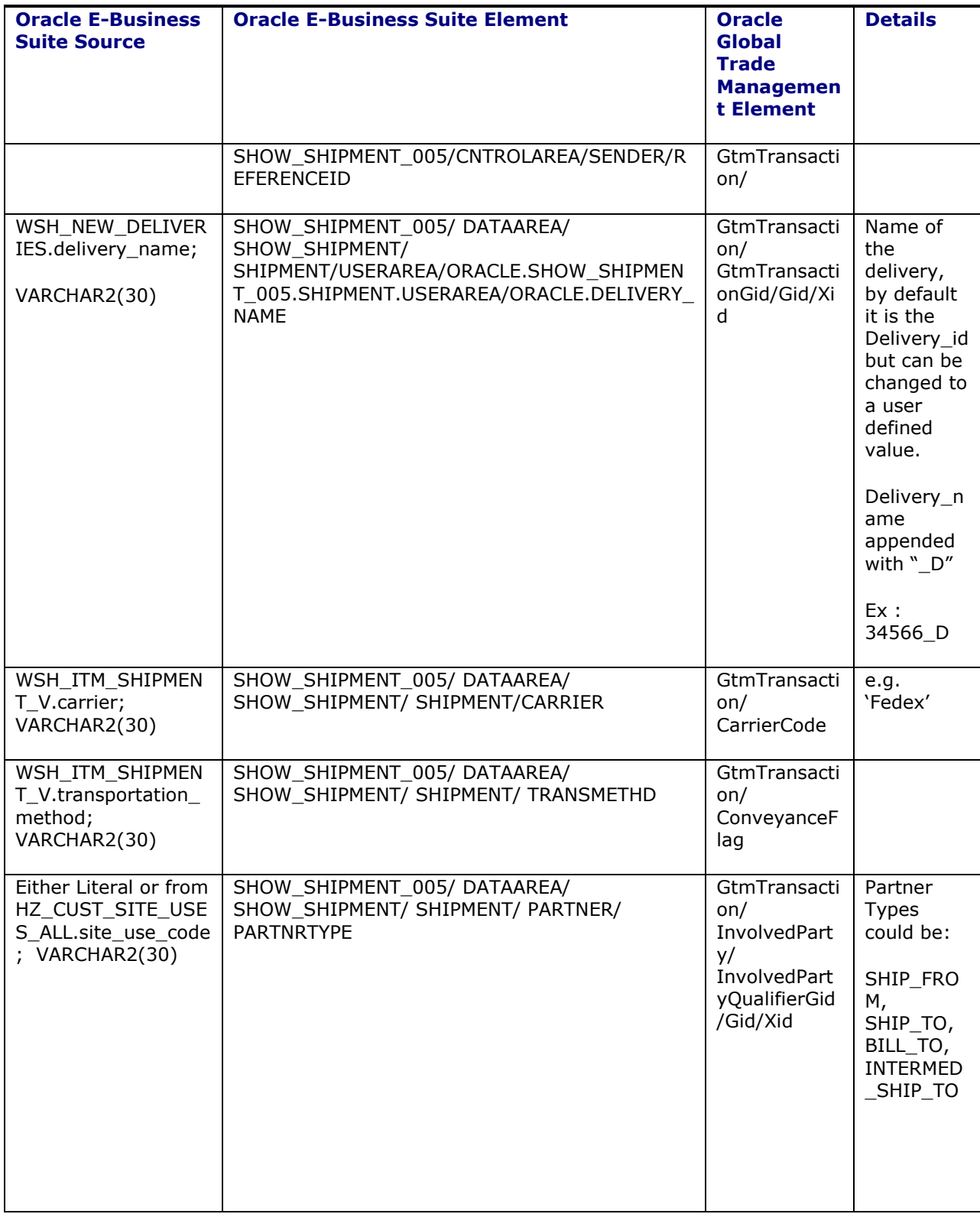

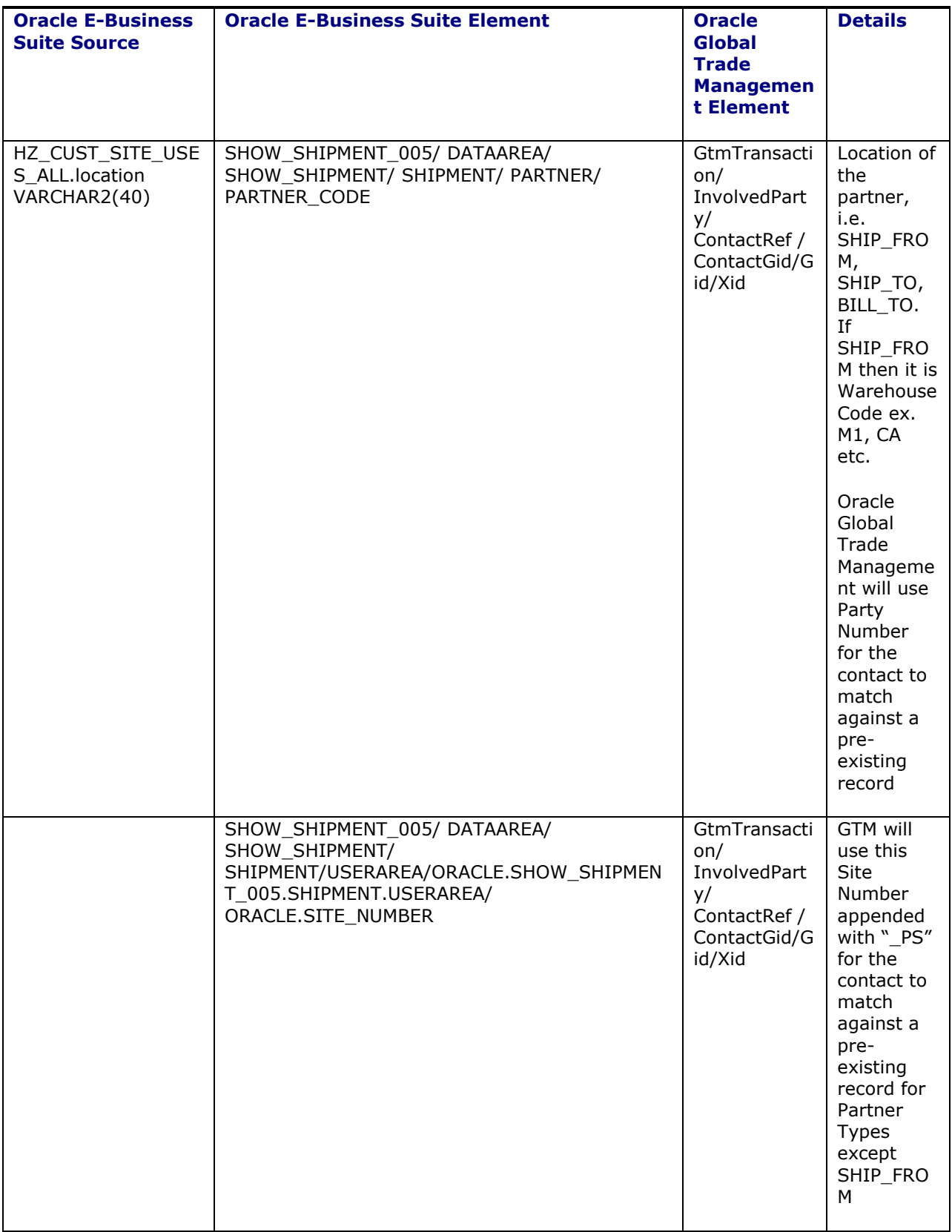

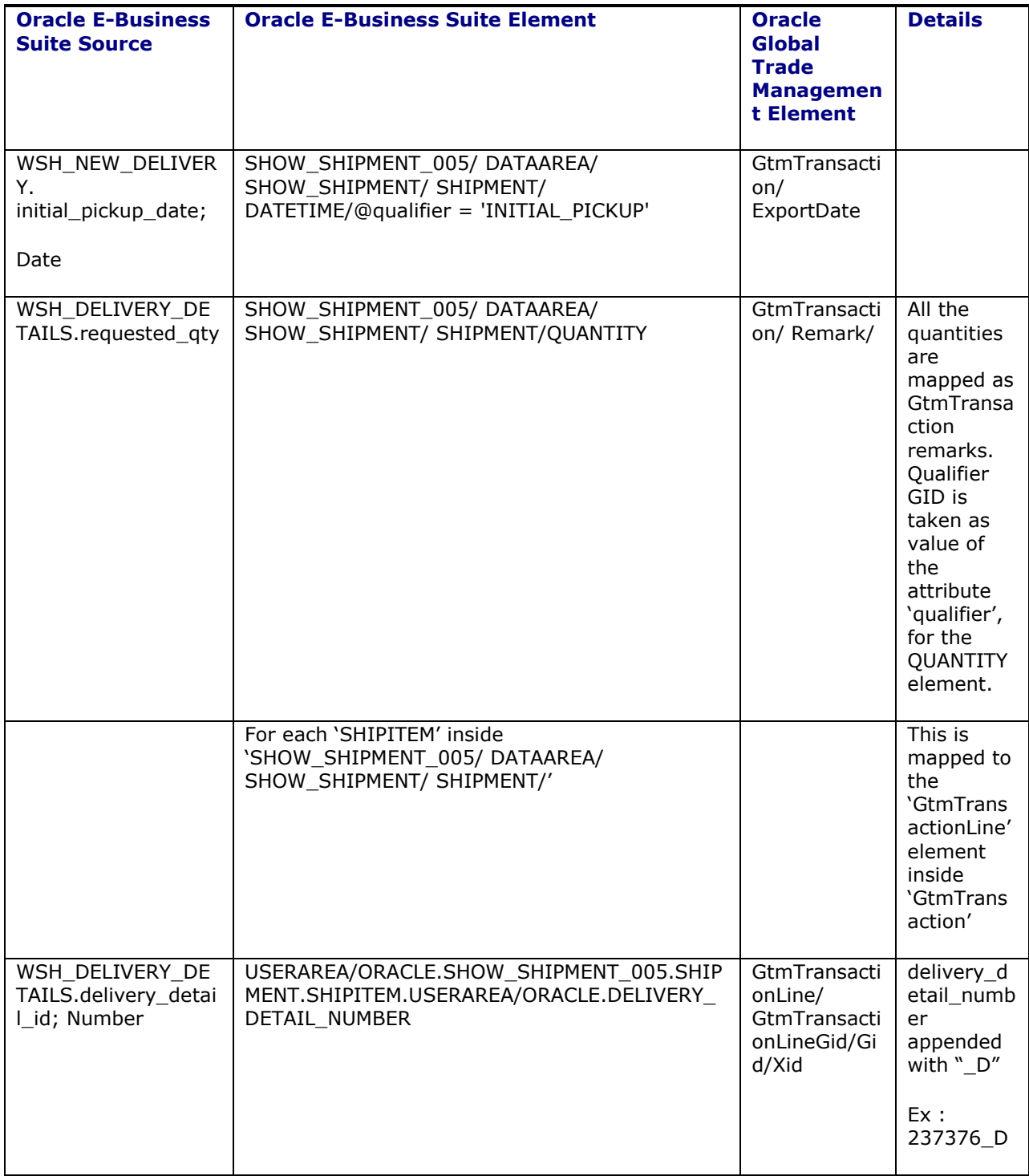

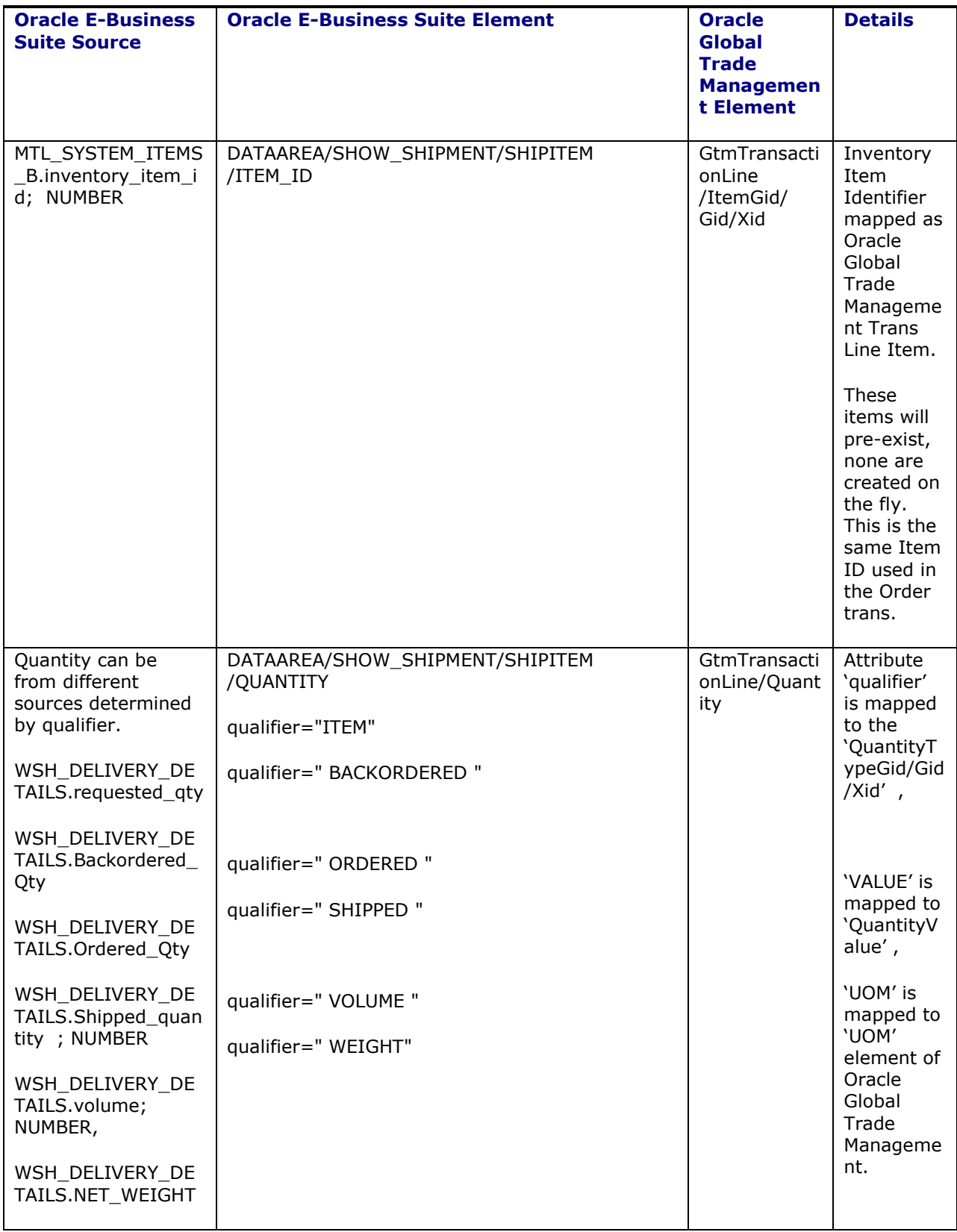

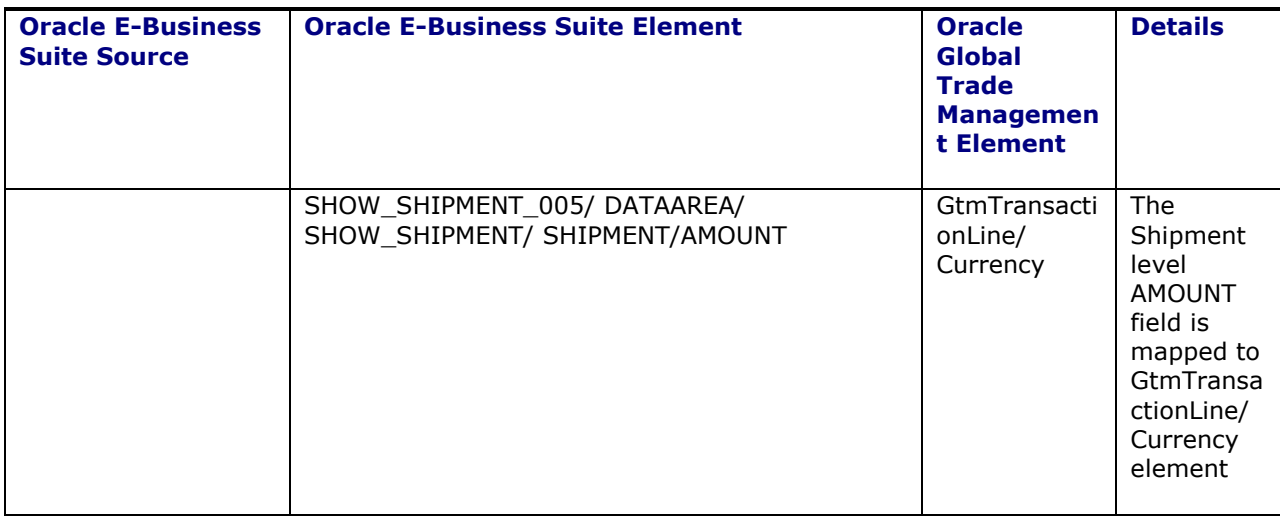

## <span id="page-30-0"></span>*Logic for Transaction Line Hierarchy Implementation*

Iterate through each "SHIPITEM" inside "SHIPMENT":

- Check for which "USERAREA/ORACLE.SHOW\_SHIPMENT\_005.SHIPMENT.SHIPITEM.USERAREA/ORACLE.SHIPIT EM.ORDERED\_BOM/ORACLE.PARENT\_LINE\_ID" is not null
- Now for each such element, get "ORACLE.PARENT\_LINE\_ID" as parent transaction line number & "ORACLE.LINE\_ID" as child transaction line number.
- Now iterate again through each "SHIPITEM" inside "SHIPMENT"
	- o compare "USERAREA/ORACLE.SHOW\_SHIPMENT\_005.SHIPMENT.SHIPITEM.USERAREA/ORACLE .ORDER\_LINE\_ID" with parent transaction line number,
	- o "USERAREA/ORACLE.SHOW\_SHIPMENT\_005.SHIPMENT.SHIPITEM.USERAREA/ORACLE .DELIVERY\_DETAIL\_NUMBER" is the parent transaction line ID compare "USERAREA/ORACLE.SHOW\_SHIPMENT\_005.SHIPMENT.SHIPITEM.USERAREA/ORACLE .ORDER\_LINE\_ID" with child transaction line number,
	- o "USERAREA/ORACLE.SHOW\_SHIPMENT\_005.SHIPMENT.SHIPITEM.USERAREA/ORACLE .DELIVERY\_DETAIL\_NUMBER" is the child transaction line ID

The default mapping given in the StyleSheetContent

'DEFAULT\_SHIPMENT\_COMPLIANCE\_STYLESHEET' is used by the system to generate Oracle Global Trade Management XML for inserting delivery data as Oracle Global Trade Management trade transaction unless it is overridden. The sample EBS and transformed GTM XMLs appears in the **[Appendix:](#page-50-0) XML Samples** chapter, in the **Delivery [Compliance](#page-87-0)** section.

## <span id="page-30-1"></span>**Involved Party Mapping**

This section is applicable for the Order Compliance and Delivery Compliance flows only.

Default mapping creates involved parties on Oracle Global Trade Management transaction lines based on party types/partner types from sales order, delivery XMLs.

XML path 'order\_line/party/type' is used for sales order Oracle E-Business Suite XML.

XML path 'SHOW\_SHIPMENT/SHIPMENT/PARTNER/PARTNRTYPE' is used for delivery Oracle E-Business Suite XML.

Following are covered by default

- SHIP\_FROM
- SHIP\_TO
- DELIVER TO
- BILL\_TO
- END CUSTOMER
- INTERMED\_SHIP\_TO
- SOLD\_TO

This flow doesn't create the qualifier records (INVOLVED\_PARTY\_QUAL) on the fly. All of the above party types should be pre-existing as involved party qualifiers in Oracle Transportation Management/Oracle Global Trade Management. For convenience, the above qualifiers were already added to Oracle Transportation Management/Oracle Global Trade Management seed data.

For all of the above types, contacts as well are assumed to be pre-existing in the Oracle Global Trade Management prior to execution of this flow. This flow doesn't create Oracle Global Trade Managementcontacts on the fly.

The below note and mapping table are applicable for Order Compliance flow only.

Logic to determine contact for involved parties: Check to see if the Contact Party Number is populated and make that the involved party, if not go to Party Site Number, if not go to Party Number, if not ignore that party completely. If Party Site Number is used, it is appened with "\_PS".

In general, both flows assume that qualifiers, contacts, and locations are all created before invoking the flow. These compliance flows don't create these records on the fly.

The only exception is the SHIP\_FROM party type for the Order Compliance flow. For this type of Oracle E-Business Suite party, default mapping would produce elements GTMLocation, GTMContact with IU as the transaction code. So, these extra elements would create/update contact and location if they don't exist in Oracle Global Trade Management already.

Following is mapping table for **SHIP\_FROM** parties

<span id="page-31-0"></span>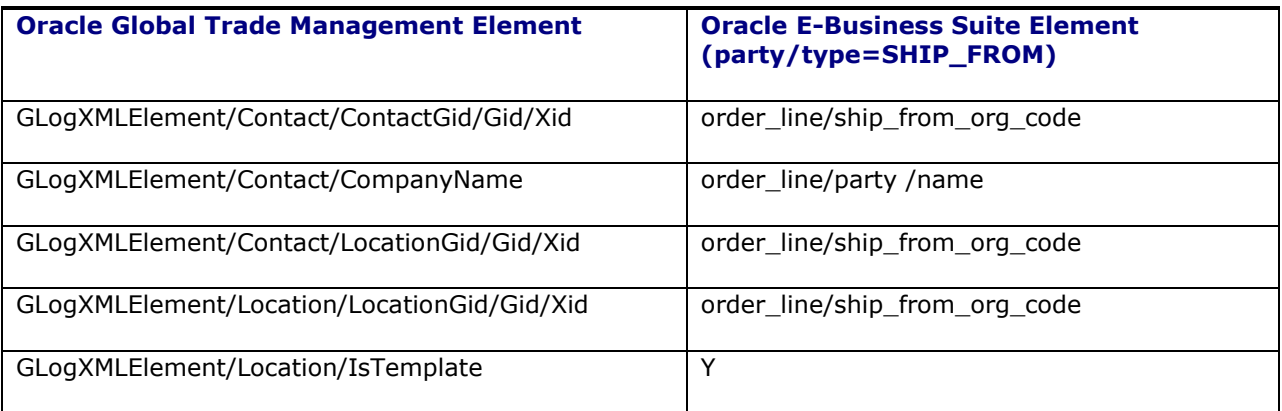

### **Table 4-5: Mapping table for SHIP\_FROM parties**

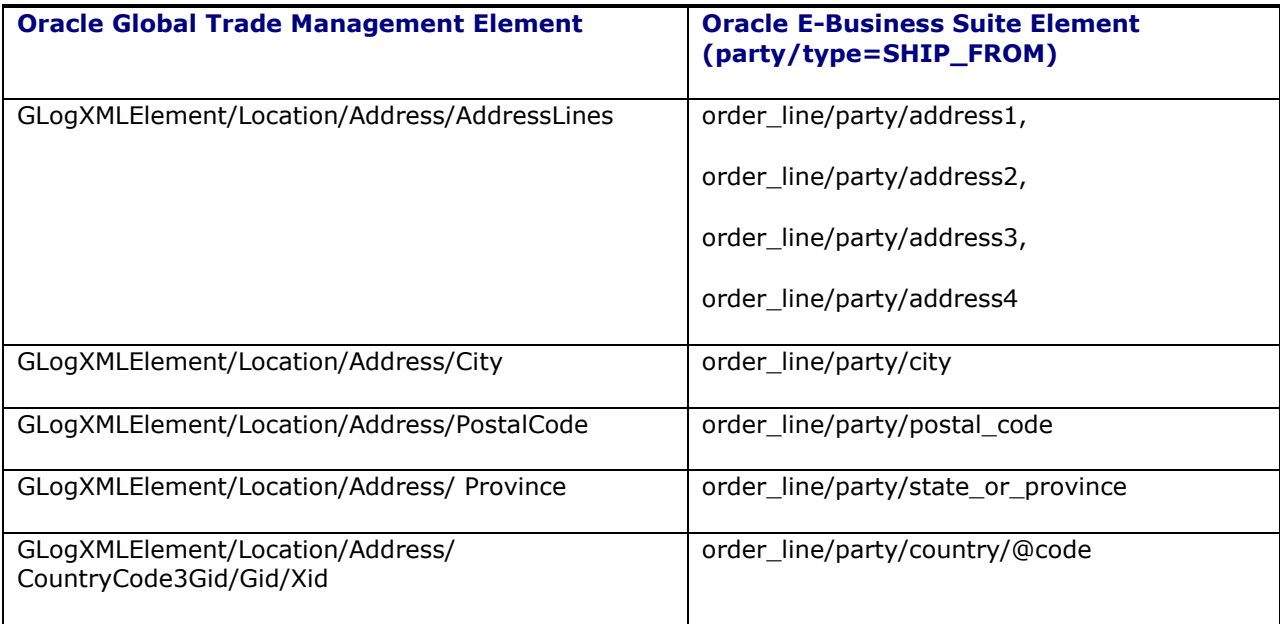

# <span id="page-34-0"></span>**5. Setup and Configuration**

## <span id="page-34-1"></span>**ITM to Oracle Global Trade Management Setup**

### <span id="page-34-2"></span>*ITM Setup*

Oracle Global Trade Management has to be registered as a trading partner with the Oracle E-Business Suite instance. Please refer to ITM Adapter documentation for details. Details of ITM Adapter configuration can be found at: [http://download.oracle.com/docs/cd/B53825\\_07/current/acrobat/121ontig.zip](http://download.oracle.com/docs/cd/B53825_07/current/acrobat/121ontig.zip)

The trading partner URL for Oracle Global Trade Management is:

http://<server-name>/GC3/gtm.integration.itm.servlet.ITMIntegrationServlet

## <span id="page-34-3"></span>**Oracle Global Trade Management to XML Gateway (Oracle E-Business Suite)**

Response communication to the XML Gateway (which is part of the Oracle E-Business Suite) can be performed through the Send Integration UI action, agent action, or a process management job from the Oracle Global Trade Management transaction line.

Key configuration elements are embedded inside an external system. You can define an external system per the Oracle E-Business Suite instance to which compliance status needs to be communicated.

Once an external system is configured for an Oracle E-Business Suite instance, the Oracle Global Trade Management Send Integration action can be triggered against the transaction line to send the compliance status.

Besides this, an initial setup is required for the integration to work. As part of this setup a user should be created and proper roles should be assigned to that user, as explained below:

In order to send data to Logistics Cloud, it is necessary that the remote system authenticate the user with valid credentials. In addition, this user must have the correct Access Control List entry points. To facilitate this, Logistics Cloud provides the following options, by default, for inbound integration users:

- 'INTEGRATION' user role for your inbound integration users. Assign this user role to your user.
- 'INTEGRATION' ACL for your inbound integration users. Assign this parent ACL to your own user role or your user.
- 'External Integration' ACL for your inbound integration users. Assign this child ACL to your own user role or your user.

For further details, you can refer to the *Oracle Logistics Cloud Getting Started Guide*.

### <span id="page-34-4"></span>*Oracle E-Business Suite XML Gateway*

Oracle E-Business Suite XML Gateway needs to be configured in order to receive XML files from Oracle Global Trade Management. Details of the trading partner setup in the XML Gateway can be found at:

[http://download.oracle.com/docs/cd/B53825\\_04/current/acrobat/121ecxug.pdf](http://download.oracle.com/docs/cd/B53825_04/current/acrobat/121ecxug.pdf)

The XML Gateway requires several properties to be included in the incoming http request apart from the payload (response) XML. Details on these properties can be found in the document listed above. In Oracle Global Trade Management these name/value pairs are modeled as a generic HTTP Profile object attached to the external system. Details can be found in HTTP Profile section of this document.

### <span id="page-35-0"></span>*User (for Cloud Systems)*

Cloud users have to perform the following steps for the initial user set-up for integration:

- 1. Navigate to Configuration & Administration -> User Management -> User Manager.
- 2. Create a user in GTM whose ID & password matches with that mentioned during ITM adapter's setup in EBS.
- 3. Give the user role as 'INTEGRATION'.
- 4. Add the access control list 'INTEGRATION' to its Access Control List, and select the Granted checkbox.

### <span id="page-35-1"></span>*External System*

To communicate with Oracle E-Business Suite, when using the Send Integration action you will need to provide an external system.

Oracle Global Trade Management does not ship with PUBLIC external systems defined. You need to create an external system to use. The important fields on the External System page are explained below.

### **Username and Password**

Username and password information should be provided in the external system for authentication with the XML Gateway.

### **Log Response**

Select the Log Response check box to turn on logging for the response. This is needed if you want to enable integration logging. Enabling the log response helps in checking through logs and transmission reports for the response communication that was sent from Oracle Global Trade Management and received by Oracle E-Business Suite.

### **URL**

HTTPPost is the transport mechanism used to communicate with the Oracle E-Business Suite XML Gateway. The URL should be the URL of the XML Gateway on the Oracle E-Business Suite instance. A sample URL for Oracle E-Business Suite 12.1.3 is as follows:

http://<server:port>/webservices/TransportAgentServer

### **Trans Acknowledgement Expected**

The Trans Acknowledgement Expected check box should be marked if the external system that Oracle Global Trade Management is communicating with will send a response. In the case of the Oracle E-Business Suite XML Gateway, Oracle Global Trade Management will receive an acknowledgement for every compliance response. So, this check box should always be marked for external systems used to communicate with the Oracle E-Business Suite XML Gateway.

### **Use Acknowledgement Status**

The Use Acknowledgement Status check box should be marked if Oracle Global Trade Management needs to set the status on the transmission based on acknowledgement received from the external system.
For the XML Gateway, marking this check box is optional. If it is marked, Oracle E-Business Suite needs to provide a stylesheet profile for transforming the acknowledgement from the external system. If the check box is not marked, the status on the outbound transmission is set using the STATUS CODE header on the acknowledgement.

#### **Acknowledgement Stylesheet Profile ID**

The external system can either directly send a "TransmissionAck" element as an acknowledgement or can send an HTML/XML which could be transformed to "TransmissionAck" by an XSL. You should register an XSL with the external system using the field Acknowledgement Stylesheet Profile ID for transforming the acknowledgement to a "TransmissionAck" element. In the case of the XML Gateway, this stylesheet profile is mandatory if the Use Acknowledgement Status check box is marked.

Oracle Global Trade Management forms an acknowledgement XML as follows:

```
<ResponseInput>
<OutboundTransmissionId>transmissionId</OutboundTransmissionId>
<OutboundTransmission>xml</OutboundTransmission>
<OriginalResponse>response</OriginalResponse>
</ResponseInput>
```
In the acknowledgement XML:

- **transmissionId**: ID of the original outbound transmission that was sent out to the XML Gateway
- **xml**: Complete XML of the outbound transmission that was sent out
- **response**: acknowledgement received from the XML gateway. For Oracle E-Business Suite 12.1.3, it may look something like this:

```
HTTP Header
HTTP/1.1 200 OK
Server: Apache/1.2.0
Date: Fri, 15 Jun 2002 16:20:46 GMT
Content-Length: 567
STATUS_CODE: 1000
STATUS_DESCRIPTION: OK
MESSAGE_RECEIPT_ID: A9876543210987654321
Content-type: text/html
HTTP Body
<HTML><BODY> <TABLE> <TR><TD>Status Code</TD><TD>1000</TD></TR>
<TR><TD>Status Description</TD><TD>Message Successfully
received</TD></TR> <TR><TD>Message Receipt
ID</TD><TD>A9876543210987654321</TD> </TR> </TABLE> </BODY></HTML>
```
Oracle Global Trade Management ships with a PUBLIC Stylesheet Profile (EBS\_ACK\_FOR\_GTM\_RESPONSE) which can be used as the Acknowledgement Stylesheet Profile. This stylesheet provides an out-of-the-box transformation to the "TransmissionAck" element using the above acknowledgement XML.

#### **Response Generation via Translation**

The external system also contains configuration information regarding generating the response XML for communicating the compliance status of trade transactions.

Within the External System Translations section, the Stylesheet Profile ID (which specifies the XSL file) is used for translating the data from Oracle Global Trade Management to a format acceptable by Oracle E-Business Suite.

Oracle Global Trade Management ships with a default response XSL for generating the Oracle E-Business Suite response. The name of the stylesheet profile is GTM\_RESPONSE\_TO\_EBS. It can be updated and used as required.

### *HTTP Profile*

HTTP Profile must be provided on the external system as it is mandatory when communicating with the XML Gateway. The HTTP Profile holds all of the communication parameters that are needed to communicate with the XML gateway.

The HTTP Profile holds all the name/value pairs required for communicating with the XML Gateway of the Oracle E-Business Suite instance. These name/value pairs are actually posted to the XML Gateway along with the compliance status XML. These are mandated by XML Gateway as defined in the XML Gateway documentation. In addition, a missing property or parameter could result in a communication failure. Some important parameters include USERNAME, PASSWORD, URL, PARTY\_SITE\_ID, and DOCUMENT\_TYPE which are all case-sensitive.

Oracle Global Trade Management ships with a PUBLIC HTTP Profile (EBS\_HTTP\_PROFILE) that's tested with Oracle E-Business Suite 12.1.3.

There are a couple of fields on the HTTP Profile which address acknowledgement processing:

#### **HTTP Header for Response**

The HTTP Header for Response field should be set to the name of the http header that is read to find the response status from the external system. For example, in the case of the Oracle E-Business Suite ITM – Oracle Global Trade Management integration case, xmlgateway is the defined external system.

The XML Gateway sends an acknowledgement on receipt of a compliance status request from a trading partner (Oracle Global Trade Management). An example of the acknowledgement HTML is shown above. Along with HTML, an http header is sent, which provides the success status of inbound compliance status processing. The name of the header is 'STATUS\_CODE'.

Therefore, any HTTP profiles attached to an external system and configured for communication with the XML Gateway should have 'STATUS\_CODE' as the value for the HTTP Header for Response field. The PUBLIC HTTP Profile (EBS PROFILE) that's tested with Oracle E-Business Suite and shipped with Oracle Global Trade Management has 'STATUS\_CODE' as its value for this field.

#### **HTTP Response Success Values**

This field is related to the HTTP Header for Response field discussed above. The HTTP Header for Response field tells Oracle Global Trade Management about the HTTP header that should be read for the status. The HTTP Response Success Values field defines the status codes that should be treated as success. Text entered in this field specifies the string which indicates a success value.

In the case of the Oracle Global Trade Management-ITM integration, in the acknowledgements received from the XML Gateway, the value 1000 is treated as the success value. 1000 means the XML Gateway successfully processed the compliance status XML from Oracle Global Trade Management. Subsequently, the related transmission status is set to PROCESSED based on the success value of 1000. Any other values in the http header would indicate a failure and set the transmission status to ERROR.

The XML Gateway does provide many other codes which denote different issues while processing the compliance request. Therefore, the HTTP Header for Response and HTTP Response Success Values fields set the status of transmissions to ERROR for any other error codes from Gateway.

### *Acknowledgment Processing*

The acknowledgement received from the XML Gateway can be used to set the status on the outbound transmission which has sent the response to the XML Gateway.

This status setting is optional and, if enabled by providing the correct values for specific fields in the HTTP profile and external system, the status on the outbound transmission is set accordingly. The details on how Oracle Global Trade Management determines the status to set is shown in the following flow.

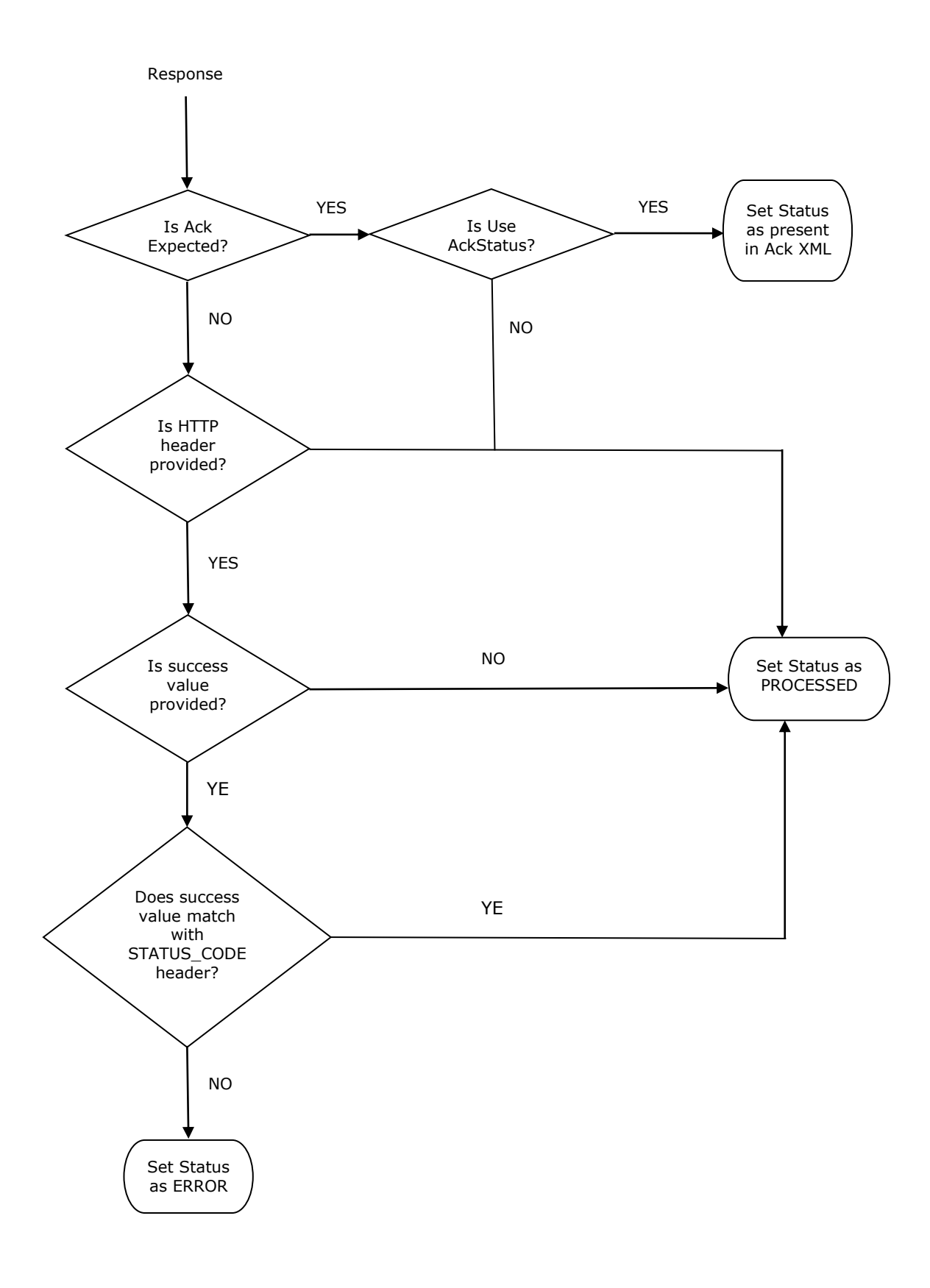

## **Oracle E-Business Suite Configuration Remarks**

Trade transactions created via this integration setup would have two special configuration remarks created by default. They are 'EBS\_REFERENCE\_KEY' and 'EBS\_TRANSACTION\_KEY'. These remarks are required to be on a transaction when generating a response that is sent to Oracle E-Business Suite.

You should not update these existing remarks or add remarks using these qualifiers. If these remarks are deleted or changed at all, Oracle Global Trade Management will not be able to communicate with Oracle E-Business Suite XML Gateway.

These remarks are the means to uniquely identify the ITM transaction in Oracle E-Business Suite that has sent data to Oracle Global Trade Management. When sending a response, these remarks ensure the compliance status is being updated to the same ITM transaction (hence, on to the same order/shipment).

## **Date Formats**

Default XSLs use following date format: 2010-10-20 02:18:10 while parsing dates from Oracle E-Business Suite XML. You could modify XSLs as per their date profiles in Oracle E-Business Suite

## **Logging**

Oracle Global Trade Management uses the logids ITMIntegration, and ITMIntegrationDetails for logging incoming requests from Oracle E-Business Suite. These are the weblogids and provide debugging information that can be found in Oracle Transportation Management web logs. Please be aware that ITMIntegrationDetails produces a very verbose log including the incoming Oracle E-Business Suite XML and the transformed XML and can affect the performance of Oracle Global Trade Management.

# **6. Customization**

## **Inbound: Support for multiple Oracle E-Business Suite Instances**

The ITM to Oracle Global Trade Management integration supports integration with multiple Oracle E-Business Suite instances. For example, multiple Oracle E-Business Suite instances can talk with a single Oracle Global Trade Management instance at the same time.

As discussed earlier, the mapping for all four flows is achieved by transforming the respective Oracle E-Business Suite XML to Oracle Global Trade Management XML. As such, each of the flows has a default XSL which implements this mapping.

With the concept of supporting multiple Oracle E-Business Suite instances to a single Oracle Global Trade Management instance, Oracle Global Trade Management indirectly supports having a separate set of XSLs per Oracle E-Business Suite instance. This provides immense flexibility in terms of:

- A single Oracle Global Trade Management instance can be set up to receive inbound requests for Party Synchronization, Item Synchronization, Order Compliance, and Shipment Compliance from multiple Oracle E-Business Suite instances.
- Oracle Global Trade Management provides 4 different XSLs for 4 different flows. By default, these XSLs store records in the GUEST domain. You could modify the XSLs to any domain which provides the ability to have records inserted.
- Default mappings as provided in the field mapping section above have been coded in the respective XSLs. These can be customized as required to support your own custom transformations of Oracle E-Business Suite data to Oracle Global Trade Management fields.

### *Related Properties or Parameters*

The required configuration to be done on GTM side for EBS-GTM integration can be done using either properties or parameter set as of GTM 6.4.3. The following properties are deprecated as of 6.4.3 and will be completely removed in the future release.

- gtm.integration.enableParserInServlets
- gtm.use.instance.name.for.domain.mapping
- gtm.itm.use.stylesheetcontent.table
- gtm.itm.defaultEBSinstance.ITEM\_SYNC
- gtm.itm.defaultEBSinstance.PARTY\_SYNC
- gtm.itm.defaultEBSinstance.SHIPMENT\_COMPLIIANCE
- gtm.itm.defaultEBSinstance.ORDER\_COMPLIANCE
- gtm.itm.acknowledgement

So, you should try to configure the related parameters using the parameter set method.

#### **Using Properties**

#### **gtm.use.instance.name.for.domain.mapping**

Set this property to "true" to map Oracle E-Business Suite instances to separate sets of stylesheets. If you set this property to "true", the instance name from the incoming request using request.getRemoteHost() is used to determine the instance name. By default, this property is set to "false".

Each instance must have the four style sheet properties copied and presented with either the new paths or the style sheet content IDs.

By default,the following properties map an Oracle E-Business Suite instance to its XSL files used for mapping. Mapping activity is nothing but transforming Oracle E-Business Suite ITM XML to Oracle Global Trade Management XML as per Integration schema.

- gtm.itm.defaultEBSinstance.ITEM\_SYNC=gtm/itm/ItemSync.xsl
- gtm.itm.defaultEBSinstance.PARTY\_SYNC=gtm/itm/PartySync.xsl
- gtm.itm.defaultEBSinstance.SHIPMENT\_COMPLIIANCE= gtm/itm/ShipmentSync.xsl
- gtm.itm.defaultEBSinstance.ORDER\_COMPLIANCE= gtm/itm/OrderSync.xsl

<defaultEBSinstance> is a dummy that is used when the 'gtm.use.instance.name.for.domain.mapping' property is set to false.

The procedure to have different Oracle E-Business Suite instances inserting records in different domains is as follows:

- You can copy the default XSLs to a different folder. Inside the copied XSLs, you could modify the domain in common.XSL.
- You could potentially change mapping code as required for that instance.
- Provide the following four properties like above with <defaultEBSinstance> replaced with instance name.

This way, you can have multiple Oracle E-Business Suite instances mapped to different domains on a single Oracle Global Trade Management instance.

#### **gtm.itm.use.stylesheetcontent.table=false**

Set this property to "true" to map Oracle E-Business Suite instances to XSL files from the stylesheet content table. By default, this property is set to "false".

The same properties can be modified to map an Oracle E-Business Suite instance to its stylesheet contents (XSL files) used for mapping.

- gtm.itm.defaultEBSinstance.ITEM\_SYNC=DEFAULT\_ITEM\_SYNC\_STYLESHEET
- gtm.itm.defaultEBSinstance.PARTY\_SYNC=DEFAULT\_PARTY\_SYNC\_STYLESHEET
- gtm.itm.defaultEBSinstance.SHIPMENT\_COMPLIIANCE=DEFAULT\_SHIPMENT\_COMPLIANCE\_ST YLESHEET
- gtm.itm.defaultEBSinstance.ORDER\_COMPLIANCE=DEFAULT\_ORDER\_COMPLIANCE\_STYLESHE ET

The procedure to have different Oracle E-Business Suite instances inserting records in different domains is as follows:

- You can access the stylesheet contents from the OTM/GTM UI via Business Process Automation > Power Data >Event Management > StyleSheet Content.
- You can search for the default stylesheet contents based on the request type (ITEM\_SYNC, PARTY\_SYNC, SHIPMENT\_COMPLIANCE, ORDER\_COMPLIANCE).
- You can export the default XSL provided. By default, the domain name is GUEST. In the XSL, you can replace the domain name in the below tag with the required domain name. <xsl:variable name="domain">GUEST</xsl:variable>
- You could potentially change mapping code as required for that instance.
- You can create a new style sheet content in any domain you require. You can upload the modified XSL.
- Provide the following four properties like above with <defaultEBSinstance> replaced with instance name with the corresponding style sheet content ID.

This way, you can have multiple Oracle E-Business Suite instances mapped to different domains on a single Oracle Global Trade Management instance.

**Note**: For Cloud systems, EBS-GTM integration works only when the property "gtm.itm.use.stylesheetcontent.table" is set to true and the corresponding mapping files point to the appropriate stylesheet contents.

#### **Using Parameter Set**

You can access the required parameters to set up EBS-GTM transformation stylesheets as part of 'DEFAULT' parameter set under 'GTM EBS INTEGRATION' section. Copy the 'DEFAULT' parameter set, then change the parameter values under 'GTM EBS INTEGRATION' section and save by entering a Domain Name and a Parameter Set ID. Configure this newly created Parameter Set in domain settings > parameter set.

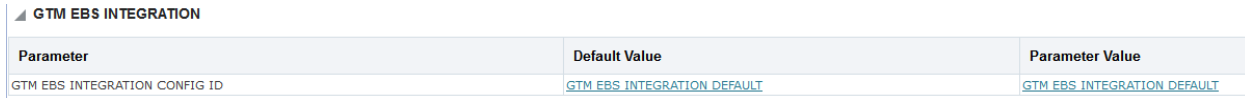

#### **Figure 6-1**

The parameter 'GTM EBS INTEGRATION CONFIG ID' takes a Logic Configuration ID as the parameter value. The default value of the parameter is 'GTM EBS INTEGRATION DEFAULT' that has the parameters related to stylesheets as shown below. The parameter value can be either file path or stylesheet content. You can create/configure logic configuration via Master Data > Power Data > Configurations > Logic Configuration.

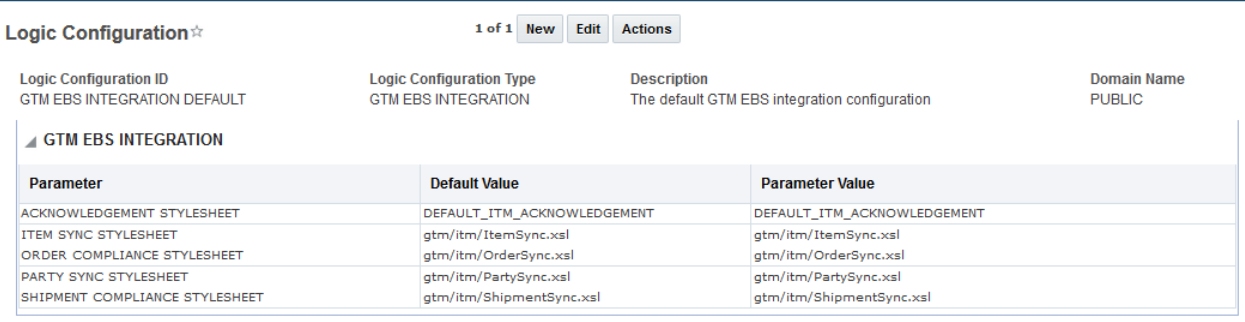

Top Refresh Expand All Collapse All

#### **Figure 6-2**

**Note**: The property 'gtm.use.instance.name.for.domain.mapping=false' is not provided as part of the logic configuration as now domain information is available as part of authentication itself. The request gets redirected to that specific domain, reads the related parameter set, and uses the values for the required stylesheets.

### **Outbound**

### *Multiple Oracle E-Business Suite Instances*

A single Oracle Global Trade Management instance can communicate with multiple Oracle E-Business Suite instances while sending trade compliance status on transactions. This can be achieved by having an external system configured for each Oracle E-Business Suite instance with which Oracle Global Trade Management communicates.

### *Compliance Response Modifications*

The Oracle Global Trade Management external system needs to be configured with a stylesheet profile for transforming the transaction line XML to response XML as per the XML Gateway's DTD. Oracle Global Trade Management ships with a default stylesheet profile, GTM\_RESPONSE\_TO\_EBS, to enable this transformation.

If you want to customize and produce a different response XML, you can provide a customized XSL instead of the GTM\_RESPONSE\_TO\_EBS XSL.

#### *Acknowledgment Processing*

The external system needs to be configured with an acknowledgement stylesheet profile to transform the gateway acknowledgement to a TransmissionAck element. This is generally optional and only required if you want to set the outbound transmission status as per the acknowledgement received from the XML Gateway. To achieve this, Oracle Global Trade Management ships with a default style sheet profile called EBS\_ACK\_FOR\_GTM\_RESPONSE.

If you want to customize and produce a different acknowledgement XML, you can do this by providing a customized XSL instead of the EBS\_ACK\_FOR\_GTM\_RESPONSE XSL.

# **7. Oracle E-Business Suite Integrated Solution with Both Oracle Global Trade Management and Oracle Transportation Management**

It is important to note that this document outlines the integration delivered between Oracle E-Business Suite ITM Adapter and Oracle Global Trade Management; this is separate from the preexisting packaged integration between Oracle E-Business Suite Oracle Shipping Execution and Oracle Transportation Management. If you are using both Oracle Global Trade Management and Oracle Transportation Management with these two distinct integrations, you will have duplicate records for items, some locations, and deliveries.

A few differences to keep in mind if implementing both solutions:

## **Technical**

### *Oracle E-Business Suite > Oracle Transportation Management*

The flows between Oracle E-Business Suite and Oracle Transportation Management in the existing point to point packaged integrations rely on flows defined in the BPEL middleware to map the data between the two systems. Each flow of data is defined and managed within a BPEL flow. Any changes required to the mapping must be done within the relevant BPEL flow. All flows mentioned below (Oracle E-Business Suite > Oracle Transportation Management) are owned by the Oracle E-Business Suite Oracle Shipping Execution team. Documentation regarding these flow specifics can be found on the My Oracle Support site as well as within the Oracle Applications Documentation Library for the specific Oracle product. A few useful notes on the My Oracle Support portal include:

| <b>Knowledge</b><br><b>Document</b> | <b>Title</b>                                                                                             |
|-------------------------------------|----------------------------------------------------------------------------------------------------|
| 422632.1                            | Oracle Transportation Management: Integrating Oracle Transportation<br>Management with Oracle E-Business |
| 761437.1                            | About Oracle Transportation Management Integration with Oracle E-Business<br>Suite R12.1.1               |
| 1077428.1                           | About Oracle Transportation Management Integration with Oracle E-Business<br>Suite R12.1.3               |

**Table 7-1**

### *Oracle E-Business Suite ITM > Oracle Global Trade Management*

This integration, as described previously in this document, uses XSL transformation to map details between Oracle E-Business Suite ITM Adapter and Oracle Global Trade Management; these flows of data do not require middleware such as BPEL. Any changes required by the implementation of these integrations can be made within the corresponding XSL. This packaged integration between Oracle E-Business Suite ITM Adapter and Oracle Global Trade Management is only supported between Oracle E-Business Suite 12.1.3 and Oracle Global Trade Management 6.2 as mentioned at the beginning of this document.

### **Items**

If both integrations are implemented, there will be multiple instances in the Oracle Transportation Management/Oracle Global Trade Management database of the item.

### *Oracle E-Business Suite > Oracle Transportation Management*

- Items are created "on the fly", meaning they are sent to Oracle Transportation Management at the time the order is sent from Oracle E-Business Suite. An item master concept is not part of this solution.
- If using Oracle Global Trade Management, you could change the PO/Delivery mapping within the Oracle E-Business Suite /Oracle Transportation Management integration BPEL flows to use the ID as it's created in Oracle Global Trade Management rather than creating new ones "on the fly".
- Item ID is Inventory Item ID concatenated with the Org ID.
- Oracle Transportation Management PackagedItemGid and Oracle Transportation Management Item.ItemXid = MTL\_SYSTEM\_ITEMS\_B.ORGANIZATION\_ID"- "MTL\_SYSTEM\_ITEMS\_B.INVENTORY\_ITEM\_ID

### *Oracle E-Business Suite ITM > Oracle Global Trade Management*

- Sent over to Oracle Global Trade Management to be synched in a batch via the ITM Adapter Item synch process, the item master concept rather than the "on the fly" concept.
- Item ID is the Inventory Item ID
- Oracle Global Trade Management ItemGid/Gid/Xid = MTL\_SYSTEM\_ITEMS\_B.INVENTORY\_ITEM\_ID

### **Parties/Locations**

If both integrations are implemented there will be multiple instances in the Oracle Transportation Management/Oracle Global Trade Management database of certain contacts and locations, some specific to Oracle Transportation Management and some specific to Oracle Global Trade Management.

### *Oracle E-Business Suite > Oracle Transportation Management*

- Location/Customer/Party master not synced between Oracle E-Business Suite and Oracle Transportation Management independent of a delivery, customer locations are created "on the fly" as they are sent over with the Delivery, there is no master load of customer party/location data in this point to point integration.
- Carrier synch process sends Oracle E-Business Suite carriers to Oracle Transportation Management as service providers, XID = CAR"-"WSH.WSH\_CARRIERS.CARRIER\_ID
- Mapping details for customer
	- $\circ$  Creates new corporation for each customer with CorporationName = AR.HZ\_PARTIES.PARTY\_NAME (via CUST\_ACCOUNT\_ID) and the id the same as the location id.
	- $\circ$  Location.LocationXid = CUS"-"AR.HZ\_CUST\_ACCOUNTS.CUST\_ACCOUNT\_ID
	- o Location.LocationName = AR.HZ\_PARTIES.PARTY\_NAME (via CUST\_ACCOUNT\_ID)

### *Oracle E-Business Suite ITM > Oracle Global Trade Management*

 Locations/parties are created in advance via the Party Synchronization process as described above.

## **Deliveries**

If using both solutions, result will be 2 records in the Oracle Transportation Management/Oracle Global Trade Management database:

- Delivery as an Oracle Transportation Management order release
- Delivery as an Oracle Global Trade Management transaction not linked to an Oracle Transportation Management order release

#### *Oracle E-Business Suite > Oracle Transportation Management*

- Created as Oracle Transportation Management order release
- As mentioned previously, this flow creates customer locations "on the fly" as they are sent over with the delivery; no master load of customer party/location data in advance of the delivery flow is expected.
- Source and destination locations are mapped to Release.ShipFrom and Release.ShipToOnly, no other involved parties are mapped to the Oracle Transportation Management order release.

### *Oracle E-Business Suite ITM > Oracle Global Trade Management*

- Dependent on locations/parties being created in advance via the ITM Party Synchronization process
- Locations and related parties are mapped to involved parties on the Oracle Global Trade Management transaction line to determine proper screening results. The involved parties currently mapped are:
	- o SHIP\_FROM
	- o SHIP\_TO
	- $\circ$  PARTNRTYPE is mapped to a corresponding involved party qualifier, for example:
		- BILL\_TO
		- END\_CUSTOMER
		- SOLD\_TO
		- DELIVER\_TO

# **8. Appendix: XML Samples**

## **Party Synchronization**

### *Sample Oracle E-Business Suite XML*

```
<?xml version="1.0" encoding = "UTF-8"?><SYNC_CUSTOMER_005>
   <CNTROLAREA>
      <RSR> <VERB>SYNC</VERB>
          <NOUN>PARTY</NOUN>
          <REVISION>002</REVISION>
      </BSR>
       <SENDER>
          <LOGICALID>ORACLE</LOGICALID>
          <COMPONENT>ITM Application</COMPONENT>
          <TASK>PARTY SYNCHRONIZATION</TASK>
          <REFERENCEID>51001~PARTY_SYNC~21</REFERENCEID>
          <CONFIRMATION>Y</CONFIRMATION>
          <LANGUAGE>US</LANGUAGE>
          <CODEPAGE>AL32UTF8</CODEPAGE>
          <AUTHID>Srini-welcome</AUTHID>
       </SENDER>
       <DATETIME qualifier="CREATION">
          <YEAR>2010</YEAR>
          <MONTH>04</MONTH>
          <DAY>09</DAY>
          <HOUR>03</HOUR>
          <MINUTE>47</MINUTE>
          <SECOND>07</SECOND>
          <SUBSECOND>0000</SUBSECOND>
          <TIMEZONE/>
       </DATETIME>
    </CNTROLAREA>
    <DATAAREA>
       <SYNC_CUSTOMER>
          <PARTNER>
             <NAME index="1">Bhargava LTD.</NAME>
             <PARTNRID>24047</PARTNRID>
             <PARTNRTYPE>SHIP_TO</PARTNRTYPE>
             <NAME index="2">newly created</NAME>
             <NAME index="3"/>
             <PARTNRIDX>9717</PARTNRIDX>
             <TAXID/>
             <USERAREA>
                <ORACLE.SYNC_CUSTOMER_005.PARTNER.USERAREA>
                   <ORACLE.PARTY_ID>586929</ORACLE.PARTY_ID>
                   <ORACLE.PARTY_NUMBER>64683</ORACLE.PARTY_NUMBER>
                   <ORACLE.PARTY_TYPE>ORGANIZATION</ORACLE.PARTY_TYPE>
                   <ORACLE.PARTY_STATUS>A</ORACLE.PARTY_STATUS>
                   <ORACLE.HQ_BRANCH_IND/>
                   <ORACLE.SIC_CODE/>
                   <ORACLE.SIC_CODE_TYPE/>
                   <ORACLE.PERSON_FIRST_NAME/>
                   <ORACLE.PERSON_MIDDLE_NAME/>
                   <ORACLE.PERSON_LAST_NAME/>
                   <ORACLE.ALTERNATE_NAME/>
```

```
 <ORACLE.LOCATION_ID>34574</ORACLE.LOCATION_ID>
       <ORACLE.COUNTRY>IN</ORACLE.COUNTRY>
       <ORACLE.ADDRESS1>KOLAR</ORACLE.ADDRESS1>
       <ORACLE.ADDRESS2>NEAR M SCHL</ORACLE.ADDRESS2>
       <ORACLE.ADDRESS3>SRVDH</ORACLE.ADDRESS3>
       <ORACLE.ADDRESS4>bpl</ORACLE.ADDRESS4>
       <ORACLE.CITY>Bhopal</ORACLE.CITY>
       <ORACLE.POSTAL_CODE/>
       <ORACLE.STATE>MP</ORACLE.STATE>
       <ORACLE.PROVINCE/>
       <ORACLE.COUNTY/>
       <ORACLE.SITE_NUMBER>29664</ORACLE.SITE_NUMBER>
       <ORACLE.OPERATING_UNIT>204</ORACLE.OPERATING_UNIT>
       <ORACLE.PARAMETERS TYPE="VENDOR"/>
       <ORACLE.PARAMETERS TYPE="SERVICE"/>
       <ORACLE.PARAMETERS TYPE="DATA">
          <ORACLE.PARAMETER index="1" name="" VALUE=""/>
          <ORACLE.PARAMETER index="2" name="" VALUE=""/>
          <ORACLE.PARAMETER index="3" name="" VALUE=""/>
          <ORACLE.PARAMETER index="4" name="" VALUE=""/>
          <ORACLE.PARAMETER index="5" name="" VALUE="Default"/>
          <ORACLE.PARAMETER index="6" name="" VALUE=""/>
          <ORACLE.PARAMETER index="7" name="" VALUE=""/>
          <ORACLE.PARAMETER index="8" name="" VALUE=""/>
          <ORACLE.PARAMETER index="9" name="" VALUE=""/>
          <ORACLE.PARAMETER index="10" name="" VALUE=""/>
          <ORACLE.PARAMETER index="11" name="" VALUE=""/>
          <ORACLE.PARAMETER index="12" name="" VALUE=""/>
          <ORACLE.PARAMETER index="13" name="" VALUE=""/>
          <ORACLE.PARAMETER index="14" name="" VALUE=""/>
          <ORACLE.PARAMETER index="15" name="" VALUE=""/>
       </ORACLE.PARAMETERS>
    </ORACLE.SYNC_CUSTOMER_005.PARTNER.USERAREA>
 </USERAREA> 
 <CONTACT>
    <NAME index="1">GB ship to contact first GB ship to contact last</NAME>
    <CONTCTTYPE>Engineer</CONTCTTYPE>
    <EMAIL>gb@gbshipto.com</EMAIL>
    <FAX index="1"/>
    <TELEPHONE index="1">gbship_to contact phone</TELEPHONE>
    <USERAREA>
       <ORACLE.SYNC_CUSTOMER_005.PARTNER.CONTACT.USERAREA>
          <ORACLE.PARAMETERS TYPE="DATA">
             <ORACLE.PARAMETER index="1" name="" VALUE=""/>
             <ORACLE.PARAMETER index="2" name="" VALUE=""/>
             <ORACLE.PARAMETER index="3" name="" VALUE=""/>
             <ORACLE.PARAMETER index="4" name="" VALUE=""/>
             <ORACLE.PARAMETER index="5" name="" VALUE=""/>
             <ORACLE.PARAMETER index="6" name="" VALUE=""/>
             <ORACLE.PARAMETER index="7" name="" VALUE=""/>
             <ORACLE.PARAMETER index="8" name="" VALUE=""/>
             <ORACLE.PARAMETER index="9" name="" VALUE=""/>
             <ORACLE.PARAMETER index="10" name="" VALUE=""/>
             <ORACLE.PARAMETER index="11" name="" VALUE=""/>
             <ORACLE.PARAMETER index="12" name="" VALUE=""/>
             <ORACLE.PARAMETER index="13" name="" VALUE=""/>
             <ORACLE.PARAMETER index="14" name="" VALUE=""/>
             <ORACLE.PARAMETER index="15" name="" VALUE=""/>
```

```
 </ORACLE.PARAMETERS>
                   </ORACLE.SYNC_CUSTOMER_005.PARTNER.CONTACT.USERAREA>
                   <ORACLE.PARTY_ID>589929</ORACLE.PARTY_ID>
                   <ORACLE.PARTY_NUMBER>64723</ORACLE.PARTY_NUMBER>
                   <ORACLE.PARTY_TYPE>PERSON</ORACLE.PARTY_TYPE>
                   <ORACLE.PARTY_STATUS>A</ORACLE.PARTY_STATUS>
                   <ORACLE.ALTERNATE_NAME/>
                   <ORACLE.PERSON_FIRST_NAME>GB ship to contact
first</ORACLE.PERSON_FIRST_NAME>
                   <ORACLE.PERSON_MIDDLE_NAME>GB ship to contact
middle</ORACLE.PERSON_MIDDLE_NAME>
                   <ORACLE.PERSON_LAST_NAME>GB ship to contact
last</ORACLE.PERSON_LAST_NAME>
                   <ORACLE.COUNTRY/>
                   <ORACLE.ADDRESS1/>
                   <ORACLE.ADDRESS2/>
                   <ORACLE.ADDRESS3/>
                   <ORACLE.ADDRESS4/>
                   <ORACLE.CITY/>
                   <ORACLE.POSTAL_CODE/>
                   <ORACLE.STATE/>
                   <ORACLE.PROVINCE/>
                   <ORACLE.COUNTY/>
               \langle/USERAREA>
             </CONTACT>
             <CONTACT>
                <NAME index="1">GB Deliver to contact first GB Deliver to contact
last</NAME>
                <CONTCTTYPE>Officer</CONTCTTYPE>
                <EMAIL>gb@delivertocontact.com</EMAIL>
                <FAX index="1"/>
                <TELEPHONE index="1">deliver to contact phone</TELEPHONE>
                <USERAREA>
                   <ORACLE.SYNC_CUSTOMER_005.PARTNER.CONTACT.USERAREA>
                      <ORACLE.PARAMETERS TYPE="DATA">
                         <ORACLE.PARAMETER index="1" name="" VALUE=""/>
                          <ORACLE.PARAMETER index="2" name="" VALUE=""/>
                          <ORACLE.PARAMETER index="3" name="" VALUE=""/>
                         <ORACLE.PARAMETER index="4" name="" VALUE=""/>
                         <ORACLE.PARAMETER index="5" name="" VALUE=""/>
                         <ORACLE.PARAMETER index="6" name="" VALUE=""/>
                         <ORACLE.PARAMETER index="7" name="" VALUE=""/>
                         <ORACLE.PARAMETER index="8" name="" VALUE=""/>
                         <ORACLE.PARAMETER index="9" name="" VALUE=""/>
                         <ORACLE.PARAMETER index="10" name="" VALUE=""/>
                         <ORACLE.PARAMETER index="11" name="" VALUE=""/>
                         <ORACLE.PARAMETER index="12" name="" VALUE=""/>
                         <ORACLE.PARAMETER index="13" name="" VALUE=""/>
                          <ORACLE.PARAMETER index="14" name="" VALUE=""/>
                          <ORACLE.PARAMETER index="15" name="" VALUE=""/>
                       </ORACLE.PARAMETERS>
                   </ORACLE.SYNC_CUSTOMER_005.PARTNER.CONTACT.USERAREA>
                   <ORACLE.PARTY_ID>590929</ORACLE.PARTY_ID>
                   <ORACLE.PARTY_NUMBER>64743</ORACLE.PARTY_NUMBER>
                   <ORACLE.PARTY_TYPE>PERSON</ORACLE.PARTY_TYPE>
                   <ORACLE.PARTY_STATUS>A</ORACLE.PARTY_STATUS>
                   <ORACLE.ALTERNATE_NAME/>
```

```
 <ORACLE.PERSON_FIRST_NAME>GB Deliver to contact
first</ORACLE.PERSON_FIRST_NAME>
                   <ORACLE.PERSON_MIDDLE_NAME>GB Deliver to contact
middle</ORACLE.PERSON_MIDDLE_NAME>
                   <ORACLE.PERSON_LAST_NAME>GB Deliver to contact
last</ORACLE.PERSON_LAST_NAME>
                   <ORACLE.COUNTRY/>
                   <ORACLE.ADDRESS1/>
                   <ORACLE.ADDRESS2/>
                   <ORACLE.ADDRESS3/>
                   <ORACLE.ADDRESS4/>
                   <ORACLE.CITY/>
                   <ORACLE.POSTAL_CODE/>
                   <ORACLE.STATE/>
                   <ORACLE.PROVINCE/>
                   <ORACLE.COUNTY/>
                </USERAREA>
             </CONTACT>
             <CONTACT>
                <NAME index="1">GB marketing contact first GB marketing contact
last</NAME>
                <CONTCTTYPE>Manager</CONTCTTYPE>
                <EMAIL>gb@marketing_contact.com</EMAIL>
                <FAX index="1"/>
                <TELEPHONE index="1">marketing contact phone</TELEPHONE>
                <USERAREA>
                   <ORACLE.SYNC_CUSTOMER_005.PARTNER.CONTACT.USERAREA>
                      <ORACLE.PARAMETERS TYPE="DATA">
                          <ORACLE.PARAMETER index="1" name="" VALUE=""/>
                         <ORACLE.PARAMETER index="2" name="" VALUE=""/>
                         <ORACLE.PARAMETER index="3" name="" VALUE=""/>
                         <ORACLE.PARAMETER index="4" name="" VALUE=""/>
                         <ORACLE.PARAMETER index="5" name="" VALUE=""/>
                         <ORACLE.PARAMETER index="6" name="" VALUE=""/>
                         <ORACLE.PARAMETER index="7" name="" VALUE=""/>
                         <ORACLE.PARAMETER index="8" name="" VALUE=""/>
                          <ORACLE.PARAMETER index="9" name="" VALUE=""/>
                          <ORACLE.PARAMETER index="10" name="" VALUE=""/>
                          <ORACLE.PARAMETER index="11" name="" VALUE=""/>
                          <ORACLE.PARAMETER index="12" name="" VALUE=""/>
                         <ORACLE.PARAMETER index="13" name="" VALUE=""/>
                         <ORACLE.PARAMETER index="14" name="" VALUE=""/>
                          <ORACLE.PARAMETER index="15" name="" VALUE=""/>
                      </ORACLE.PARAMETERS>
                   </ORACLE.SYNC_CUSTOMER_005.PARTNER.CONTACT.USERAREA>
                   <ORACLE.PARTY_ID>594929</ORACLE.PARTY_ID>
                   <ORACLE.PARTY_NUMBER>64783</ORACLE.PARTY_NUMBER>
                   <ORACLE.PARTY_TYPE>PERSON</ORACLE.PARTY_TYPE>
                   <ORACLE.PARTY_STATUS>A</ORACLE.PARTY_STATUS>
                   <ORACLE.ALTERNATE_NAME/>
                   <ORACLE.PERSON_FIRST_NAME>GB marketing contact
first</ORACLE.PERSON_FIRST_NAME>
                   <ORACLE.PERSON_MIDDLE_NAME>GB marketing contact
middle</ORACLE.PERSON_MIDDLE_NAME>
                   <ORACLE.PERSON_LAST_NAME>GB marketing contact
last</ORACLE.PERSON_LAST_NAME>
                   <ORACLE.COUNTRY/>
                   <ORACLE.ADDRESS1/>
```

```
 <ORACLE.ADDRESS2/>
                    <ORACLE.ADDRESS3/>
                    <ORACLE.ADDRESS4/>
                    <ORACLE.CITY/>
                    <ORACLE.POSTAL_CODE/>
                    <ORACLE.STATE/>
                    <ORACLE.PROVINCE/>
                    <ORACLE.COUNTY/>
                 </USERAREA>
             </CONTACT>
          </PARTNER>
       </SYNC_CUSTOMER>
    </DATAAREA>
</SYNC_CUSTOMER_005>
```
### *Sample Oracle Global Trade Management XML*

```
<Transmission xmlns="http://xmlns.oracle.com/apps/otm"
xmlns:itmUtil="http://www.jclark.com/xt/java/gtm.webserver.itm.ITMUtil">
<TransmissionHeader xmlns="" xmlns:gCal="xalan://java.util.GregorianCalendar">
<IsProcessInSequence>Y</IsProcessInSequence>
</TransmissionHeader>
<TransmissionBody>
<GLogXMLElement>
<GtmContact xmlns="http://xmlns.oracle.com/apps/gtm">
<Contact xmlns="http://xmlns.oracle.com/apps/otm">
<ContactGid>
<Gid>
<Xid>64683</Xid>
<DomainName>GUEST</DomainName>
</Gid>
</ContactGid>
<TransactionCode>RC</TransactionCode>
<ReplaceChildren>
<ManagedChild>RemarkWithQual</ManagedChild>
</ReplaceChildren>
<FirstName/>
<MiddleName/>
<LastName/>
<AlternateName/>
<CompanyName>Bhargava LTD.</CompanyName>
<RemarkWithQual xmlns="">
<RemarkQualifierGid>
<Gid>
<Xid>PARTY_ID</Xid>
\langle/Gid\rangle</RemarkQualifierGid>
<RemarkText>586929</RemarkText>
</RemarkWithQual>
<RemarkWithQual>
<RemarkQualifierGid>
<Gid>
<Xid>PARTY_TYPE_ID</Xid>
\langleGid\rangle</RemarkQualifierGid>
<RemarkText>ORGANIZATION</RemarkText>
</RemarkWithQual>
</Contact>
```

```
<LocationRef>
<Location>
<TransactionCode>IU</TransactionCode>
<LocationGid>
<Gid>
<Xid>64683</Xid>
<DomainName>GUEST</DomainName>
\langleGid\rangle</LocationGid>
<IsTemplate>Y</IsTemplate>
<Address>
<AddressLines>
<SequenceNumber>1</SequenceNumber>
<AddressLine>KOLAR</AddressLine>
</AddressLines>
<AddressLines>
<SequenceNumber>2</SequenceNumber>
<AddressLine>NEAR M SCHL</AddressLine>
</AddressLines>
<AddressLines>
<SequenceNumber>3</SequenceNumber>
<AddressLine>SRVDH</AddressLine>
</AddressLines>
<AddressLines>
<SequenceNumber>4</SequenceNumber>
<AddressLine>bpl</AddressLine>
</AddressLines>
<City>Bhopal</City>
<PostalCode/>
<Province>MP</Province>
<CountryCode3Gid>
<Gid>
<Xid>IN</Xid>
\langle/Gid\rangle</CountryCode3Gid>
</Address>
</Location>
</LocationRef>
<TransactionCode>RC</TransactionCode>
<ReplaceChildren>
<ManagedChild>RemarkWithQual</ManagedChild>
</ReplaceChildren>
</GtmContact>
</GLogXMLElement>
<GLogXMLElement>
<GtmContact xmlns="http://xmlns.oracle.com/apps/gtm">
<Contact xmlns="http://xmlns.oracle.com/apps/otm">
<ContactGid>
<Gid>
<Xid>64723</Xid>
<DomainName>GUEST</DomainName>
\langle/Gid\rangle</ContactGid>
<TransactionCode>RC</TransactionCode>
<ReplaceChildren>
<ManagedChild>RemarkWithQual</ManagedChild>
</ReplaceChildren>
<FirstName>GB ship to contact first</FirstName>
```

```
<MiddleName>GB ship to contact middle</MiddleName>
<LastName>GB ship to contact last</LastName>
<AlternateName/>
<CompanyName>Bhargava LTD.</CompanyName>
<Fax/>
<EmailAddress>gb@gbshipto.com</EmailAddress>
<Phone1>gbship_to contact phone</Phone1>
<JobTitle>Engineer</JobTitle>
<LocationGid>
<Gid>
<Xid>29664_PS</Xid>
<DomainName>GUEST</DomainName>
</Gid>
</LocationGid>
<RemarkWithQual xmlns="">
<RemarkQualifierGid>
<Gid>
<Xid>PARTY_ID</Xid>
\langle/Gid\rangle</RemarkQualifierGid>
<RemarkText>589929</RemarkText>
</RemarkWithQual>
<RemarkWithQual>
<RemarkQualifierGid>
<Gid>
<Xid>PARTY_TYPE_ID</Xid>
\langle/Gid\rangle</RemarkQualifierGid>
<RemarkText>PERSON</RemarkText>
</RemarkWithQual>
</Contact>
<TransactionCode>RC</TransactionCode>
<ReplaceChildren>
<ManagedChild>RemarkWithQual</ManagedChild>
</ReplaceChildren>
</GtmContact>
</GLogXMLElement>
<GLogXMLElement>
<GtmContact xmlns="http://xmlns.oracle.com/apps/gtm">
<Contact xmlns="http://xmlns.oracle.com/apps/otm">
<ContactGid>
<Gid>
<Xid>64743</Xid>
<DomainName>GUEST</DomainName>
\langle/Gid\rangle</ContactGid>
<TransactionCode>RC</TransactionCode>
<ReplaceChildren>
<ManagedChild>RemarkWithQual</ManagedChild>
</ReplaceChildren>
<FirstName>GB Deliver to contact first</FirstName>
<MiddleName>GB Deliver to contact middle</MiddleName>
<LastName>GB Deliver to contact last</LastName>
<AlternateName/>
<CompanyName>Bhargava LTD.</CompanyName>
<Fax/>
<EmailAddress>gb@delivertocontact.com</EmailAddress>
<Phone1>deliver to contact phone</Phone1>
```

```
<JobTitle>Officer</JobTitle>
<LocationGid>
<Gid>
<Xid>29664_PS</Xid>
<DomainName>GUEST</DomainName>
</Gid>
</LocationGid>
<RemarkWithQual xmlns="">
<RemarkQualifierGid>
<Gid>
<Xid>PARTY_ID</Xid>
\langle/Gid\rangle</RemarkQualifierGid>
<RemarkText>590929</RemarkText>
</RemarkWithQual>
<RemarkWithQual>
<RemarkQualifierGid>
<Gid>
<Xid>PARTY_TYPE_ID</Xid>
\langle/Gid\rangle</RemarkQualifierGid>
<RemarkText>PERSON</RemarkText>
</RemarkWithQual>
</Contact>
<TransactionCode>RC</TransactionCode>
<ReplaceChildren>
<ManagedChild>RemarkWithQual</ManagedChild>
</ReplaceChildren>
</GtmContact>
</GLogXMLElement>
<GLogXMLElement>
<GtmContact xmlns="http://xmlns.oracle.com/apps/gtm">
<Contact xmlns="http://xmlns.oracle.com/apps/otm">
<ContactGid>
<Gid>
<Xid>64783</Xid>
<DomainName>GUEST</DomainName>
\langle Gid \rangle</ContactGid>
<TransactionCode>RC</TransactionCode>
<ReplaceChildren>
<ManagedChild>RemarkWithQual</ManagedChild>
</ReplaceChildren>
<FirstName>GB marketing contact first</FirstName>
<MiddleName>GB marketing contact middle</MiddleName>
<LastName>GB marketing contact last</LastName>
<AlternateName/>
<CompanyName>Bhargava LTD.</CompanyName>
<Fax/>
<EmailAddress>gb@marketing_contact.com</EmailAddress>
<Phone1>marketing contact phone</Phone1>
<JobTitle>Manager</JobTitle>
<LocationGid>
\langleGid\rangle<Xid>29664_PS</Xid>
<DomainName>GUEST</DomainName>
\langle/Gid\rangle</LocationGid>
```

```
<RemarkWithQual xmlns="">
<RemarkQualifierGid>
<Gid>
<Xid>PARTY_ID</Xid>
\langle/Gid\rangle</RemarkQualifierGid>
<RemarkText>594929</RemarkText>
</RemarkWithQual>
<RemarkWithQual>
<RemarkQualifierGid>
<Gid>
<Xid>PARTY_TYPE_ID</Xid>
\langle/Gid\rangle</RemarkQualifierGid>
<RemarkText>PERSON</RemarkText>
</RemarkWithQual>
</Contact>
<TransactionCode>RC</TransactionCode>
<ReplaceChildren>
<ManagedChild>RemarkWithQual</ManagedChild>
</ReplaceChildren>
</GtmContact>
</GLogXMLElement>
</TransmissionBody>
</Transmission>
```
## **Item Synchronization**

### *Sample Oracle E-Business Suite XML*

```
<?xml version="1.0" encoding = "UTF-8"?><ITEM_SYNC>
    <CNTROLAREA>
      <BSR> <VERB>SYNC</VERB>
          <NOUN>ITEM</NOUN>
          <REVISION>002</REVISION>
      \langle/BSR> <SENDER>
          <LOGICALID>ORACLE</LOGICALID>
          <COMPONENT>ITM Application</COMPONENT>
          <TASK>ITEM SYNCHRONIZATION</TASK>
          <REFERENCEID>28011~ITEM_SYNC~41</REFERENCEID>
          <CONFIRMATION>Y</CONFIRMATION>
          <LANGUAGE>US</LANGUAGE>
          <CODEPAGE>UTF8</CODEPAGE>
          <AUTHID>LOGUSER1-welcome1</AUTHID>
       </SENDER>
       <DATETIME qualifier="CREATION">
          <YEAR>2010</YEAR>
          <MONTH>02</MONTH>
          <DAY>01</DAY>
          <HOUR>07</HOUR>
          <MINUTE>58</MINUTE>
          <SECOND>02</SECOND>
          <SUBSECOND>0000</SUBSECOND>
          <TIMEZONE/>
       </DATETIME>
```

```
 </CNTROLAREA>
    <DATAAREA>
      <ITEM> <ITEM_ID>107017</ITEM_ID>
          <ITEM_CODE>MM1-INT-LSN02</ITEM_CODE>
          <DESCRIPTION>MM1-INT-LSN02</DESCRIPTION>
          <HAZARD_CLASS/>
          <ORGANIZATION_ID>81</ORGANIZATION_ID>
          <SRC_ORGANIZATION_ID/>
          <ITEM_TYPE>Purchased item</ITEM_TYPE>
          <UNIT_OF_MEASURE>Ea</UNIT_OF_MEASURE>
          <ITEM_VALUE/>
          <CURRENCY>USD</CURRENCY>
          <COUNTRY>US</COUNTRY>
          <USERAREA>
             <ORACLE.ITEM_SYNC.ITEM.USERAREA>
                <ORACLE.ITEM_SYNC.ITEM.LONG_DESCRIPTION/>
                <ORACLE.OPERATING_UNIT>81</ORACLE.OPERATING_UNIT>
                <ORACLE.PARAMETERS TYPE="VENDOR"/>
                <ORACLE.PARAMETERS TYPE="SERVICE"/>
                <ORACLE.PARAMETERS TYPE="DATA">
                   <ORACLE.PARAMETER index="1" name="" VALUE=""/>
                   <ORACLE.PARAMETER index="2" name="" VALUE=""/>
                   <ORACLE.PARAMETER index="3" name="" VALUE=""/>
                   <ORACLE.PARAMETER index="4" name="" VALUE=""/>
                   <ORACLE.PARAMETER index="5" name="" VALUE=""/>
                   <ORACLE.PARAMETER index="6" name="" VALUE=""/>
                   <ORACLE.PARAMETER index="7" name="" VALUE=""/>
                   <ORACLE.PARAMETER index="8" name="" VALUE=""/>
                   <ORACLE.PARAMETER index="9" name="" VALUE=""/>
                   <ORACLE.PARAMETER index="10" name="" VALUE=""/>
                   <ORACLE.PARAMETER index="11" name="" VALUE=""/>
                   <ORACLE.PARAMETER index="12" name="" VALUE=""/>
                   <ORACLE.PARAMETER index="13" name="" VALUE=""/>
                   <ORACLE.PARAMETER index="14" name="" VALUE=""/>
                   <ORACLE.PARAMETER index="15" name="" VALUE=""/>
                </ORACLE.PARAMETERS>
             </ORACLE.ITEM_SYNC.ITEM.USERAREA>
          </USERAREA>
      </ITEM> </DATAAREA>
</ITEM_SYNC>
```
### *Sample Oracle Global Trade Management XML*

```
<Transmission xmlns="http://xmlns.oracle.com/apps/otm">
   <TransmissionHeader xmlns=""
xmlns:itmUtil="http://www.jclark.com/xt/java/gtm.webserver.itm.ITMUtil"
xmlns:gCal="xalan://java.util.GregorianCalendar">
           <IsProcessInSequence>Y</IsProcessInSequence>
   </TransmissionHeader>
   <TransmissionBody>
           <GLogXMLElement>
                   <ItemMaster>
                           (T+em)<TransactionCode>IU</TransactionCode>
                                   <ItemGid>
                                           \langleGid\rangle
```

```
<Xid>107017</Xid>
                                                     <DomainName>GUEST</DomainName>
                                             \langle/Gid\rangle</ItemGid>
                                     <ItemName>MM1-INT-LSN02</ItemName>
                                     <Description>MM1-INT-LSN02</Description>
                                     <Remark>
                                             <RemarkQualifierGid>
                                                     <Gid>
                                                             <Xid>ORG_ID</Xid>
                                                     \langle/Gid\rangle</RemarkQualifierGid>
                                             <RemarkText>81</RemarkText>
                                     </Remark>
                                     <Remark>
                                             <RemarkQualifierGid>
                                                     <Gid>
                                                             <Xid>ITEM_TYPE</Xid>
                                                     \langle/Gid\rangle</RemarkQualifierGid>
                                             <RemarkText>Purchased item</RemarkText>
                                     </Remark>
                                     <Remark>
                                             <RemarkQualifierGid>
                                                     <Gid>
                                                             <Xid>EBS_OP_UNIT</Xid>
                                                     \langle/Gid\rangle</RemarkQualifierGid>
                                             <RemarkText>81</RemarkText>
                                     </Remark>
                                    <UnitOfMeasure>Ea</UnitOfMeasure>
                            </Item>
                    </ItemMaster>
            </GLogXMLElement>
    </TransmissionBody>
</Transmission>
```
## **Order Compliance**

```
Sample Oracle E-Business Suite XML
```

```
<?xml version="1.0" encoding = "UTF-8"?><request>
   <CNTROLAREA>
      <BSR> <VERB>EXPORT_COMPLIANCE</VERB>
          <NOUN>OM</NOUN>
          <REVISION>002</REVISION>
      \langle/BSR> <SENDER>
          <LOGICALID>ORACLE</LOGICALID>
          <COMPONENT>ITM Application</COMPONENT>
          <TASK>EXPORT COMPLIANCE</TASK>
          <REFERENCEID>109002-109003-109004~OM_EXPORT_COMPLIANCE~41</REFERENCEID>
          <CONFIRMATION>Y</CONFIRMATION>
          <LANGUAGE>US</LANGUAGE>
          <CODEPAGE>AL32UTF8</CODEPAGE>
          <AUTHID>mfg-welcome</AUTHID>
```

```
 </SENDER>
    <DATETIME qualifier="CREATION">
       <YEAR>2010</YEAR>
      <MONTH>05</MONTH>
      <DAY>04</DAY>
      <HOUR>11</HOUR>
      <MINUTE>35</MINUTE>
      <SECOND>13</SECOND>
      <SUBSECOND>0000</SUBSECOND>
      <TIMEZONE/>
    </DATETIME>
 </CNTROLAREA>
 <transaction_date>5/4/2010 23:31:40</transaction_date>
<addl_info>
   <info name="" index="1"/>
   <info name="" index="2"/>
   <info name="" index="3"/>
   <info name="" index="4"/>
   <info name="" index="5"/>
   <info name="" index="6"/>
   <info name="" index="7"/>
   <info name="" index="8"/>
   <info name="" index="9"/>
   <info name="" index="10"/>
   <info name="" index="11"/>
   <info name="" index="12"/>
    <info name="" index="13"/>
   <info name="" index="14"/>
    <info name="" index="15"/>
 </addl_info>
 <order_line>
   <transaction_key>109002~5104-ITM Only-2</transaction_key>
   <triggering_point>ORDER_SCHEDULING</triggering_point>
   <order_number>5188</order_number>
    <order_line_number>2.1</order_line_number>
    <order_line_id>368857</order_line_id>
    <order_type>ITM Only</order_type>
    <org_id>204</org_id>
    <cust_po_num/>
    <transactional_curr_code>USD</transactional_curr_code>
    <conversion_type_code/>
    <conversion_rate/>
    <ordered_date>5/4/2010 23:18:15</ordered_date>
    <shipping_method_code/>
   <request date>5/4/2010 23:18:15</request date>
    <freight_terms_code>Due</freight_terms_code>
    <payment_terms_name>N30</payment_terms_name>
    <payment_term_id>1062</payment_term_id>
    <ordered_quantity>2</ordered_quantity>
    <ordered_quantity_uom>Ea</ordered_quantity_uom>
    <line_number>2</line_number>
    <top_model_line_id>368857</top_model_line_id>
   <split from line id/>
    <link_to_line_id/>
   \langleato line id/>
    <unit_list_price>15</unit_list_price>
    <unit_selling_price>15</unit_selling_price>
    <item_id>500919</item_id>
```

```
 <item_code>PTOModel2.</item_code>
 <item_type>PTO model</item_type>
 <ship_from_org_code>M2</ship_from_org_code>
 <descriptive_flexfield>
    <attribute1/>
   <attribute2/>
   <attribute3/>
   \xiattribute4/>
    <attribute5/>
    <attribute6/>
    <attribute7/>
    <attribute8/>
    <attribute9/>
    <attribute10/>
   \xiattribute11/>
    <attribute12/>
    <attribute13/>
  \xiattribute14/>
    <attribute15/>
 </descriptive_flexfield>
 <party>
    <party_id>109002-102007</party_id>
    <type>SHIP_FROM</type>
    <name>Boston Manufacturing</name>
   <partnrid/>
   <partnridx/>
   <partner code/>
    <address1>393 Berkeley Street</address1>
    <address2/>
   <address3/>
   <address4/>
   <address5/>
    <city>Boston</city>
    <state_or_province>MA</state_or_province>
    <country code="US" name="US"/>
    <postal_code>02116-3321</postal_code>
    <contact_name/>
   <email/>
    <phone/>
   <fax/>
   <web/> <addl_info>
      <info name="" index="1"/>
       <info name="" index="2"/>
       <info name="" index="3"/>
       <info name="" index="4"/>
       <info name="" index="5"/>
       <info name="" index="6"/>
       <info name="" index="7"/>
       <info name="" index="8"/>
       <info name="" index="9"/>
       <info name="" index="10"/>
       <info name="" index="11"/>
       <info name="" index="12"/>
       <info name="" index="13"/>
       <info name="" index="14"/>
       <info name="" index="15"/>
    </addl_info>
```

```
 </party>
 <party>
   <party_id>109002-102008</party_id>
   <type>SHIP_TO</type>
   <name>Bhargava LTD.</name>
  <partnrid/>
  <partnridx/>
  <partner code/>
   <address1>Add Ship to1</address1>
   <address2>Add Ship to2</address2>
   <address3>Add Ship to3</address3>
    <address4>Add Ship to4</address4>
   <address5/>
    <city>City ship to</city>
  <state or province>State ship to</state or province>
   <country code="IN" name="IN"/>
  <postal_code/>
   <contact_name>GB ship to contact first GB ship to contact last</contact_name>
  <email/>
  <phone/>
  <fax/ <web/>
   <ORACLE.PARTY_ID>586929</ORACLE.PARTY_ID>
   <ORACLE.PARTY_NUMBER>64683</ORACLE.PARTY_NUMBER>
    <ORACLE.SITE_NUMBER>29664</ORACLE.SITE_NUMBER>
    <ORACLE.CONTACT_PARTY_ID>589929</ORACLE.CONTACT_PARTY_ID>
    <ORACLE.CONTACT_PARTY_NUMBER>64723</ORACLE.CONTACT_PARTY_NUMBER>
   <addl_info>
       <info name="" index="1"/>
       <info name="" index="2"/>
       <info name="" index="3"/>
      <info name="" index="4"/>
       <info name="" index="5"/>
       <info name="" index="6"/>
       <info name="" index="7"/>
       <info name="" index="8"/>
       <info name="" index="9"/>
       <info name="" index="10"/>
       <info name="" index="11"/>
       <info name="" index="12"/>
       <info name="" index="13"/>
       <info name="" index="14"/>
       <info name="" index="15"/>
   </addl_info>
 </party>
 <party>
   <party_id>109002-102009</party_id>
   <type>DELIVER_TO</type>
   <name>Bhargava LTD.</name>
  <partnrid/><partnridx/>
  <partner code/>
   <address1>Add Deliver to1</address1>
   <address2>Add Deliver to2</address2>
   <address3>Add Deliver to3</address3>
   <address4>Add Deliver to4</address4>
  <address5/>
   <city>Delvier to city</city>
```

```
<state or province>Delvier to state</state or province>
          <country code="IN" name="IN"/>
         <postal_code/>
          <contact_name>GB Deliver to contact first GB Deliver to contact
last</contact_name>
         <email/>
         <phone/>
         <fax/<web/> <ORACLE.PARTY_ID>586929</ORACLE.PARTY_ID>
          <ORACLE.PARTY_NUMBER>64683</ORACLE.PARTY_NUMBER>
          <ORACLE.SITE_NUMBER>29684</ORACLE.SITE_NUMBER>
          <ORACLE.CONTACT_PARTY_ID>590929</ORACLE.CONTACT_PARTY_ID>
          <ORACLE.CONTACT_PARTY_NUMBER>64743</ORACLE.CONTACT_PARTY_NUMBER>
          <addl_info>
             <info name="" index="1"/>
             <info name="" index="2"/>
             <info name="" index="3"/>
             <info name="" index="4"/>
             <info name="" index="5"/>
             <info name="" index="6"/>
             <info name="" index="7"/>
             <info name="" index="8"/>
             <info name="" index="9"/>
             <info name="" index="10"/>
             <info name="" index="11"/>
             <info name="" index="12"/>
             <info name="" index="13"/>
             <info name="" index="14"/>
             <info name="" index="15"/>
          </addl_info>
       </party>
       <party>
          <party_id>109002-102010</party_id>
          <type>BILL_TO</type>
          <name>Bhargava LTD.</name>
         <partnrid/>
         <partnridx/>
         <partner code/>
          <address1>KOLAR</address1>
          <address2>NEAR M SCHL</address2>
          <address3>SRVDH</address3>
          <address4>bpl</address4>
         <address5/>
          <city>Bhopal</city>
          <state_or_province>MP</state_or_province>
          <country code="IN" name="IN"/>
         <postal_code/>
          <contact_name>GB First name(Bil to) GB Last name(Bil to)</contact_name>
         <email/>
         <phone/>
         <fax/>
          <web/>
          <ORACLE.PARTY_ID>586929</ORACLE.PARTY_ID>
          <ORACLE.PARTY_NUMBER>64683</ORACLE.PARTY_NUMBER>
          <ORACLE.SITE_NUMBER>29644</ORACLE.SITE_NUMBER>
          <ORACLE.CONTACT_PARTY_ID>587929</ORACLE.CONTACT_PARTY_ID>
          <ORACLE.CONTACT_PARTY_NUMBER>64703</ORACLE.CONTACT_PARTY_NUMBER>
```

```
<addl_info>
       <info name="" index="1"/>
       <info name="" index="2"/>
       <info name="" index="3"/>
       <info name="" index="4"/>
       <info name="" index="5"/>
       <info name="" index="6"/>
       <info name="" index="7"/>
       <info name="" index="8"/>
       <info name="" index="9"/>
       <info name="" index="10"/>
       <info name="" index="11"/>
       <info name="" index="12"/>
       <info name="" index="13"/>
       <info name="" index="14"/>
       <info name="" index="15"/>
    </addl_info>
 </party>
 <party>
   <party_id>109002-102011</party_id>
   <type>SOLD_TO</type>
   <name>Bhargava LTD.</name>
   <partnrid/>
  <partnridx/>
   <partner code/>
    <address1>Sold to add1</address1>
    <address2>Sold to add2</address2>
   <address3>Sold to add3</address3>
   <address4>Sold to add4</address4>
  <address5/>
   <city>Sold to city</city>
  <state or province>Sold to State</state or province>
   <country code="IN" name="IN"/>
  <postal_code/>
    <contact_name>Gb sold to contact first Gb sold to contact last</contact_name>
   <email/> <phone/>
   <fax/<web/> <ORACLE.PARTY_ID>586929</ORACLE.PARTY_ID>
    <ORACLE.PARTY_NUMBER>64683</ORACLE.PARTY_NUMBER>
    <ORACLE.SITE_NUMBER>29704</ORACLE.SITE_NUMBER>
    <ORACLE.CONTACT_PARTY_ID>592929</ORACLE.CONTACT_PARTY_ID>
    <ORACLE.CONTACT_PARTY_NUMBER>64763</ORACLE.CONTACT_PARTY_NUMBER>
   <addl info>
      <info name="" index="1"/>
       <info name="" index="2"/>
      <info name="" index="3"/>
       <info name="" index="4"/>
       <info name="" index="5"/>
       <info name="" index="6"/>
       <info name="" index="7"/>
       <info name="" index="8"/>
       <info name="" index="9"/>
       <info name="" index="10"/>
       <info name="" index="11"/>
       <info name="" index="12"/>
       <info name="" index="13"/>
```

```
 <info name="" index="14"/>
          <info name="" index="15"/>
       </addl_info>
    </party>
    <party>
       <party_id>109002-102012</party_id>
      <type>END_CUSTOMER</type>
       <name>Computer Service and Rentals</name>
      <partnrid/>
      <partnridx/>
      <partner code/>
       <address1>50 King Street</address1>
       <address2/>
       <address3/>
      <address4/>
       <address5/>
       <city>Toronto</city>
       <state_or_province/>
       <country code="CA" name="CA"/>
       <postal_code>M5H3Y2</postal_code>
       <contact_name>Fred Brouwer</contact_name>
      <email/>
      <phone/>
      <fax/>
      <web/> <ORACLE.PARTY_ID>1006</ORACLE.PARTY_ID>
       <ORACLE.PARTY_NUMBER>1006</ORACLE.PARTY_NUMBER>
       <ORACLE.SITE_NUMBER>1035</ORACLE.SITE_NUMBER>
       <ORACLE.CONTACT_PARTY_ID>2557</ORACLE.CONTACT_PARTY_ID>
       <ORACLE.CONTACT_PARTY_NUMBER>CONTACT-1621</ORACLE.CONTACT_PARTY_NUMBER>
      <addl_info>
          <info name="" index="1"/>
          <info name="" index="2"/>
          <info name="" index="3"/>
          <info name="" index="4"/>
          <info name="" index="5"/>
          <info name="" index="6"/>
          <info name="" index="7"/>
          <info name="" index="8"/>
          <info name="" index="9"/>
          <info name="" index="10"/>
          <info name="" index="11"/>
          <info name="" index="12"/>
          <info name="" index="13"/>
          <info name="" index="14"/>
          <info name="" index="15"/>
       </addl_info>
    </party>
 </order_line>
 <order_line>
    <transaction_key>109003~5104-ITM Only-2</transaction_key>
   <triggering_point>ORDER_SCHEDULING</triggering_point>
   <order_number>5188</order_number>
    <order_line_number>2.1..1</order_line_number>
   <order_line_id>368916</order_line_id>
    <order_type>ITM Only</order_type>
    <org_id>204</org_id>
    <cust_po_num/>
```

```
 <transactional_curr_code>USD</transactional_curr_code>
 <conversion_type_code/>
 <conversion_rate/>
 <ordered_date>5/4/2010 23:18:15</ordered_date>
 <shipping_method_code/>
<request date>5/4/2010 23:18:15</request date>
 <freight_terms_code>Due</freight_terms_code>
 <payment_terms_name>N30</payment_terms_name>
 <payment_term_id>1062</payment_term_id>
 <ordered_quantity>2</ordered_quantity>
 <ordered_quantity_uom>Ea</ordered_quantity_uom>
 <line_number>2</line_number>
 <top_model_line_id>368857</top_model_line_id>
<split_from_line_id/>
 <link_to_line_id>368857</link_to_line_id>
\langleato line id/>
 <unit_list_price>0</unit_list_price>
 <unit_selling_price>0</unit_selling_price>
 <item_id>500916</item_id>
 <item_code>FGItem1.</item_code>
 <item_type>Finished good</item_type>
 <ship_from_org_code>M2</ship_from_org_code>
 <descriptive_flexfield>
   <attribute1/>
    <attribute2/>
   <attribute3/>
   \xiattribute4/>
   <attribute5/>
   <attribute6/>
   <attribute7/>
   <attribute8/>
   <attribute9/>
   <attribute10/>
   <attribute11/>
   <attribute12/>
    <attribute13/>
   \xiattribute14/>
    <attribute15/>
 </descriptive_flexfield>
 <party>
   <party_id>109003-102013</party_id>
    <type>SHIP_FROM</type>
    <name>Boston Manufacturing</name>
   <partnrid/>
   <partnridx/>
   <partner code/>
    <address1>393 Berkeley Street</address1>
    <address2/>
   \langleaddress3/<address4/>
   <address5/>
    <city>Boston</city>
   <state or province>MA</state or province>
    <country code="US" name="US"/>
    <postal_code>02116-3321</postal_code>
    <contact_name/>
   <email/>
    <phone/>
```

```
<fax/<web/><addl_info>
      <info name="" index="1"/>
       <info name="" index="2"/>
      <info name="" index="3"/>
      <info name="" index="4"/>
      <info name="" index="5"/>
       <info name="" index="6"/>
       <info name="" index="7"/>
       <info name="" index="8"/>
       <info name="" index="9"/>
       <info name="" index="10"/>
       <info name="" index="11"/>
       <info name="" index="12"/>
       <info name="" index="13"/>
       <info name="" index="14"/>
       <info name="" index="15"/>
   </addl_info>
 </party>
 <party>
   <party_id>109003-102014</party_id>
   <type>SHIP_TO</type>
   <name>Bhargava LTD.</name>
  <partnrid/>
  <partnridx/>
  <partner code/>
   <address1>Add Ship to1</address1>
   <address2>Add Ship to2</address2>
   <address3>Add Ship to3</address3>
   <address4>Add Ship to4</address4>
  <address5/>
   <city>City ship to</city>
  <state or province>State ship to</state or province>
   <country code="IN" name="IN"/>
   <postal_code/>
    <contact_name>GB ship to contact first GB ship to contact last</contact_name>
   <email/>
    <phone/>
   <fax/>
   <web/> <ORACLE.PARTY_ID>586929</ORACLE.PARTY_ID>
    <ORACLE.PARTY_NUMBER>64683</ORACLE.PARTY_NUMBER>
    <ORACLE.SITE_NUMBER>29664</ORACLE.SITE_NUMBER>
    <ORACLE.CONTACT_PARTY_ID>589929</ORACLE.CONTACT_PARTY_ID>
    <ORACLE.CONTACT_PARTY_NUMBER>64723</ORACLE.CONTACT_PARTY_NUMBER>
   <addl info>
      <info name="" index="1"/>
       <info name="" index="2"/>
       <info name="" index="3"/>
       <info name="" index="4"/>
       <info name="" index="5"/>
       <info name="" index="6"/>
       <info name="" index="7"/>
       <info name="" index="8"/>
       <info name="" index="9"/>
       <info name="" index="10"/>
       <info name="" index="11"/>
```

```
 <info name="" index="12"/>
       <info name="" index="13"/>
       <info name="" index="14"/>
       <info name="" index="15"/>
    </addl_info>
 </party>
 <party>
   <party_id>109003-102015</party_id>
  <type>DELIVER_TO</type>
   <name>Bhargava LTD.</name>
  <partnrid/>
  <partnridx/>
   <partner code/>
    <address1>Add Deliver to1</address1>
    <address2>Add Deliver to2</address2>
    <address3>Add Deliver to3</address3>
    <address4>Add Deliver to4</address4>
    <address5/>
   <city>Delvier to city</city>
  <state or province>Delvier to state</state or province>
   <country code="IN" name="IN"/>
  <postal_code/>
   <contact_name/>
  <email/>
    <phone/>
  <fax/<web/> <ORACLE.PARTY_ID>586929</ORACLE.PARTY_ID>
   <ORACLE.PARTY_NUMBER>64683</ORACLE.PARTY_NUMBER>
   <ORACLE.SITE_NUMBER>29684</ORACLE.SITE_NUMBER>
   <ORACLE.CONTACT_PARTY_ID/>
   <ORACLE.CONTACT_PARTY_NUMBER/>
   <addl_info>
      <info name="" index="1"/>
       <info name="" index="2"/>
      <info name="" index="3"/>
       <info name="" index="4"/>
       <info name="" index="5"/>
       <info name="" index="6"/>
       <info name="" index="7"/>
       <info name="" index="8"/>
       <info name="" index="9"/>
       <info name="" index="10"/>
       <info name="" index="11"/>
       <info name="" index="12"/>
      <info name="" index="13"/>
       <info name="" index="14"/>
       <info name="" index="15"/>
    </addl_info>
 </party>
 <party>
   <party_id>109003-102016</party_id>
   <type>BILL_TO</type>
   <name>Bhargava LTD.</name>
  <partnrid/>
  <partnridx/>
  <partner code/>
   <address1>KOLAR</address1>
```

```
 <address2>NEAR M SCHL</address2>
    <address3>SRVDH</address3>
    <address4>bpl</address4>
  <address5/>
   <city>Bhopal</city>
  <state or province>MP</state or province>
   <country code="IN" name="IN"/>
  <postal_code/>
   <contact_name/>
  <email/> <phone/>
  <fax/>
   <web/> <ORACLE.PARTY_ID>586929</ORACLE.PARTY_ID>
    <ORACLE.PARTY_NUMBER>64683</ORACLE.PARTY_NUMBER>
    <ORACLE.SITE_NUMBER>29644</ORACLE.SITE_NUMBER>
   <ORACLE.CONTACT_PARTY_ID/>
    <ORACLE.CONTACT_PARTY_NUMBER/>
   <addl info>
      <info name="" index="1"/>
      <info name="" index="2"/>
      <info name="" index="3"/>
      <info name="" index="4"/>
      <info name="" index="5"/>
      <info name="" index="6"/>
      <info name="" index="7"/>
       <info name="" index="8"/>
      <info name="" index="9"/>
      <info name="" index="10"/>
      <info name="" index="11"/>
      <info name="" index="12"/>
      <info name="" index="13"/>
      <info name="" index="14"/>
      <info name="" index="15"/>
   </addl_info>
 </party>
 <party>
   <party_id>109003-102017</party_id>
   <type>SOLD_TO</type>
   <name>Bhargava LTD.</name>
  <partnrid/>
  <partnridx/>
  <partner code/>
   <address1>Sold to add1</address1>
   <address2>Sold to add2</address2>
   <address3>Sold to add3</address3>
   <address4>Sold to add4</address4>
  <address5/ <city>Sold to city</city>
  <state or province>Sold to State</state or province>
   <country code="IN" name="IN"/>
  <postal_code/>
   <contact_name>Gb sold to contact first Gb sold to contact last</contact_name>
  <email/>
  <phone/>
  <fax/<web/> <ORACLE.PARTY_ID>586929</ORACLE.PARTY_ID>
```

```
 <ORACLE.PARTY_NUMBER>64683</ORACLE.PARTY_NUMBER>
       <ORACLE.SITE_NUMBER>29704</ORACLE.SITE_NUMBER>
       <ORACLE.CONTACT_PARTY_ID>592929</ORACLE.CONTACT_PARTY_ID>
       <ORACLE.CONTACT_PARTY_NUMBER>64763</ORACLE.CONTACT_PARTY_NUMBER>
      <addl info>
          <info name="" index="1"/>
          <info name="" index="2"/>
          <info name="" index="3"/>
          <info name="" index="4"/>
          <info name="" index="5"/>
          <info name="" index="6"/>
          <info name="" index="7"/>
          <info name="" index="8"/>
          <info name="" index="9"/>
          <info name="" index="10"/>
          <info name="" index="11"/>
          <info name="" index="12"/>
          <info name="" index="13"/>
          <info name="" index="14"/>
          <info name="" index="15"/>
       </addl_info>
    </party>
 </order_line>
 <order_line>
    <transaction_key>109004~5104-ITM Only-2</transaction_key>
    <triggering_point>ORDER_SCHEDULING</triggering_point>
    <order_number>5188</order_number>
    <order_line_number>2.1..2</order_line_number>
    <order_line_id>368917</order_line_id>
    <order_type>ITM Only</order_type>
    <org_id>204</org_id>
    <cust_po_num/>
    <transactional_curr_code>USD</transactional_curr_code>
    <conversion_type_code/>
    <conversion_rate/>
    <ordered_date>5/4/2010 23:18:15</ordered_date>
    <shipping_method_code/>
   <request date>5/4/2010 23:18:15</request date>
    <freight_terms_code>Due</freight_terms_code>
    <payment_terms_name>N30</payment_terms_name>
    <payment_term_id>1062</payment_term_id>
    <ordered_quantity>2</ordered_quantity>
    <ordered_quantity_uom>Ea</ordered_quantity_uom>
    <line_number>2</line_number>
    <top_model_line_id>368857</top_model_line_id>
   <split from line id/>
    <link_to_line_id>368857</link_to_line_id>
   \langleato line id/>
    <unit_list_price>0</unit_list_price>
    <unit_selling_price>0</unit_selling_price>
    <item_id>500915</item_id>
    <item_code>FGItem2.</item_code>
    <item_type>Finished good</item_type>
    <ship_from_org_code>M2</ship_from_org_code>
    <descriptive_flexfield>
     \xiattribute1/ <attribute2/>
       <attribute3/>
```
```
\xiattribute4/>
    <attribute5/>
    <attribute6/>
    <attribute7/>
    <attribute8/>
    <attribute9/>
    <attribute10/>
   \xiattribute11/ <attribute12/>
   <attribute13/>
    <attribute14/>
   \xiattribute15/>
 </descriptive_flexfield>
 <party>
   <party_id>109004-102018</party_id>
    <type>SHIP_FROM</type>
   <name>Boston Manufacturing</name>
  \epsilon <partnrid/>
   <partnridx/>
   <partner code/>
    <address1>393 Berkeley Street</address1>
   <address2/>
    <address3/>
   <address4/>
   <address5/>
    <city>Boston</city>
  <state or province>MA</state or province>
   <country code="US" name="US"/>
   <postal_code>02116-3321</postal_code>
    <contact_name/>
   <email/><phone/>
   <fax/<web/> <addl_info>
      <info name="" index="1"/>
       <info name="" index="2"/>
       <info name="" index="3"/>
       <info name="" index="4"/>
       <info name="" index="5"/>
       <info name="" index="6"/>
       <info name="" index="7"/>
       <info name="" index="8"/>
       <info name="" index="9"/>
       <info name="" index="10"/>
       <info name="" index="11"/>
       <info name="" index="12"/>
       <info name="" index="13"/>
       <info name="" index="14"/>
       <info name="" index="15"/>
    </addl_info>
 </party>
 <party>
   <party_id>109004-102019</party_id>
    <type>SHIP_TO</type>
   <name>Bhargava LTD.</name>
   <partnrid/>
   <partnridx/>
```

```
<partner code/>
    <address1>Add Ship to1</address1>
    <address2>Add Ship to2</address2>
   <address3>Add Ship to3</address3>
   <address4>Add Ship to4</address4>
    <address5/>
   <city>City ship to</city>
  <state or province>State ship to</state or province>
   <country code="IN" name="IN"/>
  <postal_code/>
    <contact_name>GB ship to contact first GB ship to contact last</contact_name>
   <email/> <phone/>
   <fax/<web/> <ORACLE.PARTY_ID>586929</ORACLE.PARTY_ID>
    <ORACLE.PARTY_NUMBER>64683</ORACLE.PARTY_NUMBER>
    <ORACLE.SITE_NUMBER>29664</ORACLE.SITE_NUMBER>
    <ORACLE.CONTACT_PARTY_ID>589929</ORACLE.CONTACT_PARTY_ID>
    <ORACLE.CONTACT_PARTY_NUMBER>64723</ORACLE.CONTACT_PARTY_NUMBER>
   <addl_info>
      <info name="" index="1"/>
      <info name="" index="2"/>
      <info name="" index="3"/>
      <info name="" index="4"/>
      <info name="" index="5"/>
       <info name="" index="6"/>
      <info name="" index="7"/>
      <info name="" index="8"/>
      <info name="" index="9"/>
      <info name="" index="10"/>
      <info name="" index="11"/>
      <info name="" index="12"/>
      <info name="" index="13"/>
      <info name="" index="14"/>
      <info name="" index="15"/>
   </addl_info>
 </party>
 <party>
   <party_id>109004-102020</party_id>
   <type>DELIVER_TO</type>
   <name>Bhargava LTD.</name>
  <partnrid/>
  <partnridx/>
  <partner code/>
    <address1>Add Deliver to1</address1>
    <address2>Add Deliver to2</address2>
   <address3>Add Deliver to3</address3>
    <address4>Add Deliver to4</address4>
   <address5/>
   <city>Delvier to city</city>
  <state or province>Delvier to state</state or province>
   <country code="IN" name="IN"/>
  <postal_code/>
   <contact_name/>
  <email/>
   <phone/>
  <fax/>
```

```
<web/> <ORACLE.PARTY_ID>586929</ORACLE.PARTY_ID>
    <ORACLE.PARTY_NUMBER>64683</ORACLE.PARTY_NUMBER>
    <ORACLE.SITE_NUMBER>29684</ORACLE.SITE_NUMBER>
   <ORACLE.CONTACT_PARTY_ID/>
    <ORACLE.CONTACT_PARTY_NUMBER/>
   <addl_info>
      <info name="" index="1"/>
       <info name="" index="2"/>
       <info name="" index="3"/>
       <info name="" index="4"/>
       <info name="" index="5"/>
       <info name="" index="6"/>
       <info name="" index="7"/>
       <info name="" index="8"/>
       <info name="" index="9"/>
       <info name="" index="10"/>
       <info name="" index="11"/>
       <info name="" index="12"/>
       <info name="" index="13"/>
       <info name="" index="14"/>
       <info name="" index="15"/>
   </addl_info>
 </party>
 <party>
   <party_id>109004-102021</party_id>
   <type>BILL_TO</type>
   <name>Bhargava LTD.</name>
   <partnrid/>
  <partnridx/>
   <partner_code/>
   <address1>KOLAR</address1>
   <address2>NEAR M SCHL</address2>
   <address3>SRVDH</address3>
   <address4>bpl</address4>
   <address5/>
    <city>Bhopal</city>
    <state_or_province>MP</state_or_province>
   <country code="IN" name="IN"/>
  <postal_code/>
   <contact_name/>
  <email/>
   <phone/>
  <fax/ <web/>
   <ORACLE.PARTY_ID>586929</ORACLE.PARTY_ID>
   <ORACLE.PARTY_NUMBER>64683</ORACLE.PARTY_NUMBER>
   <ORACLE.SITE_NUMBER>29644</ORACLE.SITE_NUMBER>
    <ORACLE.CONTACT_PARTY_ID/>
    <ORACLE.CONTACT_PARTY_NUMBER/>
   <addl info>
       <info name="" index="1"/>
       <info name="" index="2"/>
      <info name="" index="3"/>
      <info name="" index="4"/>
       <info name="" index="5"/>
       <info name="" index="6"/>
       <info name="" index="7"/>
```

```
 <info name="" index="8"/>
             <info name="" index="9"/>
             <info name="" index="10"/>
             <info name="" index="11"/>
             <info name="" index="12"/>
             <info name="" index="13"/>
             <info name="" index="14"/>
             <info name="" index="15"/>
          </addl_info>
       </party>
       <party>
          <party_id>109004-102022</party_id>
          <type>SOLD_TO</type>
          <name>Bhargava LTD.</name>
         <partnrid/>
         <partnridx/>
         <partner code/>
          <address1>Sold to add1</address1>
          <address2>Sold to add2</address2>
          <address3>Sold to add3</address3>
          <address4>Sold to add4</address4>
          <address5/>
          <city>Sold to city</city>
         <state or province>Sold to State</state or province>
          <country code="IN" name="IN"/>
         <postal_code/>
          <contact_name>Gb sold to contact first Gb sold to contact last</contact_name>
         <email/> <phone/>
         <fax/>
         <web/> <ORACLE.PARTY_ID>586929</ORACLE.PARTY_ID>
          <ORACLE.PARTY_NUMBER>64683</ORACLE.PARTY_NUMBER>
          <ORACLE.SITE_NUMBER>29704</ORACLE.SITE_NUMBER>
          <ORACLE.CONTACT_PARTY_ID>592929</ORACLE.CONTACT_PARTY_ID>
          <ORACLE.CONTACT_PARTY_NUMBER>64763</ORACLE.CONTACT_PARTY_NUMBER>
         <addl info>
            \frac{-}{\sin 6} name="" index="1"/>
             <info name="" index="2"/>
             <info name="" index="3"/>
             <info name="" index="4"/>
             <info name="" index="5"/>
             <info name="" index="6"/>
             <info name="" index="7"/>
             <info name="" index="8"/>
             <info name="" index="9"/>
             <info name="" index="10"/>
             <info name="" index="11"/>
             <info name="" index="12"/>
             <info name="" index="13"/>
             <info name="" index="14"/>
             <info name="" index="15"/>
         \langleaddl info> </party>
   </order_line>
</request>
```
## *Sample Oracle Global Trade Management XML*

```
<Transmission xmlns="http://xmlns.oracle.com/apps/otm">
   <TransmissionHeader xmlns="">
           <IsProcessInSequence>Y</IsProcessInSequence>
           <ProcessGrouping>
                   <ProcessGroup>5188</ProcessGroup>
                   <InSequence>Y</InSequence>
           </ProcessGrouping>
   </TransmissionHeader>
   <TransmissionBody>
           <GLogXMLElement>
                   <Location>
                           <TransactionCode>IU</TransactionCode>
                           <LocationGid xmlns="">
                                   <Gid>
                                           <Xid>M2</Xid>
                                           <DomainName>GUEST</DomainName>
                                   \langle/Gid\rangle</LocationGid>
                           <IsTemplate>Y</IsTemplate>
                           <Address>
                                   <AddressLines>
                                           <SequenceNumber>1</SequenceNumber>
                                           <AddressLine>393 Berkeley Street</AddressLine>
                                   </AddressLines>
                                   <City>Boston</City>
                                   <PostalCode>02116-3321</PostalCode>
                                   <Province>MA</Province>
                                   <CountryCode3Gid>
                                           <Gid>
                                                   <Xid>US</Xid>
                                           \langle Gid \rangle</CountryCode3Gid>
                           </Address>
                   </Location>
           </GLogXMLElement>
           <GLogXMLElement>
                   \langleContact>
                           <TransactionCode>IU</TransactionCode>
                           <ContactGid xmlns="">
                                   <Gid>
                                           <Xid>M2</Xid>
                                           <DomainName>GUEST</DomainName>
                                   \langle Gid \rangle</ContactGid>
                           <CompanyName>Boston Manufacturing</CompanyName>
                           <LocationGid>
                                   <Gid>
                                           <Xid>M2</Xid>
                                           <DomainName>GUEST</DomainName>
                                   </Gid>
                           </LocationGid>
                   </Contact>
           </GLogXMLElement>
           <GLogXMLElement>
                   <GtmTransaction xmlns="http://xmlns.oracle.com/apps/gtm">
                           <TransactionCode>IU</TransactionCode>
```

```
<GtmTransactionGid xmlns="">
                                 <Gid>
                                         <Xid>5188_O</Xid>
                                         <DomainName>GUEST</DomainName>
                                 \langle/Gid\rangle</GtmTransactionGid>
                        <GtmTransactionLine>
                                 <GtmTransactionLineGid>
                                         <Gid>
                                                 <Xid>368857_O</Xid>
                                                 <DomainName>GUEST</DomainName>
                                         \langle/Gid\rangle</GtmTransactionLineGid>
                                 <TransactionCode>IU</TransactionCode>
                                 <ItemGid>
                                         <Gid>
                                                 <Xid>500919</Xid>
                                                 <DomainName>GUEST</DomainName>
                                         \langle/Gid\rangle</ItemGid>
                                 <LineObjectGid>
                                         <Gid>
                                                 \langleXid>2 1</Xid>
                                         \langle/Gid\rangle</LineObjectGid>
                                 <Currency>
                                         <GtmCurrencyTypeGid>
                                                 <Gid>
                                                         <Xid>PRICE PER UNIT</Xid>
                                                 \langle/Gid\rangle</GtmCurrencyTypeGid>
                                         <CurrencyValue>
                                                 <FinancialAmount>
<GlobalCurrencyCode>USD</GlobalCurrencyCode>
<MonetaryAmount>15</MonetaryAmount>
                                                 </FinancialAmount>
                                         </CurrencyValue>
                                 </Currency>
                                 <Quantity>
                                         <QuantityTypeGid>
                                                 <Gid>
                                                          <Xid>EBS QUANTITY</Xid>
                                                 \langle/Gid\rangle</QuantityTypeGid>
        <QuantityValue>2</QuantityValue>
                                         <UOM>Ea</UOM>
                                 </Quantity>
                                 <Remark>
                                         <RemarkQualifierGid>
                                                 <Gid>
                                                          <Xid>LINE_NUMBER</Xid>
                                                 \langleGid\rangle</RemarkQualifierGid>
                                         <RemarkText>2</RemarkText>
                                 </Remark>
                                 <Remark>
```
<RemarkQualifierGid> <Gid> <Xid>EBS\_REFERENCE\_KEY</Xid>  $\langle$ /Gid $\rangle$ </RemarkQualifierGid> <RemarkText>109002~OM\_EXPORT\_COMPLIANCE~41</RemarkText> </Remark> <Remark> <RemarkQualifierGid> <Gid> <Xid>EBS\_TRANSACTION\_KEY</Xid>  $\langle$ /Gid $\rangle$ </RemarkQualifierGid> <RemarkText>109002~5104-ITM Only-2</RemarkText> </Remark> <InvolvedParty> <InvolvedPartyQualifierGid> <Gid> <Xid>SHIP\_FROM</Xid>  $\langle$ /Gid $\rangle$ </InvolvedPartyQualifierGid> <ContactRef> <ContactGid> <Gid> <DomainName>GUEST</DomainName> <Xid>M2</Xid>  $\langle$ /Gid $\rangle$ </ContactGid> </ContactRef> </InvolvedParty> <InvolvedParty> <InvolvedPartyQualifierGid> <Gid> <Xid>SHIP\_TO</Xid>  $\langle$ /Gid $\rangle$ </InvolvedPartyQualifierGid> <ContactRef> <ContactGid> <Gid> <DomainName>GUEST</DomainName> <Xid>64723</Xid>  $\langle$ /Gid $\rangle$ </ContactGid> </ContactRef> </InvolvedParty> <InvolvedParty> <InvolvedPartyQualifierGid> <Gid> <Xid>DELIVER\_TO</Xid>  $\langle$ /Gid $\rangle$ </InvolvedPartyQualifierGid> <ContactRef> <ContactGid> <Gid>

```
<DomainName>GUEST</DomainName>
                                                                 <Xid>64743</Xid>
                                                         \langle/Gid\rangle</ContactGid>
                                         </ContactRef>
                                </InvolvedParty>
                                <InvolvedParty>
                                         <InvolvedPartyQualifierGid>
                                                 <Gid>
                                                         <Xid>BILL_TO</Xid>
                                                 \langle/Gid\rangle</InvolvedPartyQualifierGid>
                                         <ContactRef>
                                                 <ContactGid>
                                                         <Gid>
<DomainName>GUEST</DomainName>
                                                                 <Xid>64703</Xid>
                                                         \langle/Gid\rangle</ContactGid>
                                         </ContactRef>
                                </InvolvedParty>
                                <InvolvedParty>
                                         <InvolvedPartyQualifierGid>
                                                 <Gid>
                                                        <Xid>SOLD_TO</Xid>
                                                 \langle/Gid\rangle</InvolvedPartyQualifierGid>
                                         <ContactRef>
                                                 <ContactGid>
                                                         <Gid>
<DomainName>GUEST</DomainName>
                                                                 <Xid>64763</Xid>
                                                         \langle/Gid\rangle</ContactGid>
                                         </ContactRef>
                                </InvolvedParty>
                                <InvolvedParty>
                                         <InvolvedPartyQualifierGid>
                                                <Gid>
                                                         <Xid>END_CUSTOMER</Xid>
                                                 \langle/Gid\rangle</InvolvedPartyQualifierGid>
                                         <ContactRef>
                                                 <ContactGid>
                                                         <Gid>
<DomainName>GUEST</DomainName>
                                                                 <Xid>CONTACT-1621</Xid>
                                                         \langle/Gid\rangle</ContactGid>
                                         </ContactRef>
                                </InvolvedParty>
                        </GtmTransactionLine>
                        <ExportDate>
                                <GLogDate>20100504231815</GLogDate>
```

```
<TZId>UTC</TZId>
               </ExportDate>
       </GtmTransaction>
</GLogXMLElement>
<GLogXMLElement>
       <Location>
               <TransactionCode>IU</TransactionCode>
               <LocationGid xmlns="">
                       <Gid>
                               <Xid>M2</Xid>
                               <DomainName>GUEST</DomainName>
                       \langle/Gid\rangle</LocationGid>
               <IsTemplate>Y</IsTemplate>
                <Address>
                       <AddressLines>
                               <SequenceNumber>1</SequenceNumber>
                               <AddressLine>393 Berkeley Street</AddressLine>
                       </AddressLines>
                       <City>Boston</City>
                       <PostalCode>02116-3321</PostalCode>
                       <Province>MA</Province>
                       <CountryCode3Gid>
                               <Gid>
                                       <Xid>US</Xid>
                               \langle Gid \rangle</CountryCode3Gid>
                </Address>
       </Location>
</GLogXMLElement>
<GLogXMLElement>
       <Contact>
               <TransactionCode>IU</TransactionCode>
               <ContactGid xmlns="">
                       <Gid>
                               <Xid>M2</Xid>
                               <DomainName>GUEST</DomainName>
                       </Gid>
                </ContactGid>
               <CompanyName>Boston Manufacturing</CompanyName>
               <LocationGid>
                       <Gid>
                               <Xid>M2</Xid>
                               <DomainName>GUEST</DomainName>
                       \langle/Gid\rangle</LocationGid>
       </Contact>
</GLogXMLElement>
<GLogXMLElement>
        <GtmTransaction xmlns="http://xmlns.oracle.com/apps/gtm">
               <TransactionCode>IU</TransactionCode>
               <GtmTransactionGid xmlns="">
                       <Gid>
                               <Xid>5188 O</Xid>
                               <DomainName>GUEST</DomainName>
                        \langle/Gid\rangle</GtmTransactionGid>
```

```
<GtmTransactionLine>
                                         <GtmTransactionLineGid>
                                                 <Gid>
                                                         <Xid>368916_O</Xid>
                                                         <DomainName>GUEST</DomainName>
                                                 \langle/Gid\rangle</GtmTransactionLineGid>
                                         <TransactionCode>IU</TransactionCode>
                                         <ItemGid>
                                                 <Gid>
                                                         <Xid>500916</Xid>
                                                         <DomainName>GUEST</DomainName>
                                                 \langle/Gid\rangle</ItemGid>
                                         <ParentTransactionLineGid>
                                         <Gid>
                                                 <Xid>368857_O</Xid>
                                                 <DomainName>GUEST</DomainName>
                                         \langle/Gid\rangle</ParentTransactionLineGid>
                                         <LineObjectGid>
                                                 <Gid>
                                                         \langleXid>2_1__1</Xid>
                                                 \langle/Gid\rangle</LineObjectGid>
                                         <Currency>
                                                 <GtmCurrencyTypeGid>
                                                         <Gid>
                                                                  <Xid>PRICE PER UNIT</Xid>
                                                         \langle/Gid\rangle</GtmCurrencyTypeGid>
                                                 <CurrencyValue>
                                                         <FinancialAmount>
<GlobalCurrencyCode>USD</GlobalCurrencyCode>
<MonetaryAmount>0</MonetaryAmount>
                                                         </FinancialAmount>
                                                 </CurrencyValue>
                                         </Currency>
                                         <Quantity>
                                                 <QuantityValue>2</QuantityValue>
                                                 <UOM>Ea</UOM>
                                         </Quantity>
                                         <Remark>
                                                 <RemarkQualifierGid>
                                                         <Gid>
                                                                  <Xid>LINE_NUMBER</Xid>
                                                         \langle/Gid\rangle</RemarkQualifierGid>
                                                 <RemarkText>2</RemarkText>
                                         </Remark>
                                         <Remark>
                                                 <RemarkQualifierGid>
                                                         <Gid>
```
<Xid>EBS\_REFERENCE\_KEY</Xid>

 $\langle$ /Gid $\rangle$ </RemarkQualifierGid> <RemarkText>109003~OM\_EXPORT\_COMPLIANCE~41</RemarkText> </Remark> <Remark> <RemarkQualifierGid> <Gid> <Xid>EBS\_TRANSACTION\_KEY</Xid>  $\langle$ /Gid $\rangle$ </RemarkQualifierGid> <RemarkText>109003~5104-ITM Only-2</RemarkText> </Remark> <InvolvedParty> <InvolvedPartyQualifierGid> <Gid> <Xid>SHIP\_FROM</Xid>  $\langle$ /Gid $\rangle$ </InvolvedPartyQualifierGid> <ContactRef> <ContactGid> <Gid> <DomainName>GUEST</DomainName> <Xid>M2</Xid>  $\langle$ /Gid $\rangle$ </ContactGid> </ContactRef> </InvolvedParty> <InvolvedParty> <InvolvedPartyQualifierGid> <Gid> <Xid>SHIP\_TO</Xid>  $\langle$ /Gid $\rangle$ </InvolvedPartyQualifierGid> <ContactRef> <ContactGid> <Gid> <DomainName>GUEST</DomainName> <Xid>64723</Xid>  $\langle$ /Gid $\rangle$ </ContactGid> </ContactRef> </InvolvedParty> <InvolvedParty> <InvolvedPartyQualifierGid> <Gid> <Xid>DELIVER\_TO</Xid>  $\langle$ /Gid $\rangle$ </InvolvedPartyQualifierGid> <ContactRef> <ContactGid> <Gid>

<DomainName>GUEST</DomainName>

```
<Xid>29684_PS</Xid>
```
 $\langle$ /Gid $\rangle$ </ContactGid> </ContactRef> </InvolvedParty> <InvolvedParty> <InvolvedPartyQualifierGid> <Gid> <Xid>BILL\_TO</Xid>  $\langle$ /Gid $\rangle$ </InvolvedPartyQualifierGid> <ContactRef> <ContactGid> <Gid>

<DomainName>GUEST</DomainName>

<Xid>29644\_PS</Xid>

 $\langle$ /Gid $\rangle$ </ContactGid> </ContactRef> </InvolvedParty> <InvolvedParty> <InvolvedPartyQualifierGid> <Gid> <Xid>SOLD\_TO</Xid>  $\langle$ /Gid $\rangle$ </InvolvedPartyQualifierGid> <ContactRef> <ContactGid> <Gid>

<DomainName>GUEST</DomainName>

```
<Xid>64763</Xid>
                                                       \langle/Gid\rangle</ContactGid>
                                       </ContactRef>
                               </InvolvedParty>
               </GtmTransactionLine>
               <ExportDate>
                       <GLogDate>20100504231815</GLogDate>
                       <TZId>UTC</TZId>
               </ExportDate>
       </GtmTransaction>
</GLogXMLElement>
<GLogXMLElement>
       <Location>
               <TransactionCode>IU</TransactionCode>
               <LocationGid xmlns="">
                       <Gid>
                               <Xid>M2</Xid>
                               <DomainName>GUEST</DomainName>
                       \langle/Gid\rangle</LocationGid>
               <IsTemplate>Y</IsTemplate>
               <Address>
                       <AddressLines>
```

```
<SequenceNumber>1</SequenceNumber>
                                <AddressLine>393 Berkeley Street</AddressLine>
                        </AddressLines>
                        <City>Boston</City>
                        <PostalCode>02116-3321</PostalCode>
                        <Province>MA</Province>
                        <CountryCode3Gid>
                                <Gid>
                                        <Xid>US</Xid>
                                \langle/Gid\rangle</CountryCode3Gid>
                </Address>
       </Location>
</GLogXMLElement>
<GLogXMLElement>
       <Contact>
               <TransactionCode>IU</TransactionCode>
               <ContactGid xmlns="">
                        <Gid>
                                <Xid>M2</Xid>
                                <DomainName>GUEST</DomainName>
                        \langle/Gid\rangle</ContactGid>
                <CompanyName>Boston Manufacturing</CompanyName>
                <LocationGid>
                        <Gid>
                                <Xid>M2</Xid>
                                <DomainName>GUEST</DomainName>
                        \langle/Gid\rangle</LocationGid>
       </Contact>
</GLogXMLElement>
<GLogXMLElement>
       <GtmTransaction xmlns="http://xmlns.oracle.com/apps/gtm">
               <TransactionCode>IU</TransactionCode>
                <GtmTransactionGid xmlns="">
                        <Gid>
                                <Xid>5188_O</Xid>
                                <DomainName>GUEST</DomainName>
                        \langle/Gid\rangle</GtmTransactionGid>
                        <GtmTransactionLine>
                                <GtmTransactionLineGid>
                                        <Gid>
                                                <Xid>368917_O</Xid>
                                                <DomainName>GUEST</DomainName>
                                        \langle/Gid\rangle</GtmTransactionLineGid>
                                <TransactionCode>IU</TransactionCode>
                                <ItemGid>
                                        <Gid>
                                                <Xid>500915</Xid>
                                                <DomainName>GUEST</DomainName>
                                        \langle Gid \rangle</ItemGid>
                                <ParentTransactionLineGid>
                                        <Gid>
                                                <Xid>368917_O</Xid>
```

```
<DomainName>GUEST</DomainName>
         \langle Gid \rangle</ParentTransactionLineGid>
<LineObjectGid>
         <Gid>
                 \langleXid>2_1__2\langleXid>
         \langle/Gid\rangle</LineObjectGid>
<Currency>
        <GtmCurrencyTypeGid>
                 <Gid>
                          <Xid>PRICE PER UNIT</Xid>
                 \langle/Gid\rangle</GtmCurrencyTypeGid>
         <CurrencyValue>
                 <FinancialAmount>
```
<GlobalCurrencyCode>USD</GlobalCurrencyCode>

```
<MonetaryAmount>0</MonetaryAmount>
```
</FinancialAmount> </CurrencyValue> </Currency> <Quantity> <QuantityValue>2</QuantityValue> <UOM>Ea</UOM> </Quantity> <Remark> <RemarkQualifierGid> <Gid> <Xid>LINE\_NUMBER</Xid>  $\langle$ /Gid $\rangle$ </RemarkQualifierGid> <RemarkText>2</RemarkText> </Remark> <Remark> <RemarkQualifierGid> <Gid> <Xid>EBS\_REFERENCE\_KEY</Xid>  $\langle$ /Gid $\rangle$ </RemarkQualifierGid>

<RemarkText>109004~OM\_EXPORT\_COMPLIANCE~41</RemarkText> </Remark> <Remark>

<RemarkQualifierGid> <Gid>

<Xid>EBS\_TRANSACTION\_KEY</Xid>

 $\langle$ /Gid $\rangle$ </RemarkQualifierGid> <RemarkText>109004~5104-ITM Only-

2</RemarkText>

</Remark> <InvolvedParty> <InvolvedPartyQualifierGid>

<Xid>SHIP\_FROM</Xid>  $\langle$ /Gid $\rangle$ </InvolvedPartyQualifierGid> <ContactRef> <ContactGid> <Gid>

<DomainName>GUEST</DomainName>

<Xid>M2</Xid>  $\langle$ /Gid $\rangle$ </ContactGid> </ContactRef> </InvolvedParty> <InvolvedParty> <InvolvedPartyQualifierGid> <Gid> <Xid>SHIP\_TO</Xid>  $\langle$ /Gid $\rangle$ </InvolvedPartyQualifierGid> <ContactRef> <ContactGid> <Gid>

<DomainName>GUEST</DomainName>

<Xid>64723</Xid>  $\langle Gid \rangle$ </ContactGid> </ContactRef> </InvolvedParty> <InvolvedParty> <InvolvedPartyQualifierGid> <Gid> <Xid>DELIVER\_TO</Xid>  $\langle$ /Gid $\rangle$ </InvolvedPartyQualifierGid> <ContactRef> <ContactGid> <Gid>

<DomainName>GUEST</DomainName>

<Xid>29684\_PS</Xid>

 $\langle$ /Gid $\rangle$ </ContactGid> </ContactRef> </InvolvedParty> <InvolvedParty> <InvolvedPartyQualifierGid>  $<$ Gid $>$ <Xid>BILL\_TO</Xid>  $\langle$ /Gid $\rangle$ </InvolvedPartyQualifierGid> <ContactRef> <ContactGid> <Gid>

<DomainName>GUEST</DomainName>

```
<Xid>29644_PS</Xid>
                                                                     \langle/Gid\rangle</ContactGid>
                                                     </ContactRef>
                                             </InvolvedParty>
                                             <InvolvedParty>
                                                     <InvolvedPartyQualifierGid>
                                                             <Gid>
                                                                     <Xid>SOLD_TO</Xid>
                                                             \langle/Gid\rangle</InvolvedPartyQualifierGid>
                                                     <ContactRef>
                                                             <ContactGid>
                                                                     <Gid>
    <DomainName>GUEST</DomainName>
                                                                             <Xid>64763</Xid>
                                                                     \langle/Gid\rangle</ContactGid>
                                                     </ContactRef>
                                             </InvolvedParty>
                                    </GtmTransactionLine>
                            </GtmTransactionLine>
                            <ExportDate>
                                    <GLogDate>20100504231815</GLogDate>
                                    <TZId>UTC</TZId>
                            </ExportDate>
                    </GtmTransaction>
            </GLogXMLElement>
   </TransmissionBody>
</Transmission>
```
## **Delivery Compliance**

## *Sample Oracle E-Business Suite XML*

```
<?xml version="1.0" encoding = "UTF-8"?><SHOW_SHIPMENT_005>
   <CNTROLAREA>
     <BSR> <VERB>SHOW</VERB>
          <NOUN>SHIPMENT</NOUN>
          <REVISION>002</REVISION>
      </BSR>
       <SENDER>
          <LOGICALID>ORACLE</LOGICALID>
          <COMPONENT>ITM Application</COMPONENT>
          <TASK>SSNO</TASK>
          <REFERENCEID>77001~WSH_EXPORT_COMPLIANCE~21</REFERENCEID>
          <CONFIRMATION>Y</CONFIRMATION>
          <LANGUAGE>US</LANGUAGE>
          <CODEPAGE>AL32UTF8</CODEPAGE>
          <AUTHID>Srini-welcome</AUTHID>
      \braket{\rm SENDER} <DATETIME qualifier="CREATION">
         <YEAR>2010</YEAR>
          <MONTH>04</MONTH>
```

```
<DAY>14</DAY>
       <HOUR>01</HOUR>
       <MINUTE>57</MINUTE>
       <SECOND>46</SECOND>
       <SUBSECOND>0000</SUBSECOND>
       <TIMEZONE/>
    </DATETIME>
 </CNTROLAREA>
 <DATAAREA>
    <SHOW_SHIPMENT>
       <SHIPMENT>
          <DATETIME qualifier="DOCUMENT">
             <YEAR>2010</YEAR>
             <MONTH>04</MONTH>
            <DAY>14</DAY>
             <HOUR>01</HOUR>
             <MINUTE>57</MINUTE>
             <SECOND>43</SECOND>
             <SUBSECOND>0000</SUBSECOND>
             <TIMEZONE/>
          </DATETIME>
          <DATETIME qualifier="CREATION">
             <YEAR>2010</YEAR>
             <MONTH>04</MONTH>
            <DAY>14</DAY>
             <HOUR>01</HOUR>
             <MINUTE>56</MINUTE>
             <SECOND>54</SECOND>
             <SUBSECOND>0000</SUBSECOND>
             <TIMEZONE/>
          </DATETIME>
          <DATETIME qualifier="ACTUAL_ARRIVAL">
            <YEAR/<MONTH/>
            <DAY/> <HOUR/>
             <MINUTE/>
            <SECOND/>
             <SUBSECOND>0000</SUBSECOND>
             <TIMEZONE/>
          </DATETIME>
          <DATETIME qualifier="ULTIMATE_DROPOFF">
             <YEAR>2010</YEAR>
             <MONTH>04</MONTH>
             <DAY>26</DAY>
             <HOUR>01</HOUR>
             <MINUTE>03</MINUTE>
             <SECOND>25</SECOND>
             <SUBSECOND>0000</SUBSECOND>
             <TIMEZONE/>
          </DATETIME>
          <DATETIME qualifier="ACTUAL_DEPARTURE">
             <YEAR/>
             <MONTH/>
            <DAY/>
             <HOUR/>
            <MINUTE/<SECOND/>
```

```
 <SUBSECOND>0000</SUBSECOND>
    <TIMEZONE/>
 </DATETIME>
 <DATETIME qualifier="INITIAL_PICKUP">
   <YEAR>2010</YEAR>
    <MONTH>04</MONTH>
   <DAY>26</DAY>
    <HOUR>01</HOUR>
    <MINUTE>03</MINUTE>
    <SECOND>25</SECOND>
    <SUBSECOND>0000</SUBSECOND>
    <TIMEZONE/>
 </DATETIME>
 <QUANTITY qualifier="ESTIMATED_WEIGHT">
    <VALUE>60</VALUE>
    <NUMOFDEC/>
   <SIGN/>
    <UOM>Lbs</UOM>
 </QUANTITY>
 <QUANTITY qualifier="LOADING_WEIGHT">
   <VALUE>0</VALUE>
    <NUMOFDEC/>
  <SIGN/>
    <UOM>Lbs</UOM>
 </QUANTITY>
 <QUANTITY qualifier="NET_WEIGHT">
    <VALUE>60</VALUE>
    <NUMOFDEC/>
  <SIGN/>
    <UOM>Lbs</UOM>
 </QUANTITY>
 <QUANTITY qualifier="SHIP_UNIT">
    <VALUE/>
   <NUMOFDEC/>
  <SIGN/>
  <UOM/> </QUANTITY>
 <QUANTITY qualifier="TOTAL_WEIGHT">
    <VALUE>60</VALUE>
    <NUMOFDEC/>
   <SIGN/>
    <UOM>Lbs</UOM>
 </QUANTITY>
 <QUANTITY qualifier="VOLUME">
   <VALUE>3.88</VALUE>
   <NUMOFDEC/>
  <SIGN/>
    <UOM>FT3</UOM>
 </QUANTITY>
 <AMOUNT qualifier="FREIGHT">
   <VALUE>100</VALUE>
   <NUMOFDESC/>
  <SIGN/>
   <CURRENCY>USD</CURRENCY>
   <DRCR/> </AMOUNT>
 <DOCUMENTID>512171</DOCUMENTID>
 <SHIPPERID>M2- Boston</SHIPPERID>
```

```
 <SYNCID>A</SYNCID>
 <CARRIER/>
 <CARRSRVLVL/>
 <COUNTRYDST>US</COUNTRYDST>
 <DESCRIPTN/>
 <DOCTYPE>SS</DOCTYPE>
 <DOCUMENTRV>001</DOCUMENTRV>
 <SHIPPOINT>24048</SHIPPOINT>
 <SHIPSRVLVL/>
 <TRANSMETHD>TL</TRANSMETHD>
 <TRANSTERMS/>
 <WAREHOUSE>M2</WAREHOUSE>
 <USERAREA>
    <ORACLE.SHOW_SHIPMENT_005.SHIPMENT.USERAREA>
       <ORACLE.DELIVERY_NAME>3155212</ORACLE.DELIVERY_NAME>
       <ORACLE.TRIGGERING_POINT>PICK_RELEASE</ORACLE.TRIGGERING_POINT>
       <ORACLE.LOADING_SEQUENCE/>
       <ORACLE.VEHICLE_NUM_PREFIX/>
       <ORACLE.VEHICLE_NUMBER/>
       <ORACLE.ROUTE_ID/>
       <ORACLE.ROUTING_INSTRUCTIONS/>
       <ORACLE.DEPARTURE_SEAL_CODE/>
       <ORACLE.ORIG_DOCID/>
       <ORACLE.CUSTOMER_NAME>Bhargava LTD.</ORACLE.CUSTOMER_NAME>
       <ORACLE.CUSTOMER_NUMBER>9717</ORACLE.CUSTOMER_NUMBER>
       <ORACLE.WAYBILL/>
       <ORACLE.SHIP_METHOD_CODE/>
       <ORACLE.ATTRIBUTE1_NAME/>
       <ORACLE.ATTRIBUTE2_NAME/>
       <ORACLE.ATTRIBUTE3_NAME/>
       <ORACLE.ATTRIBUTE4_NAME/>
       <ORACLE.ATTRIBUTE5_NAME/>
       <ORACLE.ATTRIBUTE6_NAME/>
       <ORACLE.ATTRIBUTE7_NAME/>
       <ORACLE.ATTRIBUTE8_NAME/>
       <ORACLE.ATTRIBUTE9_NAME/>
       <ORACLE.ATTRIBUTE10_NAME/>
       <ORACLE.ATTRIBUTE11_NAME/>
       <ORACLE.ATTRIBUTE12_NAME/>
       <ORACLE.ATTRIBUTE13_NAME/>
       <ORACLE.ATTRIBUTE14_NAME/>
       <ORACLE.ATTRIBUTE15_NAME/>
       <ORACLE.ATTRIBUTE1_VALUE/>
       <ORACLE.ATTRIBUTE2_VALUE/>
       <ORACLE.ATTRIBUTE3_VALUE/>
       <ORACLE.ATTRIBUTE4_VALUE/>
       <ORACLE.ATTRIBUTE5_VALUE/>
       <ORACLE.ATTRIBUTE6_VALUE/>
       <ORACLE.ATTRIBUTE7_VALUE/>
       <ORACLE.ATTRIBUTE8_VALUE/>
       <ORACLE.ATTRIBUTE9_VALUE/>
       <ORACLE.ATTRIBUTE10_VALUE/>
       <ORACLE.ATTRIBUTE11_VALUE/>
       <ORACLE.ATTRIBUTE12_VALUE/>
       <ORACLE.ATTRIBUTE13_VALUE/>
       <ORACLE.ATTRIBUTE14_VALUE/>
       <ORACLE.ATTRIBUTE15_VALUE/>
       <ORACLE.DESCRIPTIVE_FLEXFIELD>
```

```
 <ORACLE.ATTRIBUTE_CATEGORY/>
         <ORACLE.ATTRIBUTE1/>
         <ORACLE.ATTRIBUTE2/>
         <ORACLE.ATTRIBUTE3/>
         <ORACLE.ATTRIBUTE4/>
         <ORACLE.ATTRIBUTE5/>
         <ORACLE.ATTRIBUTE6/>
         <ORACLE.ATTRIBUTE7/>
         <ORACLE.ATTRIBUTE8/>
         <ORACLE.ATTRIBUTE9/>
         <ORACLE.ATTRIBUTE10/>
         <ORACLE.ATTRIBUTE11/>
         <ORACLE.ATTRIBUTE12/>
         <ORACLE.ATTRIBUTE13/>
         <ORACLE.ATTRIBUTE14/>
         <ORACLE.ATTRIBUTE15/>
       </ORACLE.DESCRIPTIVE_FLEXFIELD>
    </ORACLE.SHOW_SHIPMENT_005.SHIPMENT.USERAREA>
 </USERAREA>
 <PARTNER>
   <NAME>Boston Manufacturing</NAME>
   <PARTNRTYPE>SHIP_FROM</PARTNRTYPE>
   <PARTNER_CODE>M2</PARTNER_CODE>
    <CURRENCY/>
    <DUNS_NUMBER>0</DUNS_NUMBER>
    <PARTNIDX>0</PARTNIDX>
    <USERAREA>
       <ORACLE.SHOW_SHIPMENT_005.SHIPMENT.PARTNER.USERAREA>
          <ORACLE.PARTNER_SITE_USE_ID/>
          <ORACLE.POOLED_SHIP_TO_LOCATION/>
          <ORACLE.INTMED_SHIP_TO_LOCATION/>
       </ORACLE.SHOW_SHIPMENT_005.SHIPMENT.PARTNER.USERAREA>
    </USERAREA>
    <ADDRESS>
       <ADDRLINE index="1">393 Berkeley Street</ADDRLINE>
       <ADDRLINE index="2"/>
       <ADDRLINE index="3"/>
       <ADDRLINE index="4"/>
       <ADDRTYPE/>
       <CITY>Boston</CITY>
       <COUNTRY>US</COUNTRY>
       <COUNTY/>
       <POSTALCODE>02116-3321</POSTALCODE>
      <REGION/>
       <STATEPROVN>MA</STATEPROVN>
   </ADDRESS>
    <CONTACT>
      <FAX/>
       <TELEPHONE/>
      <URL/</CONTACT>
    <DOCUMNTREF>
       <DOCTYPE>SHIPMENTREQUEST</DOCTYPE>
       <DOCUMENTID/>
       <PARTNRID>M2</PARTNRID>
    </DOCUMNTREF>
 </PARTNER>
 <PARTNER>
```

```
 <NAME>Bhargava LTD.</NAME>
    <PARTNRTYPE>BILL_TO</PARTNRTYPE>
    <PARTNER_CODE>24068</PARTNER_CODE>
    <CURRENCY/>
    <DUNS_NUMBER/>
    <PARTNIDX/>
    <USERAREA>
       <ORACLE.SHOW_SHIPMENT_005.SHIPMENT.PARTNER.USERAREA>
          <ORACLE.PARTNER_SITE_USE_ID>24067</ORACLE.PARTNER_SITE_USE_ID>
         <ORACLE.POOLED_SHIP_TO_LOCATION/>
          <ORACLE.INTMED_SHIP_TO_LOCATION/>
          <ORACLE.PARTY_ID>586929</ORACLE.PARTY_ID>
         <ORACLE.PARTY_NUMBER>64683</ORACLE.PARTY_NUMBER>
         <ORACLE.SITE_NUMBER>29664</ORACLE.SITE_NUMBER>
       </ORACLE.SHOW_SHIPMENT_005.SHIPMENT.PARTNER.USERAREA>
    </USERAREA>
    <ADDRESS>
       <ADDRLINE index="1">Add Ship to1</ADDRLINE>
       <ADDRLINE index="2">Add Ship to2</ADDRLINE>
       <ADDRLINE index="3">Add Ship to3</ADDRLINE>
       <ADDRLINE index="4">Add Ship to4</ADDRLINE>
       <ADDRTYPE/>
       <CITY>City ship to</CITY>
       <COUNTRY>IN</COUNTRY>
       <COUNTY>Country ship to</COUNTY>
       <POSTALCODE/>
      <REGION/>
       <STATEPROVN>State ship to</STATEPROVN>
    </ADDRESS>
    <CONTACT>
      <FAX>ship to fax</FAX>
       <TELEPHONE>ship to telephone</TELEPHONE>
      <URL/ </CONTACT>
    <DOCUMNTREF>
       <DOCTYPE>SHIPMENTREQUEST</DOCTYPE>
       <DOCUMENTID/>
       <PARTNRID>24068</PARTNRID>
    </DOCUMNTREF>
 </PARTNER>
 <PARTNER>
   <NAME>Bhargava LTD.</NAME>
   <PARTNRTYPE>SHIP_TO</PARTNRTYPE>
    <PARTNER_CODE>24048</PARTNER_CODE>
    <CURRENCY/>
    <DUNS_NUMBER/>
    <PARTNIDX/>
    <USERAREA>
       <ORACLE.SHOW_SHIPMENT_005.SHIPMENT.PARTNER.USERAREA>
          <ORACLE.PARTNER_SITE_USE_ID>24047</ORACLE.PARTNER_SITE_USE_ID>
         <ORACLE.POOLED_SHIP_TO_LOCATION/>
         <ORACLE.INTMED_SHIP_TO_LOCATION/>
         <ORACLE.PARTY_ID>586929</ORACLE.PARTY_ID>
         <ORACLE.PARTY_NUMBER>64683</ORACLE.PARTY_NUMBER>
         <ORACLE.SITE_NUMBER>29664</ORACLE.SITE_NUMBER>
       </ORACLE.SHOW_SHIPMENT_005.SHIPMENT.PARTNER.USERAREA>
    </USERAREA>
    <ADDRESS>
```

```
 <ADDRLINE index="1">Add Ship to1</ADDRLINE>
       <ADDRLINE index="2">Add Ship to2</ADDRLINE>
       <ADDRLINE index="3">Add Ship to3</ADDRLINE>
       <ADDRLINE index="4">Add Ship to4</ADDRLINE>
       <ADDRTYPE/>
       <CITY>City ship to</CITY>
       <COUNTRY>IN</COUNTRY>
       <COUNTY>Country ship to</COUNTY>
      <POSTALCODE/>
      <REGION/>
       <STATEPROVN>State ship to</STATEPROVN>
    </ADDRESS>
    <CONTACT>
       <FAX>ship to fax</FAX>
       <TELEPHONE>ship to telephone</TELEPHONE>
      <URL/ </CONTACT>
    <DOCUMNTREF>
      <DOCTYPE>SHIPMENTREQUEST</DOCTYPE>
       <DOCUMENTID/>
       <PARTNRID>24048</PARTNRID>
    </DOCUMNTREF>
 </PARTNER>
 <SHIPITEM>
    <QUANTITY qualifier="ITEM">
       <VALUE>2</VALUE>
       <NUMOFDEC/>
      <SIGN/ <UOM>Ea</UOM>
    </QUANTITY>
    <QUANTITY qualifier="BACKORDERED">
      <VALUE>2</VALUE>
      <NUMOFDEC/>
      <SIGN/> <UOM>Ea</UOM>
    </QUANTITY>
    <QUANTITY qualifier="ORDERED">
      <VALUE>2</VALUE>
       <NUMOFDEC/>
      <SIGN/ <UOM>Ea</UOM>
    </QUANTITY>
    <QUANTITY qualifier="SHIPPED">
      <VALUE/>
       <NUMOFDEC/>
      <SIGN/> <UOM>Ea</UOM>
    </QUANTITY>
    <QUANTITY qualifier="VOLUME">
       <VALUE>3.88</VALUE>
       <NUMOFDEC/>
      <SIGN/ <UOM>FT3</UOM>
    </QUANTITY>
    <QUANTITY qualifier="WEIGHT">
       <VALUE>60</VALUE>
       <NUMOFDEC/>
      <SIGN/
```

```
 <UOM>Lbs</UOM>
                </QUANTITY>
                <ITEM>AS54888.</ITEM>
                <ITEM_ID>149</ITEM_ID>
                <COUNTRYORG/>
               <FRGHTCLS/ <HAZRDMATL/>
                <ITEMDESC>Sentinel Standard Desktop</ITEMDESC>
                <ITEMRV/>
               <ITEMX/>
                <NOTES/>
                <OWNRSHPCDE/>
                <PARTIALSHP>0</PARTIALSHP>
                <SHIPNOTES/>
                <USERAREA>
                   <ORACLE.SHOW_SHIPMENT_005.SHIPMENT.SHIPITEM.USERAREA>
<ORACLE.DELIVERY_DETAIL_NUMBER>3492227</ORACLE.DELIVERY_DETAIL_NUMBER>
                      <ORACLE.PARENT_DELIVERY_DETAIL_NUMBER/>
                     <ORACLE.SHIP_TOLERANCE_ABOVE>0</ORACLE.SHIP_TOLERANCE_ABOVE>
                     <ORACLE.SHIP_TOLERANCE_BELOW>0</ORACLE.SHIP_TOLERANCE_BELOW>
                     <ORACLE.LOAD_SEQUENCE_NUMBER/>
                     <ORACLE.SHIP_SET_NUMBER/>
                     <ORACLE.SUBINVENTORY/>
                     <ORACLE.ORDER_LINE_ID>367896</ORACLE.ORDER_LINE_ID>
                     <ORACLE.LINE_NUMBER>1.1</ORACLE.LINE_NUMBER>
                     <ORACLE.ORDER_NUMBER>5023</ORACLE.ORDER_NUMBER>
                     <ORACLE.TOP_MODEL_LINE_NUMBER/>
                     <ORACLE.SHIP_MODEL_COMPLETE_FLAG/>
                      <ORACLE.COMMODITY_CODE_CATEGORY/>
                      <ORACLE.SHIPMENT_PRIORITY_CODE/>
                     <ORACLE.DELIVERY_TO_LOCATION>34592</ORACLE.DELIVERY_TO_LOCATION>
                     <ORACLE.CUSTOMER_NAME>Bhargava LTD.</ORACLE.CUSTOMER_NAME>
                      <ORACLE.CUSTOMER_NUMBER>9717</ORACLE.CUSTOMER_NUMBER>
                     <ORACLE.DESCRIPTIVE_FLEXFIELD>
                         <ORACLE.ATTRIBUTE_CATEGORY/>
                        <ORACLE.ATTRIBUTE1/>
                        <ORACLE.ATTRIBUTE2/>
                        <ORACLE.ATTRIBUTE3/>
                        <ORACLE.ATTRIBUTE4/>
                        <ORACLE.ATTRIBUTE5/>
                        <ORACLE.ATTRIBUTE6/>
                        <ORACLE.ATTRIBUTE7/>
                         <ORACLE.ATTRIBUTE8/>
                         <ORACLE.ATTRIBUTE9/>
                        <ORACLE.ATTRIBUTE10/>
                        <ORACLE.ATTRIBUTE11/>
                        <ORACLE.ATTRIBUTE12/>
                        <ORACLE.ATTRIBUTE13/>
                        <ORACLE.ATTRIBUTE14/>
                        <ORACLE.ATTRIBUTE15/>
                      </ORACLE.DESCRIPTIVE_FLEXFIELD>
                   </ORACLE.SHOW_SHIPMENT_005.SHIPMENT.SHIPITEM.USERAREA>
                </USERAREA>
                <DOCUMNTREF>
                   <DOCTYPE>PURCHASEORDER</DOCTYPE>
                   <DOCUMENTID/>
                   <PARTNRID>34592</PARTNRID>
```

```
 </DOCUMNTREF>
    <INVDETAIL>
       <QUANTITY qualifier="ITEM">
          <VALUE>2</VALUE>
         <NUMOFDEC/>
         <SIGN/>
         <UOM>Ea</UOM>
       </QUANTITY>
       <DESCRIPTN>Sentinel Standard Desktop</DESCRIPTN>
       <LOTLEVEL index="1"/>
       <LOTLEVEL index="2"/>
      <SERIALNUM/>
       <USERAREA>
          <ORACLE.SHOW_SHIPMENT_005.SHIPMENT.SHIPITEM.INVDETAIL.USERAREA>
             <ORACLE.TO_SERIAL_NUMBER/>
            <ORACLE.PREFERRED_GRADE/>
          </ORACLE.SHOW_SHIPMENT_005.SHIPMENT.SHIPITEM.INVDETAIL.USERAREA>
       </USERAREA>
    </INVDETAIL>
 </SHIPITEM>
 <SHIPITEM>
   <QUANTITY qualifier="ITEM">
      <VALUE>2</VALUE>
      <NUMOFDEC/>
      <SIGN/>
       <UOM>Ea</UOM>
    </QUANTITY>
    <QUANTITY qualifier="BACKORDERED">
       <VALUE>2</VALUE>
       <NUMOFDEC/>
      <SIGN/>
       <UOM>Ea</UOM>
    </QUANTITY>
    <QUANTITY qualifier="ORDERED">
      <VALUE>2</VALUE>
       <NUMOFDEC/>
      <SIGN/>
       <UOM>Ea</UOM>
    </QUANTITY>
    <QUANTITY qualifier="SHIPPED">
      <VALUE/>
      <NUMOFDEC/>
      <SIGN/> <UOM>Ea</UOM>
    </QUANTITY>
    <QUANTITY qualifier="VOLUME">
      <VALUE/> <NUMOFDEC/>
      <SIGN/>
      <UOM/> </QUANTITY>
    <QUANTITY qualifier="WEIGHT">
      <VALUE/>
       <NUMOFDEC/>
     <SIGN/>
      <UOM/> </QUANTITY>
    <ITEM>FGItem1.</ITEM>
```

```
 <ITEM_ID>500916</ITEM_ID>
                <COUNTRYORG/>
                <FRGHTCLS/>
                <HAZRDMATL/>
                <ITEMDESC>FG Item</ITEMDESC>
                <ITEMRV/>
               <ITEMX/ <NOTES/>
                <OWNRSHPCDE/>
                <PARTIALSHP>0</PARTIALSHP>
                <SHIPNOTES/>
                <USERAREA>
                   <ORACLE.SHOW_SHIPMENT_005.SHIPMENT.SHIPITEM.USERAREA>
<ORACLE.DELIVERY_DETAIL_NUMBER>3493228</ORACLE.DELIVERY_DETAIL_NUMBER>
                      <ORACLE.PARENT_DELIVERY_DETAIL_NUMBER/>
                     <ORACLE.SHIP_TOLERANCE_ABOVE>0</ORACLE.SHIP_TOLERANCE_ABOVE>
                     <ORACLE.SHIP_TOLERANCE_BELOW>0</ORACLE.SHIP_TOLERANCE_BELOW>
                     <ORACLE.LOAD_SEQUENCE_NUMBER/>
                     <ORACLE.SHIP_SET_NUMBER/>
                     <ORACLE.SUBINVENTORY/>
                     <ORACLE.ORDER_LINE_ID>367916</ORACLE.ORDER_LINE_ID>
                     <ORACLE.LINE_NUMBER>2.1..1</ORACLE.LINE_NUMBER>
                     <ORACLE.ORDER_NUMBER>5023</ORACLE.ORDER_NUMBER>
                     <ORACLE.TOP_MODEL_LINE_NUMBER>367897</ORACLE.TOP_MODEL_LINE_NUMBER>
                     <ORACLE.SHIP_MODEL_COMPLETE_FLAG>N</ORACLE.SHIP_MODEL_COMPLETE_FLAG>
                     <ORACLE.COMMODITY_CODE_CATEGORY/>
                     <ORACLE.SHIPMENT_PRIORITY_CODE/>
                     <ORACLE.DELIVERY_TO_LOCATION>34592</ORACLE.DELIVERY_TO_LOCATION>
                     <ORACLE.CUSTOMER_NAME>Bhargava LTD.</ORACLE.CUSTOMER_NAME>
                     <ORACLE.CUSTOMER_NUMBER>9717</ORACLE.CUSTOMER_NUMBER>
                     <ORACLE.DESCRIPTIVE_FLEXFIELD>
                         <ORACLE.ATTRIBUTE_CATEGORY/>
                        <ORACLE.ATTRIBUTE1/>
                        <ORACLE.ATTRIBUTE2/>
                         <ORACLE.ATTRIBUTE3/>
                         <ORACLE.ATTRIBUTE4/>
                        <ORACLE.ATTRIBUTE5/>
                        <ORACLE.ATTRIBUTE6/>
                        <ORACLE.ATTRIBUTE7/>
                        <ORACLE.ATTRIBUTE8/>
                         <ORACLE.ATTRIBUTE9/>
                         <ORACLE.ATTRIBUTE10/>
                        <ORACLE.ATTRIBUTE11/>
                        <ORACLE.ATTRIBUTE12/>
                        <ORACLE.ATTRIBUTE13/>
                        <ORACLE.ATTRIBUTE14/>
                        <ORACLE.ATTRIBUTE15/>
                      </ORACLE.DESCRIPTIVE_FLEXFIELD>
                   </ORACLE.SHOW_SHIPMENT_005.SHIPMENT.SHIPITEM.USERAREA>
                </USERAREA>
                <DOCUMNTREF>
                   <DOCTYPE>PURCHASEORDER</DOCTYPE>
                   <DOCUMENTID/>
                   <PARTNRID>34592</PARTNRID>
                </DOCUMNTREF>
                <INVDETAIL>
                   <QUANTITY qualifier="ITEM">
```

```
 <VALUE>2</VALUE>
         <NUMOFDEC/>
         <SIGN/><UOM>Ea</UOM>
       </QUANTITY>
       <DESCRIPTN>FG Item</DESCRIPTN>
       <LOTLEVEL index="1"/>
       <LOTLEVEL index="2"/>
      <SERIALNUM/>
       <USERAREA>
          <ORACLE.SHOW_SHIPMENT_005.SHIPMENT.SHIPITEM.INVDETAIL.USERAREA>
             <ORACLE.TO_SERIAL_NUMBER/>
            <ORACLE.PREFERRED_GRADE/>
          </ORACLE.SHOW_SHIPMENT_005.SHIPMENT.SHIPITEM.INVDETAIL.USERAREA>
       </USERAREA>
   </INVDETAIL>
 </SHIPITEM>
 <SHIPITEM>
   <QUANTITY qualifier="ITEM">
      <VALUE>2</VALUE>
      <NUMOFDEC/>
     <SIGN/> <UOM>Ea</UOM>
    </QUANTITY>
    <QUANTITY qualifier="BACKORDERED">
       <VALUE>2</VALUE>
       <NUMOFDEC/>
      <SIGN/ <UOM>Ea</UOM>
    </QUANTITY>
    <QUANTITY qualifier="ORDERED">
      <VALUE>2</VALUE>
      <NUMOFDEC/>
     <SIGN/> <UOM>Ea</UOM>
    </QUANTITY>
    <QUANTITY qualifier="SHIPPED">
      <VALUE/>
       <NUMOFDEC/>
      <SIGN/> <UOM>Ea</UOM>
    </QUANTITY>
    <QUANTITY qualifier="VOLUME">
      <VALUE/>
      <NUMOFDEC/>
     <SIGN/<UOM/> </QUANTITY>
    <QUANTITY qualifier="WEIGHT">
       <VALUE/>
       <NUMOFDEC/>
     <SIGN/<UOM/> </QUANTITY>
    <ITEM>FGItem2.</ITEM>
    <ITEM_ID>500915</ITEM_ID>
    <COUNTRYORG/>
    <FRGHTCLS/>
```

```
 <HAZRDMATL/>
                <ITEMDESC>FG ITem</ITEMDESC>
                <ITEMRV/>
               <ITEMX/>
                <NOTES/>
                <OWNRSHPCDE/>
                <PARTIALSHP>0</PARTIALSHP>
                <SHIPNOTES/>
                <USERAREA>
                   <ORACLE.SHOW_SHIPMENT_005.SHIPMENT.SHIPITEM.USERAREA>
<ORACLE.DELIVERY_DETAIL_NUMBER>3493229</ORACLE.DELIVERY_DETAIL_NUMBER>
                      <ORACLE.PARENT_DELIVERY_DETAIL_NUMBER/>
                     <ORACLE.SHIP_TOLERANCE_ABOVE>0</ORACLE.SHIP_TOLERANCE_ABOVE>
                      <ORACLE.SHIP_TOLERANCE_BELOW>0</ORACLE.SHIP_TOLERANCE_BELOW>
                      <ORACLE.LOAD_SEQUENCE_NUMBER/>
                     <ORACLE.SHIP_SET_NUMBER/>
                     <ORACLE.SUBINVENTORY/>
                     <ORACLE.ORDER_LINE_ID>367917</ORACLE.ORDER_LINE_ID>
                     <ORACLE.LINE_NUMBER>2.1..2</ORACLE.LINE_NUMBER>
                     <ORACLE.ORDER_NUMBER>5023</ORACLE.ORDER_NUMBER>
                     <ORACLE.TOP_MODEL_LINE_NUMBER>367897</ORACLE.TOP_MODEL_LINE_NUMBER>
                     <ORACLE.SHIP_MODEL_COMPLETE_FLAG>N</ORACLE.SHIP_MODEL_COMPLETE_FLAG>
                     <ORACLE.COMMODITY_CODE_CATEGORY/>
                     <ORACLE.SHIPMENT_PRIORITY_CODE/>
                     <ORACLE.DELIVERY_TO_LOCATION>34592</ORACLE.DELIVERY_TO_LOCATION>
                     <ORACLE.CUSTOMER_NAME>Bhargava LTD.</ORACLE.CUSTOMER_NAME>
                     <ORACLE.CUSTOMER_NUMBER>9717</ORACLE.CUSTOMER_NUMBER>
                     <ORACLE.DESCRIPTIVE_FLEXFIELD>
                         <ORACLE.ATTRIBUTE_CATEGORY/>
                        <ORACLE.ATTRIBUTE1/>
                        <ORACLE.ATTRIBUTE2/>
                        <ORACLE.ATTRIBUTE3/>
                        <ORACLE.ATTRIBUTE4/>
                         <ORACLE.ATTRIBUTE5/>
                         <ORACLE.ATTRIBUTE6/>
                        <ORACLE.ATTRIBUTE7/>
                        <ORACLE.ATTRIBUTE8/>
                        <ORACLE.ATTRIBUTE9/>
                        <ORACLE.ATTRIBUTE10/>
                        <ORACLE.ATTRIBUTE11/>
                        <ORACLE.ATTRIBUTE12/>
                        <ORACLE.ATTRIBUTE13/>
                        <ORACLE.ATTRIBUTE14/>
                        <ORACLE.ATTRIBUTE15/>
                      </ORACLE.DESCRIPTIVE_FLEXFIELD>
                   </ORACLE.SHOW_SHIPMENT_005.SHIPMENT.SHIPITEM.USERAREA>
               \langle/USERAREA>
                <DOCUMNTREF>
                   <DOCTYPE>PURCHASEORDER</DOCTYPE>
                   <DOCUMENTID/>
                   <PARTNRID>34592</PARTNRID>
                </DOCUMNTREF>
                <INVDETAIL>
                   <QUANTITY qualifier="ITEM">
                      <VALUE>2</VALUE>
                     <NUMOFDEC/>
                     <SIGN/>
```

```
 <UOM>Ea</UOM>
       </QUANTITY>
       <DESCRIPTN>FG ITem</DESCRIPTN>
       <LOTLEVEL index="1"/>
       <LOTLEVEL index="2"/>
      <SERIALNUM/ <USERAREA>
          <ORACLE.SHOW_SHIPMENT_005.SHIPMENT.SHIPITEM.INVDETAIL.USERAREA>
             <ORACLE.TO_SERIAL_NUMBER/>
            <ORACLE.PREFERRED_GRADE/>
          </ORACLE.SHOW_SHIPMENT_005.SHIPMENT.SHIPITEM.INVDETAIL.USERAREA>
       </USERAREA>
    </INVDETAIL>
 </SHIPITEM>
 <SHIPITEM>
   <QUANTITY qualifier="ITEM">
      <VALUE>2</VALUE>
      <NUMOFDEC/>
      <SIGN/>
       <UOM>Ea</UOM>
    </QUANTITY>
    <QUANTITY qualifier="BACKORDERED">
      <VALUE>2</VALUE>
      <NUMOFDEC/>
      <SIGN/>
      <UOM>Ea</UOM>
    </QUANTITY>
    <QUANTITY qualifier="ORDERED">
       <VALUE>2</VALUE>
       <NUMOFDEC/>
     <SIGN/> <UOM>Ea</UOM>
    </QUANTITY>
    <QUANTITY qualifier="SHIPPED">
      <VALUE/>
      <NUMOFDEC/>
      <SIGN/> <UOM>Ea</UOM>
    </QUANTITY>
    <QUANTITY qualifier="VOLUME">
      <VALUE/>
      <NUMOFDEC/>
      <SIGN/>
      <UOM/> </QUANTITY>
    <QUANTITY qualifier="WEIGHT">
      <VALUE/>
      <NUMOFDEC/>
     <SIGN/>
      <UOM/> </QUANTITY>
    <ITEM>PTOModel2.</ITEM>
    <ITEM_ID>500919</ITEM_ID>
   <COUNTRYORG/>
   <FRGHTCLS/>
    <HAZRDMATL/>
    <ITEMDESC>PTO Model Shippable</ITEMDESC>
   <ITEMRV/>
```

```
<TTEMX/>
                <NOTES/>
                <OWNRSHPCDE/>
                <PARTIALSHP>0</PARTIALSHP>
                <SHIPNOTES/>
                <USERAREA>
                   <ORACLE.SHOW_SHIPMENT_005.SHIPMENT.SHIPITEM.USERAREA>
<ORACLE.DELIVERY_DETAIL_NUMBER>3493227</ORACLE.DELIVERY_DETAIL_NUMBER>
                      <ORACLE.PARENT_DELIVERY_DETAIL_NUMBER/>
                     <ORACLE.SHIP_TOLERANCE_ABOVE>0</ORACLE.SHIP_TOLERANCE_ABOVE>
                     <ORACLE.SHIP_TOLERANCE_BELOW>0</ORACLE.SHIP_TOLERANCE_BELOW>
                     <ORACLE.LOAD_SEQUENCE_NUMBER/>
                     <ORACLE.SHIP_SET_NUMBER/>
                     <ORACLE.SUBINVENTORY/>
                     <ORACLE.ORDER_LINE_ID>367897</ORACLE.ORDER_LINE_ID>
                      <ORACLE.LINE_NUMBER>2.1</ORACLE.LINE_NUMBER>
                      <ORACLE.ORDER_NUMBER>5023</ORACLE.ORDER_NUMBER>
                     <ORACLE.TOP_MODEL_LINE_NUMBER>367897</ORACLE.TOP_MODEL_LINE_NUMBER>
                     <ORACLE.SHIPITEM.ORDERED_BOM>
                         <ORACLE.INVENTORY_ITEM_ID>500919</ORACLE.INVENTORY_ITEM_ID>
                        <ORACLE.ORGANIZATION_ID>209</ORACLE.ORGANIZATION_ID>
   <ORACLE.DELIVERY_DETAIL_NUMBER>3493227</ORACLE.DELIVERY_DETAIL_NUMBER>
                         <ORACLE.ORGANIZATION_CODE>M2</ORACLE.ORGANIZATION_CODE>
                        <ORACLE.OPERATING_UNIT>204</ORACLE.OPERATING_UNIT>
                        <ORACLE.PRODUCT_CODE>PTOModel2.</ORACLE.PRODUCT_CODE>
                         <ORACLE.ITEM_TYPE>PTO model</ORACLE.ITEM_TYPE>
                         <ORACLE.UNIT_OF_MEASURE>Ea</ORACLE.UNIT_OF_MEASURE>
<ORACLE.TRANSACTIONAL_CURR_CODE>USD</ORACLE.TRANSACTIONAL_CURR_CODE>
                         <ORACLE.TOP_MODEL_LINE_ID>367897</ORACLE.TOP_MODEL_LINE_ID>
                        <ORACLE.PARENT_LINE_ID/>
                        <ORACLE.LINE_ID>367897</ORACLE.LINE_ID>
                        <ORACLE.LINE_NUMBER>2.1</ORACLE.LINE_NUMBER>
                         <ORACLE.ORDERED_QTY>2</ORACLE.ORDERED_QTY>
                         <ORACLE.ATO_LINE_ID/>
                        <ORACLE.ATO_FLAG>N</ORACLE.ATO_FLAG>
                        <ORACLE.OPT_FLAG>N</ORACLE.OPT_FLAG>
                        <ORACLE.SHIPPABLE_FLAG>Y</ORACLE.SHIPPABLE_FLAG>
                        <ORACLE.ITEM_TYPE_CODE>MODEL</ORACLE.ITEM_TYPE_CODE>
                        <ORACLE.UNIT_LIST_PRICE>15</ORACLE.UNIT_LIST_PRICE>
                        <ORACLE.UNIT_SELLING_PRICE>15</ORACLE.UNIT_SELLING_PRICE>
                      </ORACLE.SHIPITEM.ORDERED_BOM>
                     <ORACLE.SHIPITEM.ORDERED_BOM>
                         <ORACLE.INVENTORY_ITEM_ID>500916</ORACLE.INVENTORY_ITEM_ID>
                        <ORACLE.ORGANIZATION_ID>209</ORACLE.ORGANIZATION_ID>
                        <ORACLE.ORGANIZATION_CODE>M2</ORACLE.ORGANIZATION_CODE>
                        <ORACLE.OPERATING_UNIT>204</ORACLE.OPERATING_UNIT>
                        <ORACLE.PRODUCT_CODE>FGItem1.</ORACLE.PRODUCT_CODE>
                        <ORACLE.ITEM_TYPE>Finished good</ORACLE.ITEM_TYPE>
                        <ORACLE.UNIT_OF_MEASURE>Ea</ORACLE.UNIT_OF_MEASURE>
<ORACLE.TRANSACTIONAL_CURR_CODE>USD</ORACLE.TRANSACTIONAL_CURR_CODE>
                         <ORACLE.TOP_MODEL_LINE_ID>367897</ORACLE.TOP_MODEL_LINE_ID>
                         <ORACLE.PARENT_LINE_ID>367897</ORACLE.PARENT_LINE_ID>
```
<ORACLE.DELIVERY\_DETAIL\_NUMBER>3493228</ORACLE.DELIVERY\_DETAIL\_NUMBER>

```
 <ORACLE.LINE_ID>367916</ORACLE.LINE_ID>
                        <ORACLE.LINE_NUMBER>2.1..1</ORACLE.LINE_NUMBER>
                        <ORACLE.ORDERED_QTY>2</ORACLE.ORDERED_QTY>
                        <ORACLE.ATO_LINE_ID/>
                        <ORACLE.ATO_FLAG>N</ORACLE.ATO_FLAG>
                        <ORACLE.OPT_FLAG>N</ORACLE.OPT_FLAG>
                        <ORACLE.SHIPPABLE_FLAG>Y</ORACLE.SHIPPABLE_FLAG>
                        <ORACLE.ITEM_TYPE_CODE>INCLUDED</ORACLE.ITEM_TYPE_CODE>
                        <ORACLE.UNIT_LIST_PRICE>0</ORACLE.UNIT_LIST_PRICE>
                        <ORACLE.UNIT_SELLING_PRICE>0</ORACLE.UNIT_SELLING_PRICE>
                      </ORACLE.SHIPITEM.ORDERED_BOM>
                     <ORACLE.SHIPITEM.ORDERED_BOM>
                         <ORACLE.INVENTORY_ITEM_ID>500915</ORACLE.INVENTORY_ITEM_ID>
   <ORACLE.DELIVERY_DETAIL_NUMBER>3493229</ORACLE.DELIVERY_DETAIL_NUMBER>
                         <ORACLE.ORGANIZATION_ID>209</ORACLE.ORGANIZATION_ID>
                         <ORACLE.ORGANIZATION_CODE>M2</ORACLE.ORGANIZATION_CODE>
                         <ORACLE.OPERATING_UNIT>204</ORACLE.OPERATING_UNIT>
                        <ORACLE.PRODUCT_CODE>FGItem2.</ORACLE.PRODUCT_CODE>
                        <ORACLE.ITEM_TYPE>Finished good</ORACLE.ITEM_TYPE>
                         <ORACLE.UNIT_OF_MEASURE>Ea</ORACLE.UNIT_OF_MEASURE>
<ORACLE.TRANSACTIONAL_CURR_CODE>USD</ORACLE.TRANSACTIONAL_CURR_CODE>
                         <ORACLE.TOP_MODEL_LINE_ID>367897</ORACLE.TOP_MODEL_LINE_ID>
                        <ORACLE.PARENT_LINE_ID>367897</ORACLE.PARENT_LINE_ID>
                        <ORACLE.LINE_ID>367917</ORACLE.LINE_ID>
                        <ORACLE.LINE_NUMBER>2.1..2</ORACLE.LINE_NUMBER>
                        <ORACLE.ORDERED_QTY>2</ORACLE.ORDERED_QTY>
                        <ORACLE.ATO_LINE_ID/>
                        <ORACLE.ATO_FLAG>N</ORACLE.ATO_FLAG>
                        <ORACLE.OPT_FLAG>N</ORACLE.OPT_FLAG>
                         <ORACLE.SHIPPABLE_FLAG>Y</ORACLE.SHIPPABLE_FLAG>
                         <ORACLE.ITEM_TYPE_CODE>INCLUDED</ORACLE.ITEM_TYPE_CODE>
                        <ORACLE.UNIT_LIST_PRICE>0</ORACLE.UNIT_LIST_PRICE>
                        <ORACLE.UNIT_SELLING_PRICE>0</ORACLE.UNIT_SELLING_PRICE>
                      </ORACLE.SHIPITEM.ORDERED_BOM>
                     <ORACLE.SHIP_MODEL_COMPLETE_FLAG>N</ORACLE.SHIP_MODEL_COMPLETE_FLAG>
                     <ORACLE.COMMODITY_CODE_CATEGORY/>
                     <ORACLE.SHIPMENT_PRIORITY_CODE/>
                     <ORACLE.DELIVERY_TO_LOCATION>34592</ORACLE.DELIVERY_TO_LOCATION>
                     <ORACLE.CUSTOMER_NAME>Bhargava LTD.</ORACLE.CUSTOMER_NAME>
                     <ORACLE.CUSTOMER_NUMBER>9717</ORACLE.CUSTOMER_NUMBER>
                     <ORACLE.DESCRIPTIVE_FLEXFIELD>
                        <ORACLE.ATTRIBUTE_CATEGORY/>
                        <ORACLE.ATTRIBUTE1/>
                        <ORACLE.ATTRIBUTE2/>
                         <ORACLE.ATTRIBUTE3/>
                         <ORACLE.ATTRIBUTE4/>
                        <ORACLE.ATTRIBUTE5/>
                        <ORACLE.ATTRIBUTE6/>
                        <ORACLE.ATTRIBUTE7/>
                        <ORACLE.ATTRIBUTE8/>
                        <ORACLE.ATTRIBUTE9/>
                        <ORACLE.ATTRIBUTE10/>
                        <ORACLE.ATTRIBUTE11/>
                        <ORACLE.ATTRIBUTE12/>
                        <ORACLE.ATTRIBUTE13/>
                        <ORACLE.ATTRIBUTE14/>
```

```
 <ORACLE.ATTRIBUTE15/>
                       </ORACLE.DESCRIPTIVE_FLEXFIELD>
                   </ORACLE.SHOW_SHIPMENT_005.SHIPMENT.SHIPITEM.USERAREA>
                </USERAREA>
                <DOCUMNTREF>
                   <DOCTYPE>PURCHASEORDER</DOCTYPE>
                   <DOCUMENTID/>
                   <PARTNRID>34592</PARTNRID>
                </DOCUMNTREF>
                <INVDETAIL>
                   <QUANTITY qualifier="ITEM">
                      <VALUE>2</VALUE>
                      <NUMOFDEC/>
                      <SIGN/>
                      <UOM>Ea</UOM>
                   </QUANTITY>
                   <DESCRIPTN>PTO Model Shippable</DESCRIPTN>
                   <LOTLEVEL index="1"/>
                   <LOTLEVEL index="2"/>
                  <SERIALNUM/>
                   <USERAREA>
                       <ORACLE.SHOW_SHIPMENT_005.SHIPMENT.SHIPITEM.INVDETAIL.USERAREA>
                          <ORACLE.TO_SERIAL_NUMBER/>
                          <ORACLE.PREFERRED_GRADE/>
                       </ORACLE.SHOW_SHIPMENT_005.SHIPMENT.SHIPITEM.INVDETAIL.USERAREA>
                   </USERAREA>
                </INVDETAIL>
             </SHIPITEM>
          </SHIPMENT>
       </SHOW_SHIPMENT>
    </DATAAREA>
</SHOW_SHIPMENT_005>
```
## *Sample Oracle Global Trade Management XML*

```
<Transmission xmlns="http://xmlns.oracle.com/apps/otm">
   <TransmissionHeader xmlns="">
           <IsProcessInSequence>Y</IsProcessInSequence>
   </TransmissionHeader>
    <TransmissionBody>
            <GLogXMLElement>
                   <GtmTransaction xmlns="http://xmlns.oracle.com/apps/gtm">
                           <TransactionCode>IU</TransactionCode>
                           <GtmTransactionGid xmlns="">
                                   <Gid>
                                           <Xid>3155212_D</Xid>
                                           <DomainName>GUEST</DomainName>
                                   \langle/Gid\rangle</GtmTransactionGid>
                            <ConveyanceFlag>TL</ConveyanceFlag>
                            <InvolvedParty>
                                   <InvolvedPartyQualifierGid>
                                           <Gid>
                                                   <Xid>SHIP_TO</Xid>
                                           \langle/Gid\rangle</InvolvedPartyQualifierGid>
                                   <ContactRef>
```

```
<ContactGid>
                        <Gid>
                                 <DomainName>GUEST</DomainName>
                                <Xid>29664_PS</Xid>
                        \langle/Gid\rangle</ContactGid>
        </ContactRef>
</InvolvedParty>
<InvolvedParty>
        <InvolvedPartyQualifierGid>
                <Gid>
                        <Xid>SHIP_FROM</Xid>
                \langle/Gid\rangle</InvolvedPartyQualifierGid>
        <ContactRef>
                <ContactGid>
                        <Gid>
                                <DomainName>GUEST</DomainName>
                                <Xid>M2</Xid>
                        \langle/Gid\rangle</ContactGid>
        </ContactRef>
</InvolvedParty>
<InvolvedParty>
        <InvolvedPartyQualifierGid>
                <Gid>
                        <Xid>BILL_TO</Xid>
                \langle/Gid\rangle</InvolvedPartyQualifierGid>
        <ContactRef>
                <ContactGid>
                        <Gid>
                                <DomainName>GUEST</DomainName>
                                <Xid>29664_PS</Xid>
                        \langle/Gid\rangle</ContactGid>
        </ContactRef>
</InvolvedParty>
<ExportDate>
       <GLogDate>20100426010325</GLogDate>
       <TZId>UTC</TZId>
</ExportDate>
<Remark>
        <RemarkQualifierGid>
                <Gid>
                        <Xid>ESTIMATED_WEIGHT</Xid>
                \langle Gid \rangle</RemarkQualifierGid>
        <RemarkText>60 Lbs</RemarkText>
</Remark>
<Remark>
        <RemarkQualifierGid>
                <Gid>
                        <Xid>LOADING_WEIGHT</Xid>
                \langle/Gid\rangle</RemarkQualifierGid>
        <RemarkText>0 Lbs</RemarkText>
```
</Remark> <Remark> <RemarkQualifierGid> <Gid> <Xid>NET\_WEIGHT</Xid>  $\langle$ /Gid $\rangle$ </RemarkQualifierGid> <RemarkText>60 Lbs</RemarkText> </Remark> <Remark> <RemarkQualifierGid> <Gid> <Xid>TOTAL\_WEIGHT</Xid>  $\langle$ /Gid $\rangle$ </RemarkQualifierGid> <RemarkText>60 Lbs</RemarkText> </Remark> <Remark> <RemarkQualifierGid> <Gid> <Xid>VOLUME</Xid>  $\langle$ /Gid $\rangle$ </RemarkQualifierGid> <RemarkText>3.88 FT3</RemarkText> </Remark> <GtmTransactionLine> <GtmTransactionLineGid> <Gid> <Xid>3492227\_D</Xid> <DomainName>GUEST</DomainName>  $\langle$ /Gid $\rangle$ </GtmTransactionLineGid> <ItemGid> <Gid> <Xid>149</Xid> <DomainName>GUEST</DomainName>  $\langle$ /Gid $\rangle$ </ItemGid> <Quantity> <QuantityTypeGid> <Gid> <Xid>ITEM</Xid>  $\langle$ /Gid $\rangle$ </QuantityTypeGid> <QuantityValue>2</QuantityValue> <UOM>Ea</UOM> </Quantity> <Quantity> <QuantityTypeGid> <Gid> <Xid>BACKORDERED</Xid>  $\langle$ /Gid $\rangle$ </QuantityTypeGid> <QuantityValue>2</QuantityValue> <UOM>Ea</UOM> </Quantity> <Quantity> <QuantityTypeGid>

```
<Gid>
                                                         <Xid>ORDERED</Xid>
                                                 \langle/Gid\rangle</QuantityTypeGid>
                                         <QuantityValue>2</QuantityValue>
                                         <UOM>Ea</UOM>
                                </Quantity>
                                <Quantity>
                                         <QuantityTypeGid>
                                                 <Gid>
                                                         <Xid>VOLUME</Xid>
                                                 \langle/Gid\rangle</QuantityTypeGid>
                                         <QuantityValue>3.88</QuantityValue>
                                         <UOM>FT3</UOM>
                                </Quantity>
                                <Quantity>
                                         <QuantityTypeGid>
                                                 <Gid>
                                                         <Xid>WEIGHT</Xid>
                                                 \langle/Gid\rangle</QuantityTypeGid>
                                         <QuantityValue>60</QuantityValue>
                                         <UOM>Lbs</UOM>
                                </Quantity>
                                 <Currency>
                                         <GtmCurrencyTypeGid>
                                                 <Gid>
                                                         <Xid>FREIGHT</Xid>
                                                 \langle/Gid\rangle</GtmCurrencyTypeGid>
                                         <CurrencyValue>
                                                 <FinancialAmount>
<GlobalCurrencyCode>USD</GlobalCurrencyCode>
<MonetaryAmount>100</MonetaryAmount>
                                                 </FinancialAmount>
                                        </CurrencyValue>
                                </Currency>
                                <InvolvedParty>
                                         <InvolvedPartyQualifierGid>
                                                 <Gid>
                                                         <Xid>SHIP_TO</Xid>
                                                 \langle/Gid\rangle</InvolvedPartyQualifierGid>
                                         <ContactRef>
                                                 <ContactGid>
                                                         <Gid>
<DomainName>GUEST</DomainName>
                                                                 <Xid>34592</Xid>
                                                         \langle/Gid\rangle</ContactGid>
                                         </ContactRef>
                                </InvolvedParty>
                                 <Remark>
```

```
<RemarkQualifierGid>
```
<Gid> <Xid>EBS\_REFERENCE\_KEY</Xid>  $\langle$ /Gid $\rangle$ </RemarkQualifierGid> <RemarkText>77001~WSH\_EXPORT\_COMPLIANCE~21</RemarkText> </Remark> <Remark> <RemarkQualifierGid> <Gid> <Xid>EBS\_TRANSACTION\_KEY</Xid>  $\langle$ /Gid $\rangle$ </RemarkQualifierGid> <RemarkText>77001~WSH\_EXPORT\_COMPLIANCE~21</RemarkText> </Remark> </GtmTransactionLine> <GtmTransactionLine> <GtmTransactionLineGid> <Gid> <Xid>3493228\_D</Xid> <DomainName>GUEST</DomainName>  $\langle$ /Gid $\rangle$ </GtmTransactionLineGid> <ItemGid> <Gid> <Xid>500916</Xid> <DomainName>GUEST</DomainName>  $\langle$ /Gid $\rangle$ </ItemGid> <Quantity> <QuantityTypeGid> <Gid> <Xid>ITEM</Xid>  $\langle$ /Gid $\rangle$ </QuantityTypeGid> <QuantityValue>2</QuantityValue> <UOM>Ea</UOM> </Quantity> <Quantity> <QuantityTypeGid> <Gid> <Xid>BACKORDERED</Xid>  $\langle$ /Gid $\rangle$ </QuantityTypeGid> <QuantityValue>2</QuantityValue> <UOM>Ea</UOM> </Quantity> <Quantity> <QuantityTypeGid> <Gid> <Xid>ORDERED</Xid>  $\langle$ /Gid $\rangle$ </QuantityTypeGid> <QuantityValue>2</QuantityValue> <UOM>Ea</UOM>

```
</Quantity>
```
<Currency> <GtmCurrencyTypeGid> <Gid> <Xid>FREIGHT</Xid>  $\langle$ /Gid $\rangle$ </GtmCurrencyTypeGid> <CurrencyValue> <FinancialAmount> <GlobalCurrencyCode>USD</GlobalCurrencyCode> <MonetaryAmount>100</MonetaryAmount> </FinancialAmount> </CurrencyValue> </Currency> <Remark> <RemarkQualifierGid> <Gid> <Xid>EBS\_REFERENCE\_KEY</Xid>  $\langle$ /Gid $\rangle$ </RemarkQualifierGid> <RemarkText>77001~WSH\_EXPORT\_COMPLIANCE~21</RemarkText> </Remark> <Remark> <RemarkQualifierGid> <Gid> <Xid>EBS\_TRANSACTION\_KEY</Xid>  $\langle$ /Gid $\rangle$ </RemarkQualifierGid> <RemarkText>77001~WSH\_EXPORT\_COMPLIANCE~21</RemarkText> </Remark> </GtmTransactionLine> <GtmTransactionLine> <GtmTransactionLineGid> <Gid> <Xid>3493229\_D</Xid> <DomainName>GUEST</DomainName>  $\langle$ /Gid $\rangle$ </GtmTransactionLineGid> <ItemGid> <Gid> <Xid>500915</Xid> <DomainName>GUEST</DomainName>  $\langle Gid \rangle$ </ItemGid> <Quantity> <QuantityTypeGid> <Gid> <Xid>ITEM</Xid>  $\langle$ /Gid $\rangle$ </QuantityTypeGid> <QuantityValue>2</QuantityValue> <UOM>Ea</UOM>
```
<Quantity>
                                        <QuantityTypeGid>
                                                <Gid>
                                                        <Xid>BACKORDERED</Xid>
                                                \langle/Gid\rangle</QuantityTypeGid>
                                        <QuantityValue>2</QuantityValue>
                                        <UOM>Ea</UOM>
                                </Quantity>
                                <Quantity>
                                        <QuantityTypeGid>
                                                <Gid>
                                                        <Xid>ORDERED</Xid>
                                                \langle Gid \rangle</QuantityTypeGid>
                                        <QuantityValue>2</QuantityValue>
                                        <UOM>Ea</UOM>
                                </Quantity>
                                <Currency>
                                        <GtmCurrencyTypeGid>
                                                <Gid>
                                                        <Xid>FREIGHT</Xid>
                                                \langle/Gid\rangle</GtmCurrencyTypeGid>
                                        <CurrencyValue>
                                                <FinancialAmount>
<GlobalCurrencyCode>USD</GlobalCurrencyCode>
<MonetaryAmount>100</MonetaryAmount>
                                                </FinancialAmount>
                                        </CurrencyValue>
                                </Currency>
                                <Remark>
                                        <RemarkQualifierGid>
                                                <Gid>
                                                        <Xid>EBS_REFERENCE_KEY</Xid>
                                                \langle/Gid\rangle</RemarkQualifierGid>
<RemarkText>77001~WSH_EXPORT_COMPLIANCE~21</RemarkText>
                                </Remark>
                                <Remark>
                                        <RemarkQualifierGid>
                                                <Gid>
                                                        <Xid>EBS_TRANSACTION_KEY</Xid>
                                                \langle Gid \rangle</RemarkQualifierGid>
<RemarkText>77001~WSH_EXPORT_COMPLIANCE~21</RemarkText>
                                </Remark>
                        </GtmTransactionLine>
                        <GtmTransactionLine>
                                <GtmTransactionLineGid>
                                        <Gid>
                                                <Xid>3493227_D</Xid>
```
<DomainName>GUEST</DomainName>  $\langle Gid \rangle$ </GtmTransactionLineGid> <ItemGid> <Gid> <Xid>500919</Xid> <DomainName>GUEST</DomainName>  $\langle$ /Gid $\rangle$ </ItemGid> <Quantity> <QuantityTypeGid> <Gid> <Xid>ITEM</Xid>  $\langle$ /Gid $\rangle$ </QuantityTypeGid> <QuantityValue>2</QuantityValue> <UOM>Ea</UOM> </Quantity> <Quantity> <QuantityTypeGid> <Gid> <Xid>BACKORDERED</Xid>  $\langle$ /Gid $\rangle$ </QuantityTypeGid> <QuantityValue>2</QuantityValue> <UOM>Ea</UOM> </Quantity> <Quantity> <QuantityTypeGid> <Gid> <Xid>ORDERED</Xid>  $\langle$ /Gid $\rangle$ </QuantityTypeGid> <QuantityValue>2</QuantityValue> <UOM>Ea</UOM> </Quantity> <Currency> <GtmCurrencyTypeGid> <Gid> <Xid>FREIGHT</Xid>  $\langle$ /Gid $\rangle$ </GtmCurrencyTypeGid> <CurrencyValue> <FinancialAmount> <GlobalCurrencyCode>USD</GlobalCurrencyCode> <MonetaryAmount>100</MonetaryAmount> </FinancialAmount> </CurrencyValue> </Currency> <Remark> <RemarkQualifierGid>  $<$ Gid $>$ <Xid>EBS\_REFERENCE\_KEY</Xid>  $\langle$ /Gid $\rangle$ </RemarkQualifierGid>

<RemarkText>77001~WSH\_EXPORT\_COMPLIANCE~21</RemarkText> </Remark> <Remark> <RemarkQualifierGid> <Gid> <Xid>EBS\_TRANSACTION\_KEY</Xid>  $\langle$ /Gid $\rangle$ </RemarkQualifierGid> <RemarkText>77001~WSH\_EXPORT\_COMPLIANCE~21</RemarkText> </Remark> </GtmTransactionLine> </GtmTransaction> </GLogXMLElement> <GLogXMLElement> <GtmTransaction xmlns="http://xmlns.oracle.com/apps/gtm"> <TransactionCode>IU</TransactionCode> <GtmTransactionGid xmlns=""> <Gid> <Xid>3155212\_D</Xid> <DomainName>GUEST</DomainName>  $\langle$ /Gid $\rangle$ </GtmTransactionGid> <GtmTransactionLine> <GtmTransactionLineGid> <Gid> <Xid>3493228\_D</Xid> <DomainName>GUEST</DomainName>  $\langle$ /Gid $\rangle$ </GtmTransactionLineGid> <ParentTransactionLineGid> <Gid> <Xid>3493227\_D</Xid> <DomainName>GUEST</DomainName>  $\langle$ /Gid $\rangle$ </ParentTransactionLineGid> <ItemGid> <Gid> <Xid>500916</Xid> <DomainName>GUEST</DomainName>  $\langle$ /Gid $\rangle$ </ItemGid> </GtmTransactionLine> <GtmTransactionLine> <GtmTransactionLineGid> <Gid> <Xid>3493229\_D</Xid> <DomainName>GUEST</DomainName>  $\langle$ /Gid $\rangle$ </GtmTransactionLineGid> <ParentTransactionLineGid> <Gid> <Xid>3493227\_D</Xid>

<DomainName>GUEST</DomainName>

 $\langle$ /Gid $\rangle$ </ParentTransactionLineGid> <ItemGid> <Gid> <Xid>500915</Xid> <DomainName>GUEST</DomainName>  $\langle$ /Gid $\rangle$ </ItemGid> </GtmTransactionLine> </GtmTransaction>

</GLogXMLElement> </TransmissionBody>  $\langle$ /Transmission>